# Framework: Racket GUI Application Framework

Version 5.3

Robert Bruce Findler and Matthew Flatt

August 6, 2012

(require framework)

The framework provides a number of mixins, classes and functions designed to help you build a complete application program on top of the racket/gui library.

Thanks Thanks to Shriram Krishnamurthi, Cormac Flanagan, Matthias Felleisen, Ian Barland, Gann Bierner, Richard Cobbe, Dan Grossman, Stephanie Weirich, Paul Steckler, Sebastian Good, Johnathan Franklin, Mark Krentel, Corky Cartwright, Michael Ernst, Kennis Koldewyn, Bruce Duba, and many others for their feedback and help.

## 1 Framework Libraries Overview

• Entire Framework: framework

This library provides all of the definitions and syntax described in this manual.

• Test Suite Engine: framework/test

This library provides all of the definitions beginning with test: described in this manual.

• GUI Utilities framework/gui-utils

This libraries provides all of the definitions beginning with gui-utils: described in this manual.

• Preferences framework/preferences

This library provides a subset of the names of the framework library, namely those for manipulating preference settings and is designed to be used from racket.

• Splash Screen framework/splash This library provides support for a splash screen. See framework/splash for more.

## 2 Application

```
\left(\texttt{application:current-app-name}\right)\ \rightarrow\ \texttt{string?}\qquad \qquad \textbf{(application: current-app-name name) \ \rightarrow \ \textbf{void?}name : string?
```
This is a parameter specifying the name of the current application. It is used in the help menu (see frame:standard-menus%) and in frame titles (see frame:editor%). The first case in the case-lambda returns the current name, and the second case in the case-lambda sets the name of the application to name.

### 3 Autosave

```
| autosave: autosavable<%>: interface?
```
Classes that implement this interface can be autosaved.

```
(send an-autosave: autosavable do-autosave) \rightarrow void?
```
This method is called when the object is registered to be autosaved (see autosave:register).

```
(autosave:register \; obj) \rightarrow void?obj : (and/c (is-a?/c autosave:autosavable<%>)
               (is-a?/c editor<\%)
```
Adds obj to the list of objects to be autosaved. When it is time to autosave, the doautosave method of the object is called. This method is responsible for performing the autosave.

There is no need to de-register an object because the autosaver keeps a "weak" pointer to the object; i.e., the autosaver does not keep an object from garbage collection.

```
autosave:toc-path : path?
```
The path to the a table-of-contents file for the autosave files that DrRacket has created.

```
\Box (autosave: restore-autosave-files/gui) \rightarrow void?
```
Opens a GUI to ask the user about recovering any autosave files left around from crashes and things.

This function doesn't return until the user has finished restoring the autosave files. (It uses yield to handle events however.)

#### 4 Canvas

```
canvas:basic<%> : interface?
 implements: editor-canvas%
```

```
canvas:basic-mixin : (class? . -> . class?)
 argument extends/implements: editor-canvas%
 result implements: canvas:basic<%>
```
canvas:color<%> : interface? implements: canvas:basic<%>

Mixins that implement this interface initialize the background color of the canvas to the value of the 'framework:basic-canvas-background preference. Adds a callback so that when that preference is modified, the background color changes.

canvas:color-mixin : (class? . -> . class?) argument extends/implements: canvas:basic<%> result implements: canvas:color<%>

canvas:delegate<%> : interface? implements: canvas:basic<%>

This class is part of the delegate window implementation.

canvas:delegate-mixin : (class? . -> . class?) argument extends/implements: canvas:basic<%> result implements: canvas:delegate<%>

Provides an implementation of canvas: delegate<%>.

```
(send a-canvas:delegate on-superwindow-show shown?) \rightarrow void?
  shown? : boolean?
```
Overrides on-superwindow-show in window<%>.

Notifies the delegate window when the original window is visible. When invisible, the blue highlighting is erased.

```
canvas:info<%> : interface?
 implements: canvas:basic<%>
```
canvas:info-mixin : (class? . -> . class?) argument extends/implements: canvas:basic<%> result implements: canvas:info<%>

(send a-canvas: info on-focus)  $\rightarrow$  void?

Overrides on-focus in editor-canvas%.

sets the canvas that the frame displays info about.

(send a-canvas: info set-editor)  $\rightarrow$  void?

Overrides set-editor in editor-canvas%.

Calls update-info to update the frame's info panel.

```
canvas:wide-snip<%> : interface?
 implements: canvas:basic<%>
```
Any canvas% that matches this interface will automatically resize selected snips when its size changes. Use add-tall-snip and add-wide-snip to specify which snips should be resized.

```
(send a-canvas:wide-snip recalc-snips) \rightarrow void?
```
Recalculates the sizes of the wide snips.

```
(send a-canvas:wide-snip add-wide-snip snip) \rightarrow void?
  snip : (is-a?/c snip%)
```
Snips passed to this method will be resized when the canvas's size changes. Their width will be set so they take up all of the space from their lefts to the right edge of the canvas.

```
(send a-canvas:wide-snip add-tall-snip snip) \rightarrow void?
  snip : (is-a?/c snip%)
```
Snips passed to this method will be resized when the canvas's size changes. Their height will be set so they take up all of the space from their tops to the bottom of the canvas.

```
canvas:wide-snip-mixin : (class? . -> . class?)
 argument extends/implements: canvas:basic<%>
 result implements: canvas:wide-snip<%>
```
This canvas maintains a list of wide and tall snips and adjusts their heights and widths when the canvas's size changes.

The result of this mixin uses the same initialization arguments as the mixin's argument.

```
(send a-canvas:wide-snip on-size width
                                    height) \rightarrow void?width : (integer-in 0 10000)
 height : (integer-in 0 10000)
```
Overrides on-size in editor-canvas%.

Adjusts the sizes of the marked snips.

See add-wide-snip and add-tall-snip.

```
canvas:basic% : class?
 superclass: (canvas:basic-mixin editor-canvas%)
```

```
canvas:color% : class?
 superclass: (canvas:color-mixin canvas:basic%)
```

```
canvas:info% : class?
 superclass: (canvas:info-mixin canvas:basic%)
```

```
canvas:delegate% : class?
 superclass: (canvas:delegate-mixin canvas:basic%)
```
canvas:wide-snip% : class? superclass: (canvas:wide-snip-mixin canvas:basic%)

### 5 Color Model

```
(color-model:rgb->xyz r g b) \rightarrow color-model:xyz?r : number?
  g : number?
  b : number?
```
Converts a color represented as a red-green-blue tuple (each value from 0 to 255) into an XYZ tuple. This describes a point in the CIE XYZ color space.

```
(color-model:rgb-color-distance red-a
                                  green-a
                                  blue-a
                                  red-b
                                  green-b
                                  blue-b) \rightarrow number?red-a : number?
 green-a : number?
 blue-a : number?
 red-b : number?
  green-b : number?
  blue-b : number?
```
This calculates a distance between two colors. The smaller the distance, the closer the colors should appear to the human eye. A distance of 10 is reasonably close that it could be called the same color.

This function is not symmetric in red, green, and blue, so it is important to pass red, green, and blue components of the colors in the proper order. The first three arguments are red, green and blue for the first color, respectively, and the second three arguments are red green and blue for the second color, respectively.

```
(color-model:xyz->rgb x y z) \rightarrow (list/c number? number? number?)x : number?
  y : number?
 z : number?
```
Converts an XYZ-tuple (in the CIE XYZ colorspace) into a list of values representing an RGB-tuple.

```
\vert (color-model:xyz? val) \rightarrow boolean?
   val : any/c
```
Determines if val an xyz color record.

```
\vert (color-model:xyz-x xyz) \rightarrow number?
   xyz : color-model:xyz?
```
Extracts the x component of xyz.

```
\bullet (color-model:xyz-y xyz) \rightarrow number?
   xyz : color-model:xyz?
```
Extracts the y component of xyz.

```
\vert (color-model:xyz-z xyz) \rightarrow number?
   xyz : color-model:xyz?
```
Extracts the z component of xyz.

### 6 Color Prefs

```
(color-prefs:set-default/color-scheme pref-sym
                                          black-on-white-color
                                          white-on-black-color)
\rightarrow void?
 pref-sym : symbol?
 black-on-white-color : (or/c (is-a?/c color%) string?)
  white-on-black-color : \text{(or/c (is-a)}/c \text{ color}) string?)
```
Registers a preference whose value will be updated when the user clicks on one of the color scheme default settings in the preferences dialog.

Also calls preferences:set-default and preferences:set-un/marshall with appropriate arguments to register the preference.

```
(color-prefs:register-color-preference
 pref-name
 style-name
 color/sd
[white-on-black-color
 #:background background])
\rightarrow void?
pref-name : symbol?
style-name : string?
color/sd : (or/c (is-a?/c color%) (is-a?/c style-delta%))
 white-on-black-color : (or/c \text{ string?} (is-a? / c \text{ color}%) #f) = #fbackground : (or/c (is-a)/c color%)#f) = #f
```
This function registers a color preference and initializes the style list returned from editor:get-standard-style-list. In particular, it calls preferences:set-default and preferences:set-un/marshall to install the pref for pref-name, using color/sd as the default color. The preference is bound to a style-delta%, and initially the styledelta% changes the foreground color to color/sd, unless color/sd is a style delta already, in which case it is just used directly. Then, it calls editor:set-standard-stylelist-delta passing the style-name and the current value of the preference pref-name.

Finally, it adds calls preferences:add-callback to set a callback for pref-name that updates the style list when the preference changes.

If white-on-black-color is not  $#f$ , then the color of the color/sd argument is used in combination with white-on-black-color to register this preference with colorprefs:set-default/color-scheme.

If either background is not #f, then it is used to construct the default background color for the style delta.

 $\vert$  (color-prefs:add-background-preferences-panel)  $\rightarrow$  void?

Adds a preferences panel that configures the background color for editor:basic-mixin.

```
(color-prefs:add-to-preferences-panel name
                                              func) \rightarrow void?name : string?
  func : ((is-a)/c vertical-panel<sup>1</sup>) . \rightarrow . void?)
```
Calls func with the subpanel of the preferences coloring panel that corresponds to name.

```
(color-prefs:build-color-selection-panel
 parent
 pref-sym
 style-name
 example-text
[#:background? background?])
\rightarrow void?
parent : (is-a?/c area-container<math>\langle \rangle</math>)pref-sym : symbol?
style-name : string?
example-text : string?
background? : boolean? = #f
```
Builds a panel with a number of controls for configuring a font: its color (including a background configuration if background is #t) and check boxes for bold, italic, and underline. The parent argument specifies where the panel will be placed. The  $pref-sym$  should be a preference (suitable for use with preferences:get and preferences:set). The stylename specifies the name of a style in the style list returned from editor: get-standardstyle-list and example-text is shown in the panel so users can see the results of their configuration.

```
\vert (color-prefs:marshall-style-delta style-delta) \rightarrow printable/c
   style-delta : (is-a?/c style-delta%)
```
Builds a printed representation for a style-delta.

```
(color-prefs:unmarshall-style-delta marshalled-style-delta)
\rightarrow (or/c false/c (is-a?/c style-delta%))
 marshalled-style-delta : printable/c
```
Builds a style delta from its printed representation. Returns #f if the printed form cannot be parsed.

 $\vert$  (color-prefs:white-on-black)  $\rightarrow$  any

Sets the colors registered by color-prefs:register-color-preference to their whiteon-black variety.

```
\vert (color-prefs:black-on-white) \rightarrow any
```
Sets the colors registered by color-prefs:register-color-preference to their blackon-white variety.

#### 7 Color

color:text<%> : interface? implements: text:basic<%>

This interface describes how coloring is stopped and started for text that knows how to color itself. It also describes how to query the lexical and s-expression structure of the text.

```
(send a-color:text start-colorer token-sym->style
                                 get-token
                                 pairs) \rightarrow void?token-sym->style : (-> symbol? string?)
 get-token :
             (or/c (-> input-port?
                        (values any/c
                                symbol?
                                (or/c symbol? #f)(or/c exact-nonnegative-integer? #f)
                                (or/c exact-nonnegative-integer? #f)))
                    (-> input-port?
                        exact-nonnegative-integer?
                        any/c
                        (values any/c
                                symbol?
                                (or/c symbol? #f)
                                (or/c exact-nonnegative-integer? #f)
                                (or/c exact-nonnegative-integer? #f)
                                exact-nonnegative-integer?
                                any(c))pairs : (listof (list/c symbol? symbol?))
```
Starts tokenizing the buffer for coloring and parenthesis matching.

The token-sym->style argument will be passed the first return symbol from get-token, and it should return the style-name that the token should be colored.

The get-token argument takes an input port and optionally an offset and mode value. When it accepts just an input port, get-token returns the next token as 5 values:

- An unused value. This value is intended to represent the textual component of the token and may be used as such in the future.
- A symbol describing the type of the token. This symbol is transformed into a style-name via the token-sym->style argument. The symbols 'white-space and 'comment have special meaning and should always be returned for white space and comment tokens respectively. The symbol

'no-color can be used to indicate that although the token is not white space, it should not be colored. The symbol 'eof must be used to indicate when all the tokens have been consumed.

- A symbol indicating how the token should be treated by the paren matcher or #f. This symbol should be in the pairs argument.
- The starting position of the token (or #f if eof).
- The ending position of the token (or #f if eof).

When get-token accepts an offset and mode value in addition to an input port, it must also return two extra results, which are a backup distance and new mode. The offset given to get-token can be added to the position of the input port to obtain absolute coordinates within a text stream. The mode argument allows get-token to communicate information from earlier parsing to later. When get-token is called for the beginning on a stream, the mode argument is  $#f$ ; thereafter, the mode returned for the previous token is provided to get-token for the next token. The mode should not be a mutable value; if part of the stream is re-tokenized, the mode saved from the immediately preceding token is given again to the get-token function. The backup distance returned by get-token indicates the maximum number of characters to back up (counting from the start of the token) and for re-parsing after a change to the editor within the token's region.

The get-token function is usually be implemented with a lexer using the parser-tools/lex library. The get-token function must obey the following invariants:

- Every position in the buffer must be accounted for in exactly one token, and every token must have a non-zero width.
- The token returned by get-token must rely only on the contents of the input port argument plus the mode argument. This constraint means that the tokenization of some part of the input cannot depend on earlier parts of the input except through the mode (and implicitly through the starting positions for tokens).
- A change to the stream must not change the tokenization of the stream prior to the token immediately preceding the change plus the backup distance. In the following example, this invariant does not hold for a zero backup distance: If the buffer contains

" 1 2 3

and the tokenizer treats the unmatched " as its own token (a string error token), and separately tokenizes the 1 2 and 3, an edit to make the buffer look like

" 1 2 3"

would result in a single string token modifying previous tokens. To handle these situations, get-token can treat the first line as a single token, or it can precisely track backup distances.

The pairs argument is a list of different kinds of matching parens. The second value returned by get-token is compared to this list to see how the paren matcher should treat the token. An example: Suppose pairs is  $'((|(||)|\))$  $(|[ \tceil | ]|)$  (begin end)). This means that there are three kinds of parens. Any token which has 'begin as its second return value will act as an open for matching tokens with 'end. Similarly any token with '|]| will act as a closing match for tokens with  $' \mid [] \mid$ . When trying to correct a mismatched closing parenthesis, each closing symbol in pairs will be converted to a string and tried as a closing parenthesis.

```
(send a-color: text stop-colorer [clear-colors]) \rightarrow void?
  clear-colors : boolean? = #t
```
Stops coloring and paren matching the buffer.

If clear-colors is true all the text in the buffer will have its style set to Standard.

```
(send a-color: text force-stop-colorer stop?) \rightarrow void?
  stop? : boolean?
```
Causes the entire tokenizing/coloring system to become inactive. Intended for debugging purposes only.

stop? determines whether the system is being forced to stop or allowed to wake back up.

(send a-color: text is-stopped?)  $\rightarrow$  boolean?

Indicates if the colorer for this editor has been stopped, or not.

```
(send a-color:text is-frozen?) \rightarrow boolean?
```
Indicates if this editor's colorer is frozen. See also freeze-colorer and thaw-colorer.

(send a-color: text freeze-colorer)  $\rightarrow$  void?

Keep the text tokenized and paren matched, but stop altering the colors.

freeze-colorer will not return until the coloring/tokenization of the entire text is brought up-to-date. It must not be called on a locked text.

```
(send a-color:text thaw-colorer [recolor
                                 retokenize) \rightarrow void?
 recolor: boolean? = #tretokenize : boolean? = #f
```
Start coloring a frozen buffer again.

If recolor? is  $\#t$ , the text is re-colored. If it is  $\#f$  the text is not recolored. When recolor? is #t, retokenize? controls how the text is recolored. #f causes the text to be entirely re-colored before thaw-colorer returns using the existing tokenization. #t causes the entire text to be retokenized and recolored from scratch. This will happen in the background after the call to thawcolorer returns.

```
(send a-color: text reset-region start end) \rightarrow void?
  start : natural-number/c
  end : (or/c 'end natural-number/c)
```
Set the region of the text that is tokenized.

```
(send a-color: text reset-regions regions) \rightarrow void?
  regions : (listof (list/c number? (or/c 'end number?)))
```
Sets the currently active regions to be regions.

```
(send a-color:text get-regions)
\rightarrow (listof (list/c number? (or/c 'end number?)))
```
This returns the list of regions that are currently being colored in the editor.

```
(send a-color:text skip-whitespace position
                                     direction
                                     comments?)
\rightarrow natural-number/c
 position : natural-number/c
  direction : (symbols 'forward 'backward)
  comments? : boolean?
```
Returns the next non-whitespace character.

Starts from position and skips whitespace in the direction indicated by direction. If comments? is true, comments are skipped as well as whitespace. skipwhitespace determines whitespaces and comments by comparing the token type to 'white-space and 'comment.

Must only be called while the tokenizer is started.

```
(send a-color:text backward-match position
                                     cutoff)
\rightarrow (or/c natural-number/c false?)
 position : natural-number/c
 cutoff : natural-number/c
```
Skip all consecutive whitespaces and comments (using skip-whitespace) immediately preceding the position. If the token at this position is a close, return the position of the matching open, or  $#f$  if there is none. If the token was an open, return #f. For any other token, return the start of that token.

Must only be called while the tokenizer is started.

```
(send a-color:text backward-containing-sexp position
                                               cutoff)
\rightarrow (or/c natural-number/c false?)
 position : natural-number/c
 cutoff : natural-number/c
```
Return the starting position of the interior of the (non-atomic) s-expression containing position, or #f is there is none.

Must only be called while the tokenizer is started.

```
(send a-color:text forward-match position
                                   cutoff)
\rightarrow (or/c natural-number/c false?)
 position : natural-number/c
 cutoff : natural-number/c
```
Skip all consecutive whitespaces and comments (using skip-whitespace) immediately following position. If the token at this position is an open, return the position of the matching close, or #f if there is none. For any other token, return the end of that token.

Must only be called while the tokenizer is started.

```
(send a-color:text insert-close-paren position
                                        char
                                        flash?
                                        fixup?) \rightarrow void?position : natural-number/c
 char : char?
 flash? : boolean?
 fixup? : boolean?
```
The position is the place to put the parenthesis, and char is the parenthesis to be added (e.g., that the user typed). If fixup? is true, the right kind of closing parenthesis will be chosen from the set previously passed to startcolorer—but only if an inserted char would be colored as a parenthesis (i.e., with the 'parenthesis classification). Otherwise, *char* will be inserted, even if it is not the right kind. If flash? is true, the matching open parenthesis will be flashed.

```
(send a-color:text classify-position position)
\rightarrow (or/c symbol? #f)
 position : exact-nonnegative-integer?
```
Return a symbol for the lexer-determined token type for the token that contains the item after position.

Must only be called while the tokenizer is started.

```
(send a-color:text get-token-range position)
 \rightarrow (or/c #f exact-nonnegative-integer?)
    (or/c #f exact-nonnegative-integer?)
 position : exact-nonnegative-integer?
```
Returns the range of the token surrounding position, if there is a token there. This method must be called only when the tokenizer is started.

```
(send a-color: text on-lexer-valid valid?) \rightarrow any
  valid? : boolean?
```
Augments <method not found>.

This method is an observer for when the lexer is working. It is called when the lexer's state changes from valid to invalid (and back). The valid? argument indicates if the lexer has finished running over the editor (or not).

The default method just returns (void?).

(send a-color: text is-lexer-valid?)  $\rightarrow$  boolean?

Indicates if the lexer is currently valid for this editor.

```
color:text-mixin : (class? . -> . class?)
  argument extends/implements: text:basic<%>
  result implements: color:text<%>
```
Adds the functionality needed for on-the-fly coloring and parenthesis matching based on incremental tokenization of the text.

```
(send a-color: text lock) \rightarrow void?
```
Overrides lock in editor<%>.

(send a-color: text on-focus)  $\rightarrow$  void?

Overrides on-focus in editor<%>.

```
(send a-color: text after-edit-sequence) \rightarrow void?
```
Augments after-edit-sequence in editor<%>.

```
(send a-color: text after-set-position) \rightarrow void?
```
Augments after-set-position in text%.

```
(send a-color: text after-change-style) \rightarrow void?
```
Augments after-change-style in text%.

```
(send a-color: text on-set-size-constraint) \rightarrow void?
```
Augments on-set-size-constraint in text%.

```
(send a-color: text after-insert) \rightarrow void?
```
Augments after-insert in text%.

```
(send a-color: text after-delete) \rightarrow void?
```
Augments after-delete in text%.

```
color:text% : class?
 superclass: (color:text-mixin text:keymap%)
```

```
color:text-mode<%> : interface?
```

```
color:text-mode-mixin : (class? . -> . class?)
  argument extends/implements: mode:surrogate-text<%>
  result implements: color: text-mode<%>
```
This mixin adds coloring functionality to the mode.

```
(new color:text-mode-mixin
  [[get-token get-token]
   [token-sym->style token-sym->style]
   [matches matches]])
\rightarrow (is-a?/c color:text-mode-mixin)
```

```
get-token : lexer = default-lexer
token-sym->style : (symbol? . -> . string?)
                 = (\lambda(x) "Standard")
matches : (listof (list/c symbol? symbol?)) = null
```
The arguments are passed to start-colorer.

(send a-color: text-mode on-disable-surrogate)  $\rightarrow$  void?

Overrides on-disable-surrogate in mode: surrogate-text<%>.

```
(send a-color: text-mode on-enable-surrogate) \rightarrow void?
```
Overrides on-enable-surrogate in mode:surrogate-text<%>.

```
color:text-mode% : class?
 superclass: (color:text-mode-mixin mode:surrogate-text%)
```

```
(color:get-parenthesis-colors-table)
 \rightarrow (listof (list/c symbol? string? (vectorof (is-a?/c color%))))
```
Returns a table of colors that get used for parenthesis highlighting. Each entry in the table consists of a symbolic name, a name to show in a GUI, and the color to use. The colors are used to show the nesting structure in the parens.

#### 8 Comment Box

```
comment-box:snip% : class?
  superclass: editor-snip:decorated%
  extends: readable-snip<%>
```
This snip implements the comment boxes that you see in DrRacket.

```
(send a-comment-box: snip make-editor) \rightarrow (is-a?/c text%)
```
Overrides make-editor in editor-snip:decorated%.

Makes an instance of

(racket:text-mixin text:keymap%)

```
(send a-comment-box: snip make-snip) \rightarrow (is-a?/c comment-
snip%)
```
Overrides make-snip in editor-snip:decorated%.

Returns an instance of the comment-snip% class.

```
(send a-comment-box:snip get-corner-bitmap)
\rightarrow (is-a?/c bitmap%)
```
Overrides get-corner-bitmap in editor-snip:decorated-mixin. Returns the semicolon bitmap from the file

```
(build-path (collection-path "icons") "semicolon.gif")
```

```
(send a-comment-box:snip get-position)
\rightarrow (symbols 'left-top 'top-right)
```
Overrides get-position in editor-snip:decorated-mixin.

Returns 'left-top

(send a-comment-box: snip get-text)  $\rightarrow$  string

```
Overrides get-text in snip%.
```
Returns the same string as the super method, but with newlines replaced by newline-semicolon-space.

(send a-comment-box: snip get-menu)  $\rightarrow$  (is-a?/c popup-menu%)

Overrides get-menu in editor-snip:decorated-mixin.

Returns a menu with a single item to change the box into semicolon comments.

```
comment-box:snipclass : (is-a?/c snip-class%)
```
The snip-class% object used by comment-box: snip%.

## 9 Decorated Editor Snip

(require framework/decorated-editor-snip)

This library is here for backwards compatibility. The functionality in it has moved into the framework proper, in the §10 "Editor Snip" section.

decorated-editor-snip%

Use editor-snip:decorated% instead.

decorated-editor-snipclass%

Use editor-snip:decorated-snipclass% instead.

decorated-editor-snip-mixin

Use editor-snip:decorated-mixin instead.

decorated-editor-snip<%>

Use editor-snip:decorated<%> instead.

#### 10 Editor Snip

```
editor-snip:decorated<%> : interface?
 implements: editor-snip%
```

```
(send an-editor-snip:decorated get-corner-bitmap)
\rightarrow (or/c false/c (is-a?/c bitmap%))
```
Returns a bitmap that is drawn in the upper-right corner of this snip.

```
(send an-editor-snip:decorated get-color)
\rightarrow (or/c string? (is-a?/c color%))
```
Returns the color used to draw the background part of the snip.

```
(send an-editor-snip:decorated get-menu)
\rightarrow (or/c false/c (is-a?/c popup-menu%))
```
Returns a popup menu that is used when clicking on the top part of the snip.

```
(send an-editor-snip:decorated get-position)
\rightarrow (symbols 'top-right 'left-top)
```
Returns the location of the image and the clickable region. The symbol 'topright indicates top portion is clickable and icon on right. The symbol 'lefttop means left portion is clickable and icon on top.

(send an-editor-snip:decorated reset-min-sizes)  $\rightarrow$  void?

Sets the minimum sizes based on the result of get-corner-bitmap.

```
editor-snip:decorated-mixin : (class? . -> . class?)
  argument extends/implements: editor-snip%
 result implements: editor-snip:decorated<%>
```

```
(send an-editor-snip:decorated get-corner-bitmap)
\rightarrow (or/c false/c (is-a?/c bitmap%))
```
Returns #f.

```
(send an-editor-snip:decorated get-color)
\rightarrow (or/c string? (is-a?/c color%))
```
Returns

```
(if (preferences:get 'framework:white-on-black?)
    "white"
   "black")
```

```
(send an-editor-snip:decorated get-menu)
 \rightarrow (or/c false/c (is-a?/c popup-menu%))
```
Returns #f.

```
(send an-editor-snip:decorated get-position)
\rightarrow (symbols 'top-right 'left-top)
```
Returns 'top-right.

```
editor-snip:decorated% : class?
 superclass: (editor-snip:decorated-mixin editor-snip%)
```

```
(new editor-snip:decorated% ...superclass-args...)
 \rightarrow (is-a?/c editor-snip:decorated%)
```
Invokes the super constructor with the keyword editor as a call to makeeditor.

```
(send an-editor-snip:decorated make-snip)
 \rightarrow (is-a?/c editor-snip:decorated%)
```
This method should return an instance of the class it is invoked in. If you create a subclass of this class, be sure to override this method and have it create instances of the subclass.

```
(send an-editor-snip:decorated make-editor)
\rightarrow (is-a?/c editor<%>)
```
Creates an editor to be used in this snip.

```
(send an-editor-snip:decorated copy)
 \rightarrow (is-a?/c editor-snip:decorated%)
```
Uses the make-editor and make-snip methods to create a copy of this snip, as follows:

```
#lang (let ([snip (make-snip)]) (send snip set-editor
     (send (get-editor) copy-self)) (send snip set-style
     (get-style)) snip)
editor-snip:decorated-snipclass% : class?
 superclass: snip-class%
(send an-editor-snip:decorated-snipclass make-snip stream-
in)
\rightarrow (is-a?/c editor-snip:decorated<%>)
stream-in : (is-a?/c editor-stream-in%)
```
Returns an instance of editor-snip:decorated%.

```
(send an-editor-snip:decorated-snipclass read stream-in)
\rightarrow (is-a?/c editor-snip:decorated<%>)
 stream-in : (is-a?/c editor-stream-in%)
```
Calls make-snip to get an object and then invokes its editor<%>'s readfrom-file method in order to read a snip from stream-in, eg:

```
(let ([snip (make-snip stream-in)])
  (send (send snip get-editor) read-from-file stream-
in#f)
  snip)
```
#### 11 Editor

```
editor:basic<%>: interface?
 implements: editor<%>
```
Classes matching this interface support the basic editor<%> functionality required by the framework.

```
(send an-editor: basic has-focus?) \rightarrow boolean?
```
This function returns  $\#t$  when the editor has the keyboard focus. It is implemented using: on-focus

(send an-editor: basic local-edit-sequence?)  $\rightarrow$  boolean?

Indicates if this editor is in an edit sequence. Enclosing buffer's edit-sequence status is not considered by this method.

See begin-edit-sequence and end-edit-sequence for more info about edit sequences.

```
(send an-editor:basic run-after-edit-sequence thunk
                                                 [tag]) \rightarrow void?
  thunk: (-> void?)tag : (or/c symbol? #f) = #f
```
This method is used to install callbacks that will be run after any edit-sequence completes.

The procedure thunk will be called immediately if the edit is not in an editsequence. If the edit is in an edit-sequence, it will be called when the editsequence completes.

If tag is a symbol, the thunk is keyed on that symbol, and only one thunk per symbol will be called after the edit-sequence. Specifically, the last call to run-after-edit-sequence's argument will be called.

```
(send an-editor:basic get-top-level-window)
\rightarrow (or/c #f (is-a?/c top-level-window<%>))
```
Returns the top-level-window< $\frac{\sqrt{2}}{2}$  currently associated with this buffer.

This does not work for embedded editors.

(send an-editor: basic save-file-out-of-date?)  $\rightarrow$  boolean?

Returns #t if the file on disk has been modified, by some other program.

```
(send an-editor:basic save-file/gui-error [filename
                                            format
                                            show-errors?])
\rightarrow boolean?
 filename : (or/c path? #f) = #f
 format : (or/c 'guess 'standard 'text 'text-force-cr 'same 'copy)
         = 'same
 show-errors? : boolean? = #t
```
This method is an alternative to save-file. Rather than showing errors via the original stdout, it opens a dialog with an error message showing the error.

The result indicates if an error happened (the error has already been shown to the user). It returns  $\#t$  if no error occurred and  $\#f$  if an error occurred.

```
(send an-editor:basic load-file/gui-error [filename
                                             format
                                             show-errors?])
\rightarrow boolean?
 filename : (or/c \text{ string? } #f) = #fformat : (or/c 'guess 'standard 'text 'text-force-cr 'same 'copy)
         = 'guess
  show-errors? : boolean? = #t
```
This method is an alternative to load-file. Rather than showing errors via the original stdout, it opens a dialog with an error message showing the error.

The result indicates if an error happened (the error has already been shown to the user). It returns  $\#t$  if no error occurred and  $\#f$  if an error occurred.

(send an-editor: basic on-close)  $\rightarrow$  void?

This method is called when an editor is closed. Typically, this method is called when the frame containing the editor is closed, but in some cases an editor is considered "closed" before the frame it is in is closed (e.g., when a tab in DrRacket is closed), and thus on-close will be called at that point.

See also can-close? and close.

Does nothing.

#### (send an-editor: basic can-close?)  $\rightarrow$  boolean?

This method is called to query the editor if is okay to close the editor. Although there is no visible effect associated with closing an editor, there may be some cleanup actions that need to be run when the user is finished with the editor (asking if it should be saved, for example).

See also on-close and close.

Returns #t.

(send an-editor:basic close)  $\rightarrow$  boolean?

This method is merely

```
(if (can-close?)
    (begin (on-close) #t)
    #f)
```
It is intended as a shorthand, helper method for closing an editor. See also can-close? and on-close.

(send an-editor: basic get-filename/untitled-name)  $\rightarrow$  string?

Returns the printed version of the filename for this editor. If the editor doesn't yet have a filename, it returns a symbolic name (something like "Untitled").

```
(send an-editor:basic get-pos/text event)
 \rightarrow (or/c false/c number?)
    (or/c false/c (is-a?/c editor<%>))
  event : (is-a?/c mouse-event%)
```
Calls get-pos/text-dc-location with the x and y coordinates of event.

```
(send an-editor:basic get-pos/text-dc-location x
                                                          y)
 \rightarrow (or/c false/c number?)
     (or/c false/c (is-a?/c editor\langle\langle\rangle\rangle)x : exact-integer?
 y : exact-integer?
```
This method's first result is #f when the mouse event does not correspond to a location in the editor.

If the second result is a  $text{text%}$  object, then the first result will be a position in the editor and otherwise the first result will be #f.

The  $editor\%$  object will always be the nearest enclosing editor containing the point  $(x, y)$ .

```
editor:basic-mixin : (class? . -> . class?)
  argument extends/implements: editor<%>
 result implements: editor:basic<%>
```
This provides the basic editor services required by the rest of the framework.

The result of this mixin uses the same initialization arguments as the mixin's argument.

Each instance of a class created with this mixin contains a private keymap% that is chained to the global keymap via: (send keymap chain-to-keymap (keymap:get-global) #f).

This installs the global keymap keymap:get-global to handle keyboard and mouse mappings not handled by keymap. The global keymap is created when the framework is invoked.

```
(send an-editor:basic can-save-file? filename
                                        format) \rightarrow boolean?
  filename : string?
  format : symbol?
```
Augments can-save-file? in editor<%>.

Checks to see if the file on the disk has been modified out side of this editor, using save-file-out-of-date?. If it has, this method prompts the user to be sure they want to save.

```
(send an-editor:basic after-save-file success?) \rightarrow void?
  success? : boolean?
```
Augments after-save-file in editor<%>.

If the current filename is not a temporary filename, this method calls handler:add-to-recentwith the current filename.

to add the new filename to the list of recently opened files.

Additionally, updates a private instance variable with the modification time of the file, for using in implementing save-file-out-of-date?.

```
(send an-editor:basic after-load-file success?) \rightarrow void?
  success? : boolean?
```
Augments after-load-file in editor<%>.

Updates a private instance variable with the modification time of the file, for using in implementing save-file-out-of-date?

```
(send an-editor: basic on-focus on?) \rightarrow void?
  on? : boolean?
```
Overrides on-focus in editor<%>.

Manages the state to implement has-focus?

```
(send an-editor: basic on-edit-sequence) \rightarrow boolean?
```
Augments on-edit-sequence in editor<%>.

Always returns #t. Updates a flag for local-edit-sequence?

```
(send an-editor: basic after-edit-sequence) \rightarrow void?
     Augments after-edit-sequence in editor<%>.
     Helps to implement run-after-edit-sequence.
 (send an-editor: basic on-new-box type) \rightarrow (is-a?/c editor-
 snip%)
   type : (or/c 'pasteboard 'text)
     Overrides on-new-box in editor\langle\!\langle \cdot \rangle \rangle.
     Creates instances of pasteboard:basic% or text:basic% instead of the built
     in pasteboard% and text% classes.
 (send an-editor:basic on-new-image-snip filename
                                              kind
                                              relative-path?
                                              inline?)
  \rightarrow (is-a?/c image-snip%)
  filename : (or/c path? false/c)
  kind : (one-of/c 'unknown 'gif 'jpeg 'xbm 'xpm 'bmp 'pict)
   relative-path? : any/c
   inline? : any/c
     Overrides on-new-image-snip in editor<%>.
       (super on-new-image-snip
               (if (eq? kind 'unknown) 'unknown/mask kind)
               relative-path?
               inline?)
 (send an-editor: basic get-file directory) \rightarrow string
   directory : (or/c path-string? false/c)
     Overrides get-file in editor<%>.
     Uses finder:get-file to find a filename. Also, sets the parame-
     ter finder:dialog-parent-parameter to the result of get-top-level-
     window.
```

```
(send an-editor:basic put-file directory
                                 default-name) \rightarrow stringdirectory : (or/c path? false/c)
  default-name : (or/c path? false/c)
```
Overrides put-file in editor<%>.

```
Uses finder:put-file to find a filename. Also, sets the parame-
ter finder:dialog-parent-parameter to the result of get-top-level-
window.
```

```
editor:standard-style-list<%>: interface?
 implements: editor<%>
```
This interface is implemented by the results of editor:standard-style-list-mixin.

```
editor:standard-style-list-mixin : (class? . -> . class?)
 argument extends/implements: editor<%>
 result implements: editor:standard-style-list<%>
```
The mixin adds code to the initialization of the class that sets the editor's style list (via set-style-list) to the result of editor:get-standard-style-list.

In addition, it calls set-load-overwrites-styles with #f. This ensures that saved files with different settings for the style list do not clobber the shared style list.

editor:keymap<%> : interface? implements: editor:basic<%>

Classes matching this interface add support for mixing in multiple keymaps. They provides an extensible interface to chained keymaps, through the get-keymaps method.

This editor is initialized by calling add-editor-keymap-functions, add-text-keymapfunctions, and add-pasteboard-keymap-functions.

```
(send an-editor:keymap get-keymaps)
\rightarrow (list-of (is-a?/c keymap%))
```
The keymaps returned from this method are chained to this editor  $\langle \rangle$ 's's keymap.

The result of this method should not change – that is, it should return the same list of keymaps each time it is called.

See also editor:add-after-user-keymap.

Returns (list (keymap:get-user) (keymap:get-global)) by default.

```
editor:keymap-mixin : (class? . -> . class?)
 argument extends/implements: editor:basic<%>
 result implements: editor: keymap<%>
```
This provides a mixin that implements the editor:  $keymap\frac{\sqrt{2}}{2}$  interface.

#### editor:autowrap<%>: interface? implements: editor:basic<%>

Classes implementing this interface keep the auto-wrap state set based on the 'framework:auto-set-wrap? preference (see preferences:get for more information about preferences).

They install a preferences callback with preferences:add-callback that sets the state when the preference changes and initialize the value of auto-wrap to the current value of 'framework:auto-set-wrap? via preferences:get.

```
editor:autowrap-mixin : (class? . -> . class?)
 argument extends/implements: editor:basic<%>
 result implements: editor:autowrap<%>
```

```
See editor:autowrap<%>
```
editor:file<%>: interface? implements: editor:keymap<%>

Objects supporting this interface are expected to support files.

```
(send an-editor:file get-can-close-parent)
\rightarrow (or/c false (is-a?/c frame%) (is-a?/c dialog%))
```
The result of this method is used as the parent for the dialog that asks about closing.

Returns #f by default.

(send an-editor: file update-frame-filename)  $\rightarrow$  void?

Attempts to find a frame that displays this editor. If it does, it updates the frame's title based on a new filename in the editor.

```
(send an-editor:file allow-close-with-no-
filinear) \rightarrow boolean?
```
This method indicates if closing the file when it hasn't been saved is a reason to alert the user. See also can-close?.

Returns #f by default.

```
(send an-editor:file user-saves-or-not-modified? allow-
cancel?)
\rightarrow boolean?
  allow-cancel? : #t
```
If the file has not been saved, this prompts the user about saving and, if the user says to save, then it saves the file.

The result is  $\#t$  if the save file is up to date, or if the user says it is okay to continue without saving. Generally used when closing the file or quiting the app.

```
editor:file-mixin : (class? . -> . class?)
  argument extends/implements: editor:keymap<%>
  result implements: editor:file<%>
```
This editor locks itself when the file that is opened is read-only in the filesystem.

The class that this mixin produces uses the same initialization arguments as its input.

```
(send an-editor:file set-filename name
                                      [temp?]) \rightarrow void?
 name : string?
  temp? : boolean? = #f
```
Overrides set-filename in editor<%>.

Updates the filename on each frame displaying this editor, for each frame that matches frame: editor<%>.

(send an-editor:file can-close?)  $\rightarrow$  boolean?

Augments can-close? in editor:basic<%>.

If the allow-close-with-no-filename? method returns #f, this method checks to see if the file has been saved at all yet. If not, it asks the user about saving (and saves if they ask).

If the allow-close-with-no-filename? method returns #t, this method does as before, except only asks if the editor's get-filenamemethod returns a path.

Also calls inner.

```
(send an-editor:file get-keymaps)
 \rightarrow (list-of (is-a?/c keymap%))
```
Overrides get-keymaps in editor: keymap<%>.

This returns a list containing the super-class's keymaps, plus the result of keymap:get-file

```
editor:backup-autosave<%>: interface?
 implements: editor:basic<%>
```
Classes matching this interface support backup files and autosaving.

(send an-editor: backup-autosave backup?)  $\rightarrow$  boolean?

Indicates whether this editor  $\langle \rangle$  should be backed up.

Returns the value of the preferences:get applied to 'framework:backupfiles?.

(send an-editor: backup-autosave autosave?)  $\rightarrow$  boolean?

Indicates whether this editor  $\langle \rangle$  should be autosaved. Returns #t.

(send an-editor:backup-autosave do-autosave)  $\rightarrow$  (or/c #f path?)

This method is called to perform the autosaving. See also autosave: register When the file has been modified since it was last saved and autosaving it turned on (via the autosave? method) an autosave file is created for this editor  $\langle \rangle$ .

Returns the filename where the autosave took place, or #f if none did.

(send an-editor: backup-autosave remove-autosave)  $\rightarrow$  void?

This method removes the autosave file associated with this editor  $\langle \rangle$ .

```
editor:backup-autosave-mixin : (class? . -> . class?)
 argument extends/implements: editor:basic<%>
```
result implements: editor:backup-autosave<%> autosave:autosavable<%>

This mixin adds backup and autosave functionality to an editor.

During initialization, this object is registered with autosave: register.

The result of this mixin uses the same initialization arguments as the mixin's argument.

```
(send an-editor:backup-autosave on-save-file filename
                                            format) \rightarrow bool
 filename : path?
 format : (one-of/c 'guess 'standard 'text 'text-force-cr 'same 'copy)
```
Augments on-save-file in editor<%>.

If a backup file has not been created this session for this file, deletes any existing backup file and copies the old save file into the backup file. For the backup file's name, see path-utils:generate-backup-name

(send an-editor: backup-autosave on-close)  $\rightarrow$  void?

Augments on-close in editor: basic<%>.

Deletes the autosave file and turns off autosaving.

(send an-editor: backup-autosave on-change)  $\rightarrow$  void?

Augments on-change in editor<%>.

Sets a flag indicating that this editor  $\frac{1}{2}$  needs to be autosaved.

```
(send an-editor:backup-autosave set-
modified modified?) \rightarrow void?
  modified? : any/c
```
Overrides set-modified in editor  $\langle\!\langle \rangle$ .

If the file is no longer modified, this method deletes the autosave file. If it is, it updates a flag to indicate that the autosave file is out of date.

```
editor:info<%>: interface?
 implements: editor:basic<%>
```
An editor $\langle\!\langle \rangle$  matching this interface provides information about its lock state to its toplevel-window<%>.
```
editor: info-mixin : (class? . -> . class?)
 argument extends/implements: editor:basic<%>
 result implements: editor:info<%>
```
This editor tells the frame when it is locked and unlocked. See also  $frame:text-info<\frac{\gamma}{\gamma}$ .

```
(send an-editor: info lock lock?) \rightarrow void?
  lock? : boolean?
```
Overrides lock in editor<%>.

Uses run-after-edit-sequence to call lock-status-changed.

```
(editor:set-default-font-color color) \rightarrow void?color : (is-a?/c color%)
```
Sets the color of the style named editor:get-default-color-style-name.

 $\vert$  (editor: get-default-color-style-name)  $\rightarrow$  string?

The name of the style (in the list returned by editor:get-standard-style-list) that holds the default color.

```
(editor:set-standard-style-list-delta name
                                         delta) \rightarrow void?name : string?
  delta : (is-a?/c style-delta%)
```
Finds (or creates) the style named by name in the result of editor: get-standard-stylelist and sets its delta to delta.

If the style named by name is already in the style list, it must be a delta style.

 $\bullet$  (editor:set-standard-style-list-pref-callbacks)  $\rightarrow$  any

Installs the font preference callbacks that update the style list returned by editor:getstandard-style-list based on the font preference symbols.

(editor:get-standard-style-list)  $\rightarrow$  (is-a?/c style-list%)

Returns a style list that is used for all instances of editor:standard-style-list%.

```
(editor:add-after-user-keymap keymap
                                 keymaps)
  \rightarrow (listof (is-a?/c keymap%))
   keymap : (is-a?/c keymap%)
   keymaps : (listof (is-a?/c keymap%))
```
Returns a list that contains all of the keymaps in keymaps, in the same relative order, but also with keymap, where keymap is now the first keymap after keymap:get-user (if that keymap is in the list.)

# 12 Exit

```
\blacksquare (exit:exiting?) \rightarrow boolean?
```
Returns #t to indicate that an exit operation is taking place. Does not indicate that the app will actually exit, since the user may cancel the exit.

See also exit:insert-on-callback and exit:insert-can?-callback.

```
(exit:set-exiting exiting?) \rightarrow void?
   exiting? : boolean?
```
Sets a flag that affects the result of exit:exiting?.

```
(exit:insert-on-callback callback) \rightarrow (-> void?)callback : (-> void?)
```
Adds a callback to be called when exiting. This callback must not fail. If a callback should stop an exit from happening, use exit:insert-can?-callback.

```
(\text{exit:insert-can?--callback callback}) \rightarrow (-> void?)callback : (-> boolean?)
```
Use this function to add a callback that determines if an attempted exit can proceed. This callback should not clean up any state, since another callback may veto the exit. Use exit:insert-on-callback for callbacks that clean up state.

 $\vert$  (exit:can-exit?)  $\rightarrow$  boolean?

Calls the "can-callbacks" and returns their results. See exit:insert-can?-callback for more information.

 $\vert$  (exit:on-exit)  $\rightarrow$  void?

Calls the "on-callbacks". See exit:insert-on-callback for more information.

 $\bullet$  (exit:exit)  $\rightarrow$  any

exit:exit performs four actions:

- sets the result of the exit:exiting? function to #t.
- invokes the exit-callbacks, with exit:can-exit? if none of the "can?" callbacks return #f,
- invokes exit:on-exit and then
- queues a callback that calls exit (a racket procedure) and (if exit returns) sets the result of exit:exiting? back to #t.

#### $\vert$  (exit:user-oks-exit)  $\rightarrow$  boolean?

Opens a dialog that queries the user about exiting. Returns the user's decision.

## 13 Finder

```
(finder:dialog-parent-parameter)
\rightarrow (or/c false/c (is-a?/c dialog%) (is-a?/c frame%))
(finder:dialog-parent-parameter parent) \rightarrow void?parent : (or/c false/c (is-a?/c dialog%) (is-a?/c frame%))
```
This parameter determines the parent of the dialogs created by finder:getfile, finder:put-file, finder:common-get-file, finder:common-put-file, finder:common-get-file-list, finder:std-get-file, and finder:std-putfile.

```
(finder:default-extension) \rightarrow string?(finder:default-extension extension) \rightarrow void?
  extension : string?
```
This parameter controls the default extension for the framework's finder:put-file dialog. Its value gets passed as the default-extension argument to put-file.

Its default value is "".

```
(finder:default-filters) \rightarrow (listof (list/c string? string?)(finder:default-filters filters) \rightarrow void?filters : (listof (list/c string? string?))
```
This parameter controls the default filters for the framework's finder:put-file dialog. Its value gets passed as the default-filters argument to put-file.

Its default value is  $\prime$  (("Any" "\*.\*")).

```
(finder:common-put-file [name
                         directory
                         replace?
                         prompt
                         filter
                         filter-msg
                         parent() \rightarrow (or/c false/c path?)name : string? = "Untitled"
 directory : (or/c false/c path?) = #f
 replace? : boolean? = #f
 prompt : string? = "Select File"
 filter : (or/c false/c byte-regexp?) = #f
 filter-msg : string?
             = "That filename does not have the right form."
```

```
parent : (or/c (is-a?/c top-level-window<%>) false/c)
       = (finder:dialog-parent-parameter)
```
This procedure queries the user for a single filename, using a platform-independent dialog box. Consider using finder:put-file instead of this function.

```
(finder:common-get-file [directory
                          prompt
                          filter
                          filter-msg
                          parent]) \rightarrow (or/c path? false/c)directory : (or/c path? false/c) = #f
 prompt : string? = "Select File"
 filter : (or/c byte-regexp? false/c) = #f
  filter-msg : string?
              = "That filename does not have the right form."
 parent : (or/c false/c (is-a]/c top-level-window\langle\!\langle\rangle\rangle) = #f
```
This procedure queries the user for a single filename, using a platform-independent dialog box. Consider using finder:get-file instead of this function.

```
(finder:std-put-file [name
                      directory
                     replace?
                      prompt
                      filter
                      filter-msg
                     parent]) \rightarrow (or/c false/c path?)name : string? = "Untitled"
 directory : (or/c false/c path?) = #f
 replace? : boolean? = #f
 prompt : string? = "Select File"
 filter : (or/c false/c byte-regexp?) = #f
 filter-msg : string?
             = "That filename does not have the right form."
 parent : (or/c (is-a?/c top-level-window<%>) false/c)
         = (finder:dialog-parent-parameter)
```
This procedure queries the user for a single filename, using a platform-dependent dialog box. Consider using finder:put-file instead of this function.

```
(finder:std-get-file [directory
                       prompt
                       filter
                       filter-msg
                       parent() \rightarrow (or/c path? false/c)directory : (or/c path? false/c) = #f
 prompt : string? = "Select File"
 filter : (or/c byte-regexp? false/c) = #f
  filter-msg : string?
              = "That filename does not have the right form."
  parent : (or/c false/c (is-a]/c top-level-window\langle\!\langle\rangle\rangle) = #f
```
This procedure queries the user for a single filename, using a platform-dependent dialog box. Consider using finder:get-file instead of this function.

```
(finder:put-file [name
                 directory
                 replace?
                 prompt
                 filter
                 filter-msg
                 parent]) \rightarrow (or/c false/c path?)name : string? = "Untitled"
 directory : (or/c false/c path?) = #f
 replace? : boolean? = #f
 prompt : string? = "Select File"
 filter : (or/c false/c byte-regexp?) = #f
 filter-msg : string?
             = "That filename does not have the right form."
 parent : (or/c (is-a?/c top-level-window<%>) false/c)
         = (finder:dialog-parent-parameter)
```
Queries the user for a filename.

If the result of (preferences:get 'framework:file-dialogs) is 'std this calls finder:std-put-file, and if it is 'common, finder:common-put-file is called.

```
(finder:get-file [directory
                 prompt
                  filter
                  filter-msg
                  parent]) \rightarrow (or/c path? false/c)directory : (or/c path? false/c) = #f
 prompt : string? = "Select File"
```

```
filter : (or/c byte-regexp? string? false/c) = #f
filter-msg : string?
           = "That filename does not have the right form."
parent : (or/c false/c (is-a]/c top-level-window\langle \rangle) = #f
```
Queries the user for a filename.

If the result of (preferences:get 'framework:file-dialogs) is 'std this calls finder:std-get-file, and if it is 'common, finder:common-get-file is called.

```
(finder:common-get-file-list [directory
                                 prompt
                                 filter
                                 filter-msg
                                 parent])
\rightarrow (or/c (listof path?) false/c)
 directory : (or/c false/c path?) = #f
 prompt : string? = "Select File"
 filter : (or/c false/c byte-regexp?) = #f
 filter-msg : string?
              = "That filename does not have the right form."
 parent : (or/c false/c (is-a]/c top-level-window\langle \langle \rangle \rangle) = #f
```
This procedure queries the user for a list of filenames, using a platform-independent dialog box.

## 14 Frame

```
frame:basic<%> : interface?
  implements: frame%
```
Classes matching this interface support the basic frame% functionality required by the framework.

```
(send a-frame:basic get-area-container%)
 \rightarrow (implementation?/c area-container<%>)
```
The class that this method returns is used to create the area-container $\langle \rangle$  in this frame.

```
(send a-frame:basic get-area-container)
\rightarrow (is-a?/c area-container<%>)
```
This returns the main area-container $\langle \rangle$  in the frame

```
(send a-frame:basic get-menu-bar%) \rightarrow (subclass?/c menu-
bar%)
```
The result of this method is used to create the initial menu bar for this frame. Return menu-bar%.

```
(send a-frame:basic make-root-area-container class
                                                parent)
 \rightarrow (is-a?/c area-container<%>)
 class : (implementation?/c area-container<%>)
 parent : (is-a?/c area-container<%>)
```
Override this method to insert a panel in between the panel used by the clients of this frame and the frame itself. For example, to insert a status line panel override this method with something like this:

```
(class ...
  ...
  (define status-panel #f)
  (define/override (make-root-area-container cls parent)
    (set! status-panel
          (super make-root-area-container vertical-
panel% parent))
    (let ([root (make-object cls status-panel)])
       ; ... add other children to status-panel ...
       root))
  ...)
```
In this example, status-panel will contain a root panel for the other classes, and whatever panels are needed to display status information.

The searching frame is implemented using this method.

Calls make-object with class and parent.

```
(send a-frame:basic close) \rightarrow void?
```
This method closes the frame by calling the can-close?, on-close, and show methods.

It's implementation is:

```
(inherit can-close? on-close)
(public
  [show
    (lambda ()
      (when (can-close?)
        (on-close)
         (\text{show } #f))])
```

```
(send a-frame:basic editing-this-file? filename) \rightarrow boolean?
  filename : path?
```
Indicates if this frame contains this buffer (and can edit that file). Returns #f.

```
(send a-frame:basic get-filename [temp]) \rightarrow (or/c #f path?)
  temp : (or/c #f (box boolean?)) = #f
```
This returns the filename that the frame is currently being saved as, or  $#f$  if there is no appropriate filename.

Returns #f by default.

If temp is a box, it is filled with  $\#t$  or  $\#f$ , depending if the filename is a temporary filename.

```
(send a-frame:basic make-visible filename) \rightarrow void?
  filename : string?
```
Makes the file named by filename visible (intended for use with tabbed editing).

```
frame:basic-mixin : (class? . -> . class?)
  argument extends/implements: frame%
  result implements: frame:basic<%>
```
This mixin provides the basic functionality that the framework expects. It helps manage the list of frames in the group:% object returned by group:get-the-frame-group.

Do not give panel% or control $\langle\langle\cdot\rangle\rangle$  objects this frame as parent. Instead, use the result of the get-area-container method.

This mixin also creates a menu bar for the frame, as the frame is initialized. It uses the class returned by get-menu-bar%. It only passes the frame as an initialization argument. In addition, it creates the windows menu in the menu bar.

This mixin calls its accept-drop-files with #t.

It also calls its set-icon method according to the current value of frame:current-icon.

See also frame: reorder-menus.

```
(send a-frame: basic show on?) \rightarrow void?
 on? : boolean?
```
Overrides show in top-level-window<%>.

Calls the super method.

When on? is  $\#t$ , inserts the frame into the frame group and when it is  $\#f$ , removes the frame from the group.

(send a-frame:basic can-exit?)  $\rightarrow$  boolean?

Overrides can-exit? in top-level-window<%>.

This, together with on-exit mimics exit: exit.

First, it calls exit:set-exiting with #t. Then, it calls exit:can-exit?. If it returns #t, so does this method. If it returns #f, this method calls exit:setexiting with #f.

(send a-frame: basic on-exit)  $\rightarrow$  void?

Overrides on-exit in top-level-window<%>.

Together with can-exit? this mimics the behavior of exit: exit.

Calls  $exist:on-exit$  and then queues a callback to call Racket's exit function. If that returns, it calls  $exist:set-existing$  to reset that flag to  $#f$ .

```
(send a-frame: basic on-superwindow-show shown?) \rightarrow void?
  shown? : any/c
```
Overrides on-superwindow-show in window<%>.

Notifies the result of (group:get-the-frame-group) that a frame has been shown, by calling the frame-shown/hidden method.

```
(send a-frame: basic on-drop-file pathname) \rightarrow void?
  pathname : string?
```
Overrides on-drop-file in window<%>.

Calls handler:edit-file with pathname as an argument.

```
(send a-frame: basic after-new-child) \rightarrow void?
```
Overrides after-new-child in area-container< $\langle\!\rangle$ .

Raises an exception if attempting to add a child to this frame (except if using the make-root-area-container method).

frame:focus-table<%> : interface? implements: top-level-window<%>

```
frame:focus-table-mixin : (class? . -> . class?)
  argument extends/implements: frame%
  result implements: frame:focus-table<%>
```
Instances of classes returned from this mixin track how frontmost they are based on calls made to methods at the Racket level, instead of using the calls made by the operating system as it tracks the focus.

```
See also frame:lookup-focus-table, test:use-focus-table and test:get-
active-top-level-window.
```
(send a-frame: focus-table show on?)  $\rightarrow$  void? on? : boolean?

Overrides show in top-level-window $\langle\!\langle \rangle \rangle$ .

When on? is #t, adds this frame to the front of the list of frames stored with the frame's eventspace. When on? is #f, this method removes this frame from the list.

See also frame:lookup-focus-table, test:use-focus-table and test:get-active-top-level-window.

(send a-frame:focus-table on-close)  $\rightarrow$  void?

Augments on-close in top-level-window<%>.

Removes this frame from the list of frames stored with the frame's eventspace.

```
See also frame:lookup-focus-table, test:use-focus-table and
test:get-active-top-level-window.
```

```
frame:size-pref<%> : interface?
  implements: frame: basic<%>
```

```
frame:size-pref-mixin : (class? . -> . class?)
  argument extends/implements: frame:basic<%>
  result implements: frame:size-pref<%>
```

```
(new frame:size-pref-mixin
   [size-preferences-key size-preferences-key]
  [[position-preferences-key position-preferences-key]
   [width width]
   [height height]
   [x x][v \, v]...superclass-args...)
\rightarrow (is-a?/c frame:size-pref-mixin)
size-preferences-key : symbol?
position-preferences-key : (or/c symbol? #f) = #f
width : (or/c (integer-in 0 10000) #f) = #f
height : (or/c (integer-in 0 10000) #f) = #f
x : (or/c (integer-in -10000 10000) #f) = #fy : (or/c (integer-in -10000 10000) false/c) = #f
```
The size-preferences-key symbol is used with preferences:get and preferences:set to track the current size.

If present, the position-preferences-key symbol is used with preferences:get and preferences:set to track the current position.

Passes the x, y, and width and height initialization arguments to the superclass and calls maximize based on the current values of the preferences.

See also frame:setup-size-pref.

```
(send a-frame:size-pref on-size width
                                   height) \rightarrow void?width : number?
 height : number?
```
Overrides on-size in window $\langle\!\langle \cdot \rangle$ .

Updates the preferences, according to the width and height. The preferences key is the one passed to the initialization argument of the class.

```
frame:register-group<%> : interface?
```
Frames that implement this interface are registered with the group. See group:get-theframe-group and frame:register-group-mixin.

```
frame:register-group-mixin : (class? . -> . class?)
  argument extends/implements: frame:basic<%>
  result implements: frame:register-group<%>
```
During initialization, calls insert-framewith this.

```
(send a-frame: register-group can-close?) \rightarrow boolean?
```
Augments can-close? in top-level-window<%>.

Calls the inner method, with a default of  $\#t$ . If that returns  $\#t$ , it checks for one of the these three conditions:

- exit:exiting? returns #t
- there is more than one frame in the group returned by group: get-theframe-group, or
- the procedure exit:user-oks-exit returns #t.

If any of those conditions hold, the method returns #t.

```
(send a-frame: register-group on-close) \rightarrow void?
```
Augments on-close in top-level-window<%>.

First calls the inner method. Next, calls the remove-frame method of the result of group:get-the-frame-group with this as an argument. Finally, unless exit:exiting? returns #t, and if there are no more frames open, it calls exit:exit.

```
(send a-frame: register-group on-activate on?) \rightarrow void?
  on? : boolean?
```
Overrides on-activate in top-level-window<%>.

Calls set-active-frame with this when on? is true.

```
frame:status-line<%> : interface?
 implements: frame:basic<%>
```
The mixin that implements this interface provides an interface to a set of status lines at the bottom of this frame.

Each status line must be opened with open-status-line before any messages are shown in the status line and once close-status-line is called, no more messages may be displayed, unless the status line is re-opened.

The screen space for status lines is not created until update-status-line is called with a string. Additionally, the screen space for one status line is re-used when by another status line when the first passes #f to update-status-line. In this manner, the status line frame avoids opening too many status lines and avoids flashing the status lines open and closed too often.

```
(send a-frame: status-line open-status-line id) \rightarrow void?
id : symbol?
```
Creates a new status line identified by the symbol argument. The line will not appear in the frame until a message is put into it, via update-status-line.

```
(send a-frame: status-line close-status-line id) \rightarrow void?
 id : symbol?
```
Closes the status line id.

```
(send a-frame:status-line update-status-line id
                                                 status) \rightarrow void?
  id : symbol?
  status : (or/c #f string)
```
Updates the status line named by  $id$  with status. If status is  $#f$ , the status line is becomes blank (and may be used by other ids).

```
frame:status-line-mixin : (class? . -> . class?)
  argument extends/implements: frame:basic<%>
  result implements: frame:status-line<%>
```

```
(send a-frame:status-line make-root-area-container class
                                                        parent)
 \rightarrow (is-a?/c panel%)
  class : (subclass?/c panel%)
 parent : (is-a?/c panel%)
```
Overrides make-root-area-container in frame: basic<%>.

Adds a panel at the bottom of the frame to hold the status lines.

```
frame:info<%> : interface?
 implements: frame:basic<%>
```
Frames matching this interface support a status line.

The preference 'framework:show-status-line controls the visibility of the status line. If it is  $\#t$ , the status line is visible and if it is  $\#f$ , the status line is not visible (see preferences:get for more info about preferences)

```
(send a-frame:info determine-width str
                                     canvas
                                     text{i} \rightarrow integer
str : string
canvas : (is-a?/c editor-canvas%)
 text: (is-a?/c text%)
```
This method is used to calculate the size of an editor-canvas% with a particular set of characters in it. It is used to calculate the sizes of the edits in the status line.

```
(send a-frame: info lock-status-changed) \rightarrow void?
```
This method is called when the lock status of the editor  $\langle\!\langle \rangle$  changes.

Updates the lock icon in the status line panel.

```
(send a-frame: info update-info) \rightarrow void?
```
This method updates all of the information in the panel.

```
(send a-frame: info set-info-canvas canvas) \rightarrow void?
 canvas : (or/c (is-a?/c canvas:basic%) #f)
```
Sets this canvas to be the canvas that the info frame shows info about. The onfocus and set-editor methods call this method to ensure that the info canvas is set correctly.

```
(send a-frame:info get-info-canvas)
 \rightarrow (or/c (is-a?/c canvas:basic%) #f)
```
Returns the canvas that the frame:  $info \>$  currently shows info about. See also set-info-canvas

```
(send a-frame:info get-info-editor)
\rightarrow (or/c #f (is-a?/c editor<%>))
```
Override this method to specify the editor that the status line contains information about.

Returns the result of get-editor.

```
(send a-frame:info get-info-panel)
\rightarrow (is-a?/c horizontal-panel%)
```
This method returns the panel where the information about this editor is displayed.

```
(send a-frame: info show-info) \rightarrow void?
```
Shows the info panel.

See also is-info-hidden?.

```
(send a-frame: info hide-info) \rightarrow void?
```
Hides the info panel.

See also is-info-hidden?.

```
(send a-frame:info is-info-hidden?) \rightarrow boolean?
```
Result indicates if the show info panel has been explicitly hidden with hideinfo.

If this method returns #t and (preferences:get 'framework:showstatus-line) is #f, then the info panel will not be visible. Otherwise, it is visible.

```
frame: info-mixin : (class? . -> . class?)
  argument extends/implements: frame:basic<%>
  result implements: frame:info<%>
```
This mixin provides support for displaying various info in the status line of the frame.

The result of this mixin uses the same initialization arguments as the mixin's argument.

```
(send a-frame:info make-root-area-container class
                                                parent)
 \rightarrow (is-a?/c area-container<%>)
  class : (subclass?/c area-container<%>)
```

```
parent : (is-a?/c area-container<%>)
```
Overrides make-root-area-container in frame:  $basic\langle\!\langle\rangle\!\rangle$ .

Builds an extra panel for displaying various information.

```
(send a-frame:info on-close) \rightarrow void?
```
Augments on-close in top-level-window<%>.

Removes the GC icon with unregister-collecting-blit and cleans up other callbacks.

```
frame:text-info<%> : interface?
  implements: frame:info<%>
```
Objects matching this interface receive information from editors constructed with editor:info-mixin and display it.

```
(send a-frame: text-info set-macro-recording on?) \rightarrow void?
  on? : boolean?
```
Shows/hides the icon in the info bar that indicates if a macro recording is in progress.

```
(send a-frame: text-info overwrite-status-changed) \rightarrow void?
```
This method is called when the overwrite mode is turned either on or off in the editor $\langle \cdot \rangle$  in this frame.

```
(send a-frame:text-info anchor-status-changed) \rightarrow void?
```
This method is called when the anchor is turned either on or off in the edi- $\text{tor}\ll\frac{9}{2}$  in this frame.

```
(send a-frame: text-info editor-position-changed) \rightarrow void?
```
This method is called when the position in the editor  $\langle \rangle$  changes.

```
(send a-frame: text-info add-line-number-menu-items menu)
\rightarrow void?
 menu : (is-a?/c menu-item-container<%>)
```
This method is called when the line/column display in the info bar is clicked. It is passed a menu-item-container $\langle\!\langle \rangle$  that can be filled in with menu items; those menu items will appear in the menu that appears when line/colun display is clicked.

```
frame:text-info-mixin : (class? . -> . class?)
  argument extends/implements: frame:info<%>
  result implements: frame: text-info<%>
```
This mixin adds status information to the info panel relating to an edit.

```
(send a-frame: text-info on-close) \rightarrow void?
     Augments on-close in top-level-window<%>.
     removes a preferences callback for 'framework:line-offsets. See
     preferences:add-callback for more information.
(send a-frame: text-info update-info) \rightarrow void?
     Overrides update-info in frame:info<%>.
     Calls overwrite-status-changed, anchor-status-changed, and
     editor-position-changed.
 frame:pasteboard-info<%> : interface?
   implements: frame:info<%>
 frame:pasteboard-info-mixin : (class? . -> . class?)
   argument extends/implements: frame:basic<%>
   result implements: frame:pasteboard-info<%>
 frame:standard-menus<%> : interface?
   implements: frame:basic<%>
(send a-frame: standard-menus on-close) \rightarrow void?
     Removes the preferences callbacks for the menu items
```

```
(send a-frame:standard-menus get-menu%)
\rightarrow (is-a?/c menu:can-restore-underscore-menu%)
```
The result of this method is used as the class for creating the result of these methods: get-file-menu, get-edit-menu, and get-help-menu.

```
(send a-frame:standard-menus get-menu-item%)
\rightarrow (is-a?/c menu:can-restore-menu-item%)
```
The result of this method is used as the class for creating the menu items in this frame.

Returns menu:can-restore-menu-item by default.

```
(send a-frame:standard-menus get-checkable-menu-item%)
\rightarrow (is-a?/c menu:can-restore-checkable-menu-item%)
```
The result of this method is used as the class for creating checkable menu items in this class.

returns menu:can-restore-checkable-menu-item by default.

```
(send a-frame: standard-menus get-file-menu) \rightarrow (is-
\vert a?/c menu%)
```
Returns the file menu. See also get-menu%.

```
(send a-frame: standard-menus get-edit-menu) \rightarrow (is-
a?/c menu%)
```
Returns the edit menu. See also get-menu%.

```
(send a-frame: standard-menus get-help-menu) \rightarrow (is-
a?/c menu%)
```
Returns the help menu. See also get-menu%.

```
(send a-frame:standard-menus file-menu:get-new-item)
\rightarrow (or/c false/c (is-a?/c menu-item%))
```
This method returns the menu-item% object corresponding to this menu item, if it has been created (as controlled by file-menu:create-new?).

```
(send a-frame:standard-menus file-menu:create-
\vert new?) \rightarrow boolean?
```
The result of this method determines if the corresponding menu item is created. Override it to control the creation of the menu item.

Defaults to #t.

```
(send a-frame:standard-menus file-menu:new-callback item
                                                       control)
\rightarrow void?
item : (is-a?/c menu-item%)
 control : (is-a?/c control-event%)
```
Defaults to

```
(begin (handler:edit-file #f) #t)
```

```
(send a-frame:standard-menus file-menu:new-on-demand menu-
item)
  → void?
 menu-item : (is-a?/c menu-item%)
```
The menu item's on-demand proc calls this method. Defaults to

(void)

```
(send a-frame:standard-menus file-menu:new-
\vert string) \rightarrow string?
```
The result of this method is used as the name of the menu-item%. Defaults to (string-constant new-menu-item).

```
(send a-frame:standard-menus file-menu:new-help-string)
\rightarrow string?
```
The result of this method is used as the help string when the menu-item% object is created.

Defaults to (string-constant new-info).

```
(send a-frame:standard-menus file-menu:between-new-and-
open menu)
\rightarrow void?
 menu : (is-a?/c menu-item%)
```
This method is called between the addition of the new and the open menu-item. Override it to add additional menu items at that point.

```
(send a-frame:standard-menus file-menu:get-open-item)
\rightarrow (or/c false/c (is-a?/c menu-item%))
```
This method returns the menu-item% object corresponding to this menu item, if it has been created (as controlled by file-menu:create-open?).

```
(send a-frame:standard-menus file-menu:create-open?)
\rightarrow boolean?
```
The result of this method determines if the corresponding menu item is created. Override it to control the creation of the menu item.

Defaults to #t.

```
(send a-frame:standard-menus file-menu:open-callback item
                                                          control)
\rightarrow void?
 item : (is-a?/c menu-item%)
 control : (is-a?/c control-event%)
```
Defaults to

```
(begin (handler:open-file) #t)
```

```
(send a-frame:standard-menus file-menu:open-on-demand menu-
item)
\rightarrow void?
  menu-item : (is-a?/c menu-item%)
```
The menu item's on-demand proc calls this method.

Defaults to

(void)

```
(send a-frame:standard-menus file-menu:open-
\vert string) \rightarrow string?
```
The result of this method is used as the name of the menu-item<sup>%</sup>. Defaults to (string-constant open-menu-item).

```
(send a-frame:standard-menus file-menu:open-help-string)
\rightarrow string?
```
The result of this method is used as the help string when the menu-item% object is created.

Defaults to (string-constant open-info).

```
(send a-frame:standard-menus file-menu:get-open-recent-item)
\rightarrow (or/c false/c (is-a?/c menu-item%))
```
This method returns the menu-item% object corresponding to this menu item, if it has been created (as controlled by file-menu:create-open-recent?).

```
(send a-frame:standard-menus file-menu:create-open-recent?)
\rightarrow boolean?
```
The result of this method determines if the corresponding menu item is created. Override it to control the creation of the menu item.

Defaults to #t.

```
(send a-frame:standard-menus file-menu:open-recent-callback x
                                                                 y)
\rightarrow void?
 x : (is-a?/c menu-item%)
 y : (is-a?/c control-event%)
```
Defaults to

(void)

```
(send a-frame:standard-menus file-menu:open-recent-on-
demand menu)
\rightarrow void?
 menu : (is-a?/c menu-item%)
```
The menu item's on-demand proc calls this method. Defaults to

(handler:install-recent-items menu)

(send a-frame:standard-menus file-menu:open-recent-string)  $\rightarrow$  string?

The result of this method is used as the name of the menu-item<sup>%</sup>. Defaults to (string-constant open-recent-menu-item).

```
(send a-frame:standard-menus file-menu:open-recent-help-
string)
\rightarrow string?
```
The result of this method is used as the help string when the menu-item<sup>%</sup> object is created.

Defaults to (string-constant open-recent-info).

```
(send a-frame:standard-menus file-menu:between-open-and-
revert menu)
 \rightarrow void?
 menu : (is-a?/c menu-item%)
```
This method is called between the addition of the open and the revert menuitem. Override it to add additional menu items at that point.

```
(send a-frame:standard-menus file-menu:get-revert-item)
\rightarrow (or/c false/c (is-a?/c menu-item%))
```
This method returns the menu-item% object corresponding to this menu item, if it has been created (as controlled by file-menu:create-revert?).

```
(send a-frame:standard-menus file-menu:create-revert?)
\rightarrow boolean?
```
The result of this method determines if the corresponding menu item is created. Override it to control the creation of the menu item.

Defaults to #f.

```
(send a-frame:standard-menus file-menu:revert-callback
 item
 control)
\rightarrow void?
item : (is-a?/c menu-item%)
 control : (is-a?/c control-event%)
```
Defaults to

(void)

```
(send a-frame:standard-menus file-menu:revert-on-
demand menu-item)
 \rightarrow void?
 menu-item : (is-a?/c menu-item%)
```
The menu item's on-demand proc calls this method. Defaults to

```
(send a-frame:standard-menus file-menu:revert-string)
\rightarrow string?
```
The result of this method is used as the name of the menu-item<sup>%</sup>.

```
Defaults to (string-constant revert-menu-item).
```

```
(send a-frame:standard-menus file-menu:revert-help-string)
\rightarrow string?
```
The result of this method is used as the help string when the menu-item% object is created.

```
Defaults to (string-constant revert-info).
```

```
(send a-frame:standard-menus file-menu:between-revert-and-
save menu)
\rightarrow void?
 menu : (is-a?/c menu-item%)
```
This method is called between the addition of the revert and the save menuitem. Override it to add additional menu items at that point.

```
(send a-frame:standard-menus file-menu:get-save-item)
\rightarrow (or/c false/c (is-a?/c menu-item%))
```
This method returns the menu-item<sup>%</sup> object corresponding to this menu item, if it has been created (as controlled by file-menu:create-save?).

```
(send a-frame:standard-menus file-menu:create-save?)
\rightarrow boolean?
```
The result of this method determines if the corresponding menu item is created. Override it to control the creation of the menu item.

Defaults to #f.

```
(send a-frame:standard-menus file-menu:save-callback item
                                                         control)
\rightarrow void?
 item : (is-a?/c menu-item%)
 control : (is-a?/c control-event%)
```
Defaults to

```
(send a-frame:standard-menus file-menu:save-on-demand menu-
item)
\rightarrow void?
  menu-item : (is-a?/c menu-item%)
```
The menu item's on-demand proc calls this method. Defaults to

(void)

```
(send a-frame:standard-menus file-menu:save-
\vert string) \rightarrow string?
```
The result of this method is used as the name of the menu-item<sup>%</sup>.

Defaults to (string-constant save-menu-item).

```
(send a-frame:standard-menus file-menu:save-help-string)
\rightarrow string?
```
The result of this method is used as the help string when the menu-item<sup>%</sup> object is created.

Defaults to (string-constant save-info).

```
(send a-frame:standard-menus file-menu:get-save-as-item)
\rightarrow (or/c false/c (is-a?/c menu-item%))
```
This method returns the menu-item% object corresponding to this menu item, if it has been created (as controlled by file-menu:create-save-as?).

```
(send a-frame:standard-menus file-menu:create-save-as?)
\rightarrow boolean?
```
The result of this method determines if the corresponding menu item is created. Override it to control the creation of the menu item.

Defaults to #f.

```
(send a-frame:standard-menus file-menu:save-as-callback
item
control)
\rightarrow void?
item : (is-a?/c menu-item%)
control : (is-a?/c control-event%)
```
Defaults to

```
(send a-frame:standard-menus file-menu:save-as-on-
demand menu-item)
 \rightarrow void?
  menu-item : (is-a?/c menu-item%)
```
The menu item's on-demand proc calls this method. Defaults to

(void)

```
(send a-frame:standard-menus file-menu:save-as-string)
 \rightarrow string?
```
The result of this method is used as the name of the menu-item%.

```
Defaults to (string-constant save-as-menu-item).
```

```
(send a-frame:standard-menus file-menu:save-as-help-string)
\rightarrow string?
```
The result of this method is used as the help string when the menu-item% object is created.

Defaults to (string-constant save-as-info).

```
(send a-frame:standard-menus file-menu:between-save-as-and-
print menu)
 \rightarrow void?
  menu : (is-a?/c menu-item%)
```
This method is called between the addition of the save-as and the print menu-item. Override it to add additional menu items at that point.

```
(send a-frame:standard-menus file-menu:get-print-item)
\rightarrow (or/c false/c (is-a?/c menu-item%))
```
This method returns the menu-item% object corresponding to this menu item, if it has been created (as controlled by file-menu:create-print?).

```
(send a-frame:standard-menus file-menu:create-print?)
\rightarrow boolean?
```
The result of this method determines if the corresponding menu item is created. Override it to control the creation of the menu item.

Defaults to #f.

```
(send a-frame:standard-menus file-menu:print-callback item
                                                           control)
 \rightarrow void?
 item : (is-a?/c menu-item%)
  control : (is-a?/c control-event%)
```
Defaults to

(void)

```
(send a-frame:standard-menus file-menu:print-on-demand menu-
item)
 \rightarrow void?
  menu-item : (is-a?/c menu-item%)
```
The menu item's on-demand proc calls this method. Defaults to

(void)

```
(send a-frame:standard-menus file-menu:print-
string) \rightarrow string?
```
The result of this method is used as the name of the menu-item<sup>%</sup>.

```
Defaults to (string-constant print-menu-item).
```

```
(send a-frame:standard-menus file-menu:print-help-string)
\rightarrow string?
```
The result of this method is used as the help string when the menu-item<sup>%</sup> object is created.

```
Defaults to (string-constant print-info).
```

```
(send a-frame:standard-menus file-menu:between-print-and-
close menu)
 \rightarrow void?
 menu : (is-a?/c menu-item%)
```
This method is called between the addition of the print and the close menuitem. Override it to add additional menu items at that point.

```
(send a-frame:standard-menus file-menu:get-close-item)
\rightarrow (or/c false/c (is-a?/c menu-item%))
```
This method returns the menu-item% object corresponding to this menu item, if it has been created (as controlled by file-menu:create-close?).

```
(send a-frame:standard-menus file-menu:create-close?)
\rightarrow boolean?
```
The result of this method determines if the corresponding menu item is created. Override it to control the creation of the menu item.

Defaults to #t.

```
(send a-frame:standard-menus file-menu:close-callback item
                                                           control)
\rightarrow void?
 item : (is-a?/c menu-item%)
 control : (is-a?/c control-event%)
```
Defaults to

(begin (when (can-close?) (on-close) (show #f)) #t)

```
(send a-frame:standard-menus file-menu:close-on-demand menu-
item)
\rightarrow void?
  menu-item : (is-a?/c menu-item%)
```
The menu item's on-demand proc calls this method. Defaults to

(void)

```
(send a-frame:standard-menus file-menu:close-
\vert string) \rightarrow string?
```
The result of this method is used as the name of the menu-item<sup>%</sup>.

```
Defaults to (if (eq? (system-type) 'unix) (string-constant
close-menu-item) (string-constant close-window-menu-item)).
```

```
(send a-frame:standard-menus file-menu:close-help-string)
\rightarrow string?
```
The result of this method is used as the help string when the menu-item% object is created.

Defaults to (string-constant close-info).

```
(send a-frame:standard-menus file-menu:between-close-and-
quit menu)
  \rightarrow void?
  menu : (is-a?/c menu-item%)
```
This method is called between the addition of the close and the quit menuitem. Override it to add additional menu items at that point.

```
(send a-frame:standard-menus file-menu:get-quit-item)
\rightarrow (or/c false/c (is-a?/c menu-item%))
```
This method returns the menu-item<sup>%</sup> object corresponding to this menu item, if it has been created (as controlled by file-menu:create-quit?).

```
(send a-frame:standard-menus file-menu:create-quit?)
\rightarrow boolean?
```
The result of this method determines if the corresponding menu item is created. Override it to control the creation of the menu item.

```
Defaults to (not (eq? (system-type) 'macosx)).
```

```
(send a-frame:standard-menus file-menu:quit-callback item
                                                         control)
\rightarrow void?
 item : (is-a?/c menu-item%)
 control : (is-a?/c control-event%)
```
Defaults to

```
(when (exit:user-oks-exit) (exit:exit))
```

```
(send a-frame:standard-menus file-menu:quit-on-demand menu-
item)
\rightarrow void?
 menu-item : (is-a?/c menu-item%)
```
The menu item's on-demand proc calls this method.

Defaults to

```
(send a-frame:standard-menus file-menu:quit-
\vert string) \rightarrow string?
```
The result of this method is used as the name of the menu-item%.

```
Defaults to (if (eq? (system-type) 'windows) (string-constant
   quit-menu-item-windows) (string-constant quit-menu-item-
   others)).
(send a-frame:standard-menus file-menu:quit-help-string)
```

```
\rightarrow string?
```
The result of this method is used as the help string when the menu-item<sup>%</sup> object is created.

Defaults to (string-constant quit-info).

```
(send a-frame:standard-menus file-menu:after-
quit menu) \rightarrow void?
  menu : (is-a?/c menu-item%)
```
This method is called after the addition of the quit menu-item. Override it to add additional menu items at that point.

```
(send a-frame:standard-menus edit-menu:get-undo-item)
 \rightarrow (or/c false/c (is-a?/c menu-item%))
```
This method returns the menu-item% object corresponding to this menu item, if it has been created (as controlled by edit-menu:create-undo?).

```
(send a-frame:standard-menus edit-menu:create-undo?)
\rightarrow boolean?
```
The result of this method determines if the corresponding menu item is created. Override it to control the creation of the menu item.

Defaults to #t.

```
(send a-frame:standard-menus edit-menu:undo-callback menu
                                                          evt)
\rightarrow void?
 menu : (is-a?/c menu-item%)
 evt : (is-a?/c control-event%)
```
Defaults to

```
(begin
  (let ((edit (get-edit-target-object)))
    (when (and edit (is-a? edit editor<\langle \rangle))
      (send edit do-edit-operation 'undo)))
  #t)
```

```
(send a-frame:standard-menus edit-menu:undo-on-demand item)
\rightarrow void?
 item : (is-a?/c menu-item%)
```
The menu item's on-demand proc calls this method.

Defaults to

```
(let* ((editor (get-edit-target-object))
       (enable?
        (and editor
              (is-a? editor editor<math>\&gt;</math>)(send editor can-do-edit-
operation? 'undo))))
  (send item enable enable?))
```

```
(send a-frame:standard-menus edit-menu:undo-
\vert string) \rightarrow string?
```
The result of this method is used as the name of the menu-item<sup>%</sup>.

```
Defaults to (string-constant undo-menu-item).
```

```
(send a-frame:standard-menus edit-menu:undo-help-string)
\rightarrow string?
```
The result of this method is used as the help string when the menu-item% object is created.

Defaults to (string-constant undo-info).

```
(send a-frame:standard-menus edit-menu:get-redo-item)
\rightarrow (or/c false/c (is-a?/c menu-item%))
```
This method returns the menu-item% object corresponding to this menu item, if it has been created (as controlled by edit-menu:create-redo?).

```
(send a-frame:standard-menus edit-menu:create-redo?)
\rightarrow boolean?
```
The result of this method determines if the corresponding menu item is created. Override it to control the creation of the menu item.

Defaults to #t.

```
(send a-frame:standard-menus edit-menu:redo-callback menu
                                                          evt)
\rightarrow void?
 menu : (is-a?/c menu-item%)
 evt : (is-a?/c control-event%)
```
#### Defaults to

```
(begin
  (let ((edit (get-edit-target-object)))
    (when (and edit (is-a? edit editor<%>))
      (send edit do-edit-operation 'redo)))
 #t)
```

```
(send a-frame:standard-menus edit-menu:redo-on-demand item)
 \rightarrow void?
 item : (is-a?/c menu-item%)
```
The menu item's on-demand proc calls this method. Defaults to

```
(let* ((editor (get-edit-target-object))
       (enable?
        (and editor
             (is-a? editor editor<%>)
             (send editor can-do-edit-
operation? 'redo))))
  (send item enable enable?))
```

```
(send a-frame:standard-menus edit-menu:redo-
\vert string) \rightarrow string?
```
The result of this method is used as the name of the menu-item<sup>%</sup>.

Defaults to (string-constant redo-menu-item).

```
(send a-frame:standard-menus edit-menu:redo-help-string)
\rightarrow string?
```
The result of this method is used as the help string when the menu-item% object is created.

Defaults to (string-constant redo-info).

```
(send a-frame:standard-menus edit-menu:between-redo-and-
cut menu)
 \rightarrow void?
 menu : (is-a?/c menu-item%)
```
This method is called between the addition of the redo and the cut menu-item. Override it to add additional menu items at that point.

```
(send a-frame:standard-menus edit-menu:get-cut-item)
\rightarrow (or/c false/c (is-a?/c menu-item%))
```
This method returns the menu-item<sup>%</sup> object corresponding to this menu item, if it has been created (as controlled by edit-menu:create-cut?).

```
(send a-frame:standard-menus edit-menu:create-
cut? \rightarrow boolean?
```
The result of this method determines if the corresponding menu item is created. Override it to control the creation of the menu item.

Defaults to #t.

```
(send a-frame:standard-menus edit-menu:cut-callback menu
                                                         evt)
 \rightarrow void?
 menu : (is-a?/c menu-item%)
 evt : (is-a?/c control-event%)
```
Defaults to

```
(begin
  (let ((edit (get-edit-target-object)))
    (when (and edit (is-a? edit editor<\langle \rangle))
      (send edit do-edit-operation 'cut)))
  #t)
```

```
(send a-frame:standard-menus edit-menu:cut-on-demand item)
\rightarrow void?
 item : (is-a?/c menu-item%)
```
The menu item's on-demand proc calls this method. Defaults to

```
(let* ((editor (get-edit-target-object))
       (enable?
        (and editor
             (is-a? editor editor<%>)
             (send editor can-do-edit-
operation? 'cut))))
  (send item enable enable?))
```

```
(send a-frame:standard-menus edit-menu:cut-
\vert string) \rightarrow string?
```
The result of this method is used as the name of the menu-item<sup>%</sup>. Defaults to (string-constant cut-menu-item).

```
(send a-frame:standard-menus edit-menu:cut-help-string)
\rightarrow string?
```
The result of this method is used as the help string when the menu-item% object is created.

Defaults to (string-constant cut-info).

```
(send a-frame:standard-menus edit-menu:between-cut-and-
copy menu)
\rightarrow void?
 menu : (is-a?/c menu-item%)
```
This method is called between the addition of the cut and the copy menu-item. Override it to add additional menu items at that point.

```
(send a-frame:standard-menus edit-menu:get-copy-item)
 \rightarrow (or/c false/c (is-a?/c menu-item%))
```
This method returns the menu-item<sup>%</sup> object corresponding to this menu item, if it has been created (as controlled by edit-menu:create-copy?).

```
(send a-frame:standard-menus edit-menu:create-copy?)
\rightarrow boolean?
```
The result of this method determines if the corresponding menu item is created. Override it to control the creation of the menu item.

Defaults to #t.

```
(send a-frame:standard-menus edit-menu:copy-callback menu
                                                          evt)
\rightarrow void?
 menu : (is-a?/c menu-item%)
 evt : (is-a?/c control-event%)
```
Defaults to

```
(begin
        (let ((edit (get-edit-target-object)))
          (when (and edit (is-a? edit editor<\langle \rangle))
            (send edit do-edit-operation 'copy)))
        #t)
(send a-frame:standard-menus edit-menu:copy-on-demand item)
\rightarrow void?
```

```
item : (is-a?/c menu-item%)
```
The menu item's on-demand proc calls this method.

```
Defaults to
```

```
(let* ((editor (get-edit-target-object))
       (enable?
         (and editor
              (is-a? editor editor<math>\&gt;</math>)(send editor can-do-edit-
operation? 'copy))))
  (send item enable enable?))
```

```
(send a-frame:standard-menus edit-menu:copy-
\vert string) \rightarrow string?
```
The result of this method is used as the name of the menu-item<sup>%</sup>.

```
Defaults to (string-constant copy-menu-item).
```

```
(send a-frame:standard-menus edit-menu:copy-help-string)
\rightarrow string?
```
The result of this method is used as the help string when the menu-item% object is created.

```
Defaults to (string-constant copy-info).
```

```
(send a-frame:standard-menus edit-menu:between-copy-and-
paste menu)
 \rightarrow void?
 menu : (is-a?/c menu-item%)
```
This method is called between the addition of the copy and the paste menuitem. Override it to add additional menu items at that point.
```
(send a-frame:standard-menus edit-menu:get-paste-item)
\rightarrow (or/c false/c (is-a?/c menu-item%))
```
This method returns the menu-item% object corresponding to this menu item, if it has been created (as controlled by edit-menu:create-paste?).

```
(send a-frame:standard-menus edit-menu:create-paste?)
\rightarrow boolean?
```
The result of this method determines if the corresponding menu item is created. Override it to control the creation of the menu item.

Defaults to #t.

```
(send a-frame:standard-menus edit-menu:paste-callback menu
                                                           evt)
 \rightarrow void?
 menu : (is-a?/c menu-item%)
  evt : (is-a?/c control-event%)
```
Defaults to

```
(begin
  (let ((edit (get-edit-target-object)))
    (when (and edit (is-a? edit editor<\langle \rangle))
      (send edit do-edit-operation 'paste)))
 #t)
```

```
(send a-frame:standard-menus edit-menu:paste-on-
demand item)
 \rightarrow void?
  item : (is-a?/c menu-item%)
```
The menu item's on-demand proc calls this method.

Defaults to

```
(let* ((editor (get-edit-target-object))
       (enable?
        (and editor
             (is-a? editor editor<%>)
             (send editor can-do-edit-
operation? 'paste))))
  (send item enable enable?))
```

```
(send a-frame:standard-menus edit-menu:paste-
\vert string) \rightarrow string?
```
The result of this method is used as the name of the menu-item%.

```
Defaults to (string-constant paste-menu-item).
```

```
(send a-frame:standard-menus edit-menu:paste-help-string)
\rightarrow string?
```
The result of this method is used as the help string when the menu-item% object is created.

Defaults to (string-constant paste-info).

```
(send a-frame:standard-menus edit-menu:between-paste-and-
clear menu)
 \rightarrow void?
  menu : (is-a?/c menu-item%)
```
This method is called between the addition of the paste and the clear menuitem. Override it to add additional menu items at that point.

```
(send a-frame:standard-menus edit-menu:get-clear-item)
\rightarrow (or/c false/c (is-a?/c menu-item%))
```
This method returns the menu-item<sup>%</sup> object corresponding to this menu item, if it has been created (as controlled by edit-menu:create-clear?).

```
(send a-frame:standard-menus edit-menu:create-clear?)
\rightarrow boolean?
```
The result of this method determines if the corresponding menu item is created. Override it to control the creation of the menu item.

Defaults to #t.

```
(send a-frame:standard-menus edit-menu:clear-callback menu
                                                           evt)
\rightarrow void?
 menu : (is-a?/c menu-item%)
 evt : (is-a?/c control-event%)
```
Defaults to

```
(begin
  (let ((edit (get-edit-target-object)))
    (when (and edit (is-a? edit editor<\langle \rangle))
      (send edit do-edit-operation 'clear)))
  #t)
```

```
(send a-frame:standard-menus edit-menu:clear-on-
demand item)
 \rightarrow void?
  item : (is-a?/c menu-item%)
```
The menu item's on-demand proc calls this method.

Defaults to

```
(let* ((editor (get-edit-target-object))
       (enable?
        (and editor
             (is-a? editor editor<%>)
             (send editor can-do-edit-
operation? 'clear))))
  (send item enable enable?))
```

```
(send a-frame:standard-menus edit-menu:clear-
\vert string) \rightarrow string?
```
The result of this method is used as the name of the menu-item%.

```
Defaults to (if (eq? (system-type) 'windows) (string-constant
clear-menu-item-windows) (string-constant clear-menu-item-
windows)).
```

```
(send a-frame:standard-menus edit-menu:clear-help-string)
\rightarrow string?
```
The result of this method is used as the help string when the menu-item% object is created.

```
Defaults to (string-constant clear-info).
```

```
(send a-frame:standard-menus edit-menu:between-clear-and-
select-all menu)
 \rightarrow void?
  menu : (is-a?/c menu-item%)
```
This method is called between the addition of the clear and the select-all menu-item. Override it to add additional menu items at that point.

```
(send a-frame:standard-menus edit-menu:get-select-all-item)
 \rightarrow (or/c false/c (is-a?/c menu-item%))
```
This method returns the menu-item<sup>%</sup> object corresponding to this menu item, if it has been created (as controlled by edit-menu:create-select-all?).

```
(send a-frame:standard-menus edit-menu:create-select-all?)
\rightarrow boolean?
```
The result of this method determines if the corresponding menu item is created. Override it to control the creation of the menu item.

Defaults to #t.

```
(send a-frame:standard-menus edit-menu:select-all-callback
 menu
 evt)
\rightarrow void?
menu : (is-a?/c menu-item%)
 evt : (is-a?/c control-event%)
```
Defaults to

```
(begin
  (let ((edit (get-edit-target-object)))
    (when (and edit (is-a? edit editor<\langle\!\langle\cdot\rangle\rangle))
       (send edit do-edit-operation 'select-all)))
  #t)
```

```
(send a-frame:standard-menus edit-menu:select-all-on-
demand item)
 \rightarrow void?
 item : (is-a?/c menu-item%)
```
The menu item's on-demand proc calls this method.

Defaults to

```
(let* ((editor (get-edit-target-object))
       (enable?
        (and editor
             (is-a? editor editor<%>)
             (send editor can-do-edit-
operation? 'select-all))))
  (send item enable enable?))
```

```
(send a-frame:standard-menus edit-menu:select-all-string)
\rightarrow string?
```
The result of this method is used as the name of the menu-item%. Defaults to (string-constant select-all-menu-item).

```
(send a-frame:standard-menus edit-menu:select-all-help-
string)
\rightarrow string?
```
The result of this method is used as the help string when the menu-item% object is created.

Defaults to (string-constant select-all-info).

```
(send a-frame:standard-menus edit-menu:between-select-all-
and-find menu)
\rightarrow void?
 menu : (is-a?/c menu-item%)
```
This method is called between the addition of the select-all and the find menu-item. Override it to add additional menu items at that point.

```
(send a-frame:standard-menus edit-menu:get-find-item)
\rightarrow (or/c false/c (is-a?/c menu-item%))
```
This method returns the menu-item<sup>%</sup> object corresponding to this menu item, if it has been created (as controlled by edit-menu:create-find?).

```
(send a-frame:standard-menus edit-menu:create-find?)
\rightarrow boolean?
```
The result of this method determines if the corresponding menu item is created. Override it to control the creation of the menu item.

Defaults to #f.

```
(send a-frame:standard-menus edit-menu:find-callback item
                                                         control)
\rightarrow void?
item : (is-a?/c menu-item%)
 control : (is-a?/c control-event%)
```
Defaults to

(void)

```
(send a-frame:standard-menus edit-menu:find-on-demand item)
\rightarrow void?
 item : (is-a?/c menu-item%)
```
The menu item's on-demand proc calls this method. Defaults to

```
(send item enable
  (let
   ((target (get-edit-target-object)))
   (and target (is-a? target editor<%>))))
```

```
(send a-frame:standard-menus edit-menu:find-
\vert string) \rightarrow string?
```
The result of this method is used as the name of the menu-item<sup>%</sup>.

```
Defaults to (string-constant find-menu-item).
```

```
(send a-frame:standard-menus edit-menu:find-help-string)
\rightarrow string?
```
The result of this method is used as the help string when the menu-item% object is created.

Defaults to (string-constant find-info).

```
(send a-frame:standard-menus edit-menu:get-find-next-item)
\rightarrow (or/c false/c (is-a?/c menu-item%))
```
This method returns the menu-item<sup>%</sup> object corresponding to this menu item, if it has been created (as controlled by edit-menu:create-find-next?).

```
(send a-frame:standard-menus edit-menu:create-find-next?)
\rightarrow boolean?
```
The result of this method determines if the corresponding menu item is created. Override it to control the creation of the menu item.

Defaults to #f.

```
(send a-frame:standard-menus edit-menu:find-next-callback
 item
 control)
\rightarrow void?
 item : (is-a?/c menu-item%)
 control : (is-a?/c control-event%)
```
Defaults to

(void)

```
(send a-frame:standard-menus edit-menu:find-next-on-
demand item)
 \rightarrow void?
  item : (is-a?/c menu-item%)
```
The menu item's on-demand proc calls this method. Defaults to

```
(send item enable
  (let
   ((target (get-edit-target-object)))
   (and target (is-a? target editor<%>))))
```

```
(send a-frame:standard-menus edit-menu:find-next-string)
\rightarrow string?
```
The result of this method is used as the name of the menu-item<sup>%</sup>. Defaults to (string-constant find-next-menu-item).

```
(send a-frame:standard-menus edit-menu:find-next-help-
string)
\rightarrow string?
```
The result of this method is used as the help string when the menu-item% object is created.

Defaults to (string-constant find-next-info).

```
(send a-frame:standard-menus edit-menu:get-find-previous-
item)
\rightarrow (or/c false/c (is-a?/c menu-item%))
```
This method returns the menu-item% object corresponding to this menu item, if it has been created (as controlled by edit-menu:create-find-previous?).

```
(send a-frame:standard-menus edit-menu:create-find-
previous?)
\rightarrow boolean?
```
The result of this method determines if the corresponding menu item is created. Override it to control the creation of the menu item.

Defaults to #f.

```
(send a-frame:standard-menus edit-menu:find-previous-callback
 item
control)
\rightarrow void?
item : (is-a?/c menu-item%)
 control : (is-a?/c control-event%)
```
Defaults to

(void)

```
(send a-frame:standard-menus edit-menu:find-previous-on-
demand item)
 \rightarrow void?
  item : (is-a?/c menu-item%)
```
The menu item's on-demand proc calls this method.

Defaults to

```
(send item enable
  (let
   ((target (get-edit-target-object)))
   (and target (is-a? target editor<%>))))
```

```
(send a-frame:standard-menus edit-menu:find-previous-string)
\rightarrow string?
```
The result of this method is used as the name of the menu-item<sup>%</sup>.

Defaults to (string-constant find-previous-menu-item).

```
(send a-frame:standard-menus edit-menu:find-previous-help-
string)
\rightarrow string?
```
The result of this method is used as the help string when the menu-item<sup>%</sup> object is created.

Defaults to (string-constant find-previous-info).

```
(send a-frame:standard-menus edit-menu:get-show/hide-
replace-item)
\rightarrow (or/c false/c (is-a?/c menu-item%))
```
This method returns the menu-item% object corresponding to this menu item, if it has been created (as controlled by edit-menu:create-show/hidereplace?).

```
(send a-frame:standard-menus edit-menu:create-show/hide-
replace?)
\rightarrow boolean?
```
The result of this method determines if the corresponding menu item is created. Override it to control the creation of the menu item.

Defaults to #f.

```
(send a-frame:standard-menus edit-menu:show/hide-replace-callback
item
control)
\rightarrow void?
 item : (is-a?/c menu-item%)
 control : (is-a?/c control-event%)
```
Defaults to

(void)

```
(send a-frame:standard-menus edit-menu:show/hide-replace-on-
demand menu-item)
 \rightarrow void?
 menu-item : (is-a?/c menu-item%)
```
The menu item's on-demand proc calls this method. Defaults to

(void)

```
(send a-frame:standard-menus edit-menu:show/hide-replace-
string)
\rightarrow string?
```
The result of this method is used as the name of the menu-item<sup>%</sup>.

Defaults to (string-constant show-replace-menu-item).

```
(send a-frame:standard-menus edit-menu:show/hide-replace-
help-string)
\rightarrow string?
```
The result of this method is used as the help string when the menu-item% object is created.

```
Defaults to (string-constant show/hide-replace-info).
```

```
(send a-frame:standard-menus edit-menu:get-replace-item)
\rightarrow (or/c false/c (is-a?/c menu-item%))
```
This method returns the menu-item% object corresponding to this menu item, if it has been created (as controlled by edit-menu:create-replace?).

```
(send a-frame:standard-menus edit-menu:create-replace?)
\rightarrow boolean?
```
The result of this method determines if the corresponding menu item is created. Override it to control the creation of the menu item.

Defaults to #f.

```
(send a-frame:standard-menus edit-menu:replace-callback
 item
control)
\rightarrow void?
 item : (is-a?/c menu-item%)
 control : (is-a?/c control-event%)
```
Defaults to

(void)

```
(send a-frame:standard-menus edit-menu:replace-on-
demand menu-item)
\rightarrow void?
  menu-item : (is-a?/c menu-item%)
```
The menu item's on-demand proc calls this method. Defaults to

(void)

```
(send a-frame:standard-menus edit-menu:replace-string)
\rightarrow string?
```
The result of this method is used as the name of the menu-item%. Defaults to (string-constant replace-menu-item).

```
(send a-frame:standard-menus edit-menu:replace-help-string)
\rightarrow string?
```
The result of this method is used as the help string when the menu-item<sup>%</sup> object is created.

Defaults to (string-constant replace-info).

```
(send a-frame:standard-menus edit-menu:get-replace-all-item)
 \rightarrow (or/c false/c (is-a?/c menu-item%))
```
This method returns the menu-item% object corresponding to this menu item, if it has been created (as controlled by edit-menu:create-replace-all?).

```
(send a-frame:standard-menus edit-menu:create-replace-all?)
\rightarrow boolean?
```
The result of this method determines if the corresponding menu item is created. Override it to control the creation of the menu item.

Defaults to #f.

```
(send a-frame:standard-menus edit-menu:replace-all-callback
item
control)
\rightarrow void?
item : (is-a?/c menu-item%)
control : (is-a?/c control-event%)
```
Defaults to

(void)

```
(send a-frame:standard-menus edit-menu:replace-all-on-
demand menu-item)
 \rightarrow void?
 menu-item : (is-a?/c menu-item%)
```
The menu item's on-demand proc calls this method. Defaults to

(void)

```
(send a-frame:standard-menus edit-menu:replace-all-string)
\rightarrow string?
```
The result of this method is used as the name of the menu-item<sup>%</sup>.

```
Defaults to (string-constant replace-all-menu-item).
```

```
(send a-frame:standard-menus edit-menu:replace-all-help-
string)
\rightarrow string?
```
The result of this method is used as the help string when the menu-item% object is created.

```
Defaults to (string-constant replace-all-info).
```

```
(send a-frame:standard-menus edit-menu:get-find-case-
sensitive-item)
\rightarrow (or/c false/c (is-a?/c menu-item%))
```
This method returns the menu-item% object corresponding to this menu item, if it has been created (as controlled by edit-menu:create-find-casesensitive?).

```
(send a-frame:standard-menus edit-menu:create-find-case-
sensitive?)
\rightarrow boolean?
```
The result of this method determines if the corresponding menu item is created. Override it to control the creation of the menu item.

Defaults to #f.

```
(send a-frame:standard-menus edit-menu:find-case-sensitive-callback
 item
 control)
\rightarrow void?
 item : (is-a?/c menu-item%)
 control : (is-a?/c control-event%)
```
Defaults to

(void)

```
(send a-frame:standard-menus edit-menu:find-case-sensitive-
on-demand item)
\rightarrow void?
 item : (is-a?/c menu-item%)
```
The menu item's on-demand proc calls this method. Defaults to

```
(send item enable
        (let
         ((target (get-edit-target-object)))
         (and target (is-a? target editor<%>))))
(send a-frame:standard-menus edit-menu:find-case-sensitive-
string)
\rightarrow string?
```
The result of this method is used as the name of the menu-item<sup>%</sup>.

Defaults to (string-constant find-case-sensitive-menu-item).

```
(send a-frame:standard-menus edit-menu:find-case-sensitive-
help-string)
\rightarrow string?
```
The result of this method is used as the help string when the menu-item% object is created.

```
Defaults to (string-constant find-case-sensitive-info).
```

```
(send a-frame:standard-menus edit-menu:between-find-and-
preferences menu)
 \rightarrow void?
 menu : (is-a?/c menu-item%)
```
This method is called between the addition of the find and the preferences menu-item. Override it to add additional menu items at that point.

```
(send a-frame:standard-menus edit-menu:get-preferences-item)
\rightarrow (or/c false/c (is-a?/c menu-item%))
```
This method returns the menu-item<sup>%</sup> object corresponding to this menu item, if it has been created (as controlled by edit-menu:create-preferences?).

```
(send a-frame:standard-menus edit-menu:create-preferences?)
\rightarrow boolean?
```
The result of this method determines if the corresponding menu item is created. Override it to control the creation of the menu item.

Defaults to (not (current-eventspace-has-standard-menus?)).

```
(send a-frame:standard-menus edit-menu:preferences-callback
item
control)
\rightarrow void?
item : (is-a?/c menu-item%)
 control : (is-a?/c control-event%)
```
Defaults to

```
(begin (preferences:show-dialog) #t)
```

```
(send a-frame:standard-menus edit-menu:preferences-on-
demand menu-item)
  \rightarrow void?
  menu-item : (is-a?/c menu-item%)
```
The menu item's on-demand proc calls this method. Defaults to

(void)

```
(send a-frame:standard-menus edit-menu:preferences-string)
\rightarrow string?
```
The result of this method is used as the name of the menu-item $\frac{m}{n}$ .

Defaults to (string-constant preferences-menu-item).

```
(send a-frame:standard-menus edit-menu:preferences-help-
string)
\rightarrow string?
```
The result of this method is used as the help string when the menu-item% object is created.

Defaults to (string-constant preferences-info).

```
(send a-frame:standard-menus edit-menu:after-
preferences menu)
\rightarrow void?
 menu : (is-a?/c menu-item%)
```
This method is called after the addition of the preferences menu-item. Override it to add additional menu items at that point.

```
(send a-frame:standard-menus help-menu:before-about menu)
\rightarrow void?
 menu : (is-a?/c menu-item%)
```
This method is called before the addition of the about menu-item. Override it to add additional menu items at that point.

```
(send a-frame:standard-menus help-menu:get-about-item)
\rightarrow (or/c false/c (is-a?/c menu-item%))
```
This method returns the menu-item% object corresponding to this menu item, if it has been created (as controlled by help-menu:create-about?).

```
(send a-frame:standard-menus help-menu:create-about?)
\rightarrow boolean?
```
The result of this method determines if the corresponding menu item is created. Override it to control the creation of the menu item.

Defaults to #f.

```
(send a-frame:standard-menus help-menu:about-callback item
                                                           control)
 \rightarrow void?
 item : (is-a?/c menu-item%)
  control : (is-a?/c control-event%)
```
Defaults to

(void)

```
(send a-frame:standard-menus help-menu:about-on-demand menu-
item)
 \rightarrow void?
  menu-item : (is-a?/c menu-item%)
```
The menu item's on-demand proc calls this method. Defaults to

(void)

```
(send a-frame:standard-menus help-menu:about-
\vert string) \rightarrow string?
```
The result of this method is used as the name of the menu-item<sup>%</sup>.

```
Defaults to (string-constant about-menu-item).
```

```
(send a-frame:standard-menus help-menu:about-help-string)
\rightarrow string?
```
The result of this method is used as the help string when the menu-item% object is created.

```
Defaults to (string-constant about-info).
(send a-frame:standard-menus help-menu:after-about menu)
 \rightarrow void?
```
menu : (is-a?/c menu-item%)

This method is called after the addition of the about menu-item. Override it to add additional menu items at that point.

```
frame:standard-menus-mixin : (class? . -> . class?)
  argument extends/implements: frame:basic<%>
  result implements: frame:standard-menus<%>
```
The result of this mixin implements  $frame:standard-means < \frac{\sqrt{2}}{2}$ .

(send a-frame: standard-menus on-close)  $\rightarrow$  void?

Augments on-close in top-level-window<%>.

Removes the preferences callbacks for the menu items

```
frame:editor<%> : interface?
 implements: frame:standard-menus<%>
```
Frame classes matching this interface support embedded editors.

(send a-frame:editor get-entire-label)  $\rightarrow$  string

This method returns the entire label for the frame. See also set-label and set-label-prefix.

(send a-frame:editor get-label-prefix)  $\rightarrow$  string?

This returns the prefix for the frame's label.

```
(send a-frame: editor set-label-prefix prefix) \rightarrow void?
  prefix : string?
```
Sets the prefix for the label of the frame.

```
(send a-frame:editor get-canvas%)
\rightarrow (subclass?/c editor-canvas%)
```
The result of this method is used to create the canvas for the editor  $\langle \rangle$  in this frame.

Returns editor-canvas%.

```
(send a-frame:editor get-canvas\langle\!\langle \cdot \rangle \rangle) \rightarrow (is-
a?/c canvas:basic%)
```
The result of this method is used to guard the result of the get-canvas<sup>%</sup> method.

```
(send a-frame:editor get-editor%)
\rightarrow (implementation?/c editor<%>)
```
The result of this class is used to create the editor $\langle\!\langle \rangle$  in this frame.

Override this method to specify a different editor class.

Returns the value of the init-field editor%.

(send a-frame:editor get-editor $\langle\!\langle\cdot\rangle\rangle \rightarrow$  interface?

The result of this method is used by make-editor to check that get-editor<sup>%</sup> is returning a reasonable editor.

Returns editor<%>.

(send a-frame:editor make-editor)  $\rightarrow$  (is-a?/c editor<%>)

This method is called to create the editor in this frame. It calls  $get\text{-}editor\text{-}\text{\%}$ and uses that interface to make sure the result of get-editor% is reasonable.

```
Calls (make-object get-editor%).
```

```
(send a-frame: editor revert) \rightarrow void?
```
Loads the most recently saved version of the file to the disk. If the editor  $\langle \rangle$ is a  $text{text}$ , the start and end positions are restored.

```
(send a-frame: editor save [format]) \rightarrow boolean?
  format : (or/c 'guess 'standard 'text 'text-force-cr 'same 'copy)
         = 'same
```
Saves the file being edited, possibly calling save-as if the editor has no filename yet.

Returns #f if the user cancels this operation (only possible when the file has not been saved before and the user is prompted for a new filename) and returns  $\#t$ if not.

```
(send a-frame: editor save-as [format]) \rightarrow boolean?
  format : (or/c 'guess 'standard 'text 'text-force-cr 'same 'copy)
         = 'same
```
Queries the use for a file name and saves the file with that name.

Returns #f if the user cancells the file-choosing dialog and returns #t otherwise.

(send a-frame:editor get-canvas)  $\rightarrow$  (is-a?/c canvas%)

Returns the canvas used to display the editor  $\langle \rangle$  in this frame.

(send a-frame:editor get-editor)  $\rightarrow$  (is-a?/c editor<%>)

Returns the editor in this frame.

```
frame:editor-mixin : (class? . -> . class?)
  argument extends/implements: frame:standard-menus<%>
  result implements: frame:editor<%>
```
This mixin adds functionality to support an editor  $\langle \rangle$  in the frame. This includes management of the title, implementations of some of the menu items, a reasonable initial size, and access to the editor<%> itself.

The size of this frame with be either 600 by 650 or 65 less than the width and height of the screen, whichever is smaller.

```
(new frame:editor-mixin
   [filename filename]
   [editor% editor%]
   [[parent parent]
    [width width]
   [height height]
   [x x]
   [y \ y][style style]
   [enabled enabled]
    [border border]
    [spacing spacing]
    [alignment alignment]
    [min-width min-width]
    [min-height min-height]
    [stretchable-width stretchable-width]
    [stretchable-height stretchable-height]])
\rightarrow (is-a?/c frame:editor-mixin)
filename : string?
editor% : (implementation?/c editor:basic<%>)
parent : \text{(or/c (is-a)/c frame)} false/c) = #f
width : (or/c (integer-in 0 10000) false/c) = #f
height : (or/c (integer-in 0 10000) false/c) = #f
```

```
x : (or/c (integer-in -10000 10000) false/c) = #fy : (or/c (integer-in -10000 10000) false/c) = #f
   style :
            (listof (or/c 'no-resize-border
                           'no-caption
                           'no-system-menu
                           'hide-menu-bar
                           'mdi-parent
                           'mdi-child
                           'toolbar-button
                           'float
                           'metal))
                                               = null
   enabled : any/c = #tborder : (integer-in 0 1000) = 0
   spacing : (integer-in 0 1000) = 0
   alignment : (list/c (or/c 'left 'center 'right) (or/c 'top 'center 'bottom))
              = '(center top)
   min-width: (integer-in 0 10000) = graphical-minimum-width
   min-height : (integer-in 0 10000) = graphical-minimum-height
   stretchable-width : any/c = #tstretchable-height : any/c = #t(send a-frame:editor get-filename) \rightarrow (or/c #f path?)
     Overrides get-filename in frame: basic<%>.
     Returns the filename in the editor returned by get-editor.
 (send a-frame:editor editing-this-file? filename) \rightarrow boolean?
   filename : path?
     Overrides editing-this-file? in frame: basic<\langle\!\rangle.
     Returns #t if the filename is the file that this frame is editing.
(send a-frame: editor on-close) \rightarrow void?
     Augments on-close in frame:standard-menus<%>.
     Calls the editor: basic \frac{8}{2}'s method on-close.
(send a-frame:editor can-close?) \rightarrow void?
     Augments can-close? in top-level-window<%>.
     Calls the editor: basic<%>'s method can-close?.
(send a-frame: editor get-label) \rightarrow string?
```
Overrides get-label in window< $\frac{\sqrt{2}}{2}$ .

Returns the portion of the label after the hyphen. See also get-entire-label.

```
(send a-frame: editor set-label label) \rightarrow void?
  label : string?
```
Overrides set-label in window $\langle\!\langle \rangle$ .

Sets the label, but preserves the label's prefix. See also set-label-prefix.

```
(send a-frame:editor file-menu:open-callback item
                                                evt) \rightarrow void?item : (is-a?/c menu-item<%>)
  evt : (is-a?/c mouse-event%)
```

```
Overrides file-menu:open-callback in frame:standard-menus<%>.
```
Calls handler:open-file with the directory of the saved file associated with this editor (if any).

```
(send a-frame:editor file-menu:revert-on-demand) \rightarrow void?
```
Overrides file-menu: revert-on-demand in frame: standard-menus<%> Disables the menu item when the editor is locked.

```
(send a-frame: editor file-menu: revert-callback item
                                                    evt) \rightarrow void?item : (is-a?/c menu-item%)
  evt : (is-a?/c control-event%)
```
Overrides file-menu: revert-callback in frame: standard-menus<%>. Informs the user that this action is not undoable and, if they still want to continue, calls revert.

```
(send a-frame:editor file-menu:create-revert?) \rightarrow boolean?
```
Overrides file-menu: create-revert? in frame: standard-menus<%> returns #t.

```
(send a-frame:editor file-menu:save-callback item
                                              evt) \rightarrow void?item : (is-a?/c menu-item%)
  evt : (is-a?/c control-event%)
```
Overrides file-menu: save-callback in frame: standard-menus<%> Saves the file in the editor.

(send a-frame: editor file-menu: create-save?)  $\rightarrow$  boolean?

```
Overrides file-menu:create-save? in frame:standard-menus<%>.
   returns #t.
(send a-frame:editor file-menu:save-as-callback item
```

```
evt) \rightarrow void?item : (is-a?/c menu-item%)
evt : (is-a?/c control-event%)
```
Overrides file-menu:save-as-callback in frame:standard-menus<%>.

Prompts the user for a file name and uses that filename to save the buffer. Calls save-as with no arguments.

```
(send a-frame:editor file-menu: create-save-as?) \rightarrow boolean?
```
Overrides file-menu:create-save-as? in frame:standard-menus<%>. returns #t.

```
(send a-frame:editor file-menu:print-callback item
                                                 evt) \rightarrow void?item : (is-a?/c menu-item%)
  evt : (is-a?/c control-event%)
```
Overrides file-menu: print-callback in frame: standard-menus<%>

Calls the print method of editor  $\langle \rangle$  with the default arguments, except that the output-mode argument is the result of calling preferences:get with 'framework:print-output-mode.

```
(send a-frame:editor file-menu:create-print?) \rightarrow boolean?
```
Overrides file-menu:create-print? in frame:standard-menus<%>. returns #t.

```
(send a-frame:editor file-menu:between-save-as-and-
print file-menu)
 \rightarrow void?
  file-menu : (is-a?/c menu%)
```
Overrides file-menu:between-save-as-and-print in frame:standardmenus<%>.

Creates a Print Setup menu item if can-get-page-setup-from-user? and file-menu:create-print? both return true.

```
(send a-frame:editor edit-menu:between-select-all-and-
find edit-menu)
 \rightarrow void?
  edit-menu : (is-a?/c menu%)
```

```
Overrides edit-menu:between-select-all-and-find in
frame:standard-menus<%>.
```
Adds a menu item for toggling auto-wrap in the focused text.

```
(send a-frame:editor help-menu:about-callback item
                                                 evt) \rightarrow void?item : (is-a?/c menu-item%)
  evt : (is-a?/c control-event%)
```
Overrides help-menu:about-callback in frame:standard-menus<%>.

Calls message-box with a message welcoming the user to the application named by application:current-app-name

```
(send a-frame:editor help-menu:about-string) \rightarrow string
```
Overrides help-menu:about-string in frame:standard-menus<%>. Returns the result of (application:current-app-name)

(send a-frame: editor help-menu: create-about?)  $\rightarrow$  boolean?

Overrides help-menu:create-about? in frame:standard-menus<%>. returns #t.

```
frame:text<%> : interface?
  implements: frame:editor<%>
```
Frames matching this interface provide support for text%s.

```
frame:text-mixin : (class? . -> . class?)
  argument extends/implements: frame:editor<%>
  result implements: frame: text<%>
```
This mixins adds support for text%s in the frame.

```
(new frame:text-mixin [editor% editor%])
\rightarrow (is-a?/c frame:text-mixin)
 editor% : (extends text%)
```
Calls the super initialization with either the value of the  $editor\%$  init or, if none was supplied, it passes text%.

(send a-frame: text get-editor $\langle \rangle >$ )  $\rightarrow$  interface

```
Overrides get-editor<%> in frame:editor<%>.
   Returns (class->interface text%).
frame:pasteboard<%> : interface?
```
implements: frame:editor<%>

Frames matching this interface provide support for pasteboard%s.

```
frame:pasteboard-mixin : (class? . -> . class?)
  argument extends/implements: frame:editor<%>
  result implements: frame:pasteboard<%>
```
This mixin provides support for pasteboards in a frame.

```
(new frame:pasteboard-mixin [editor% editor%])
\rightarrow (is-a?/c frame: pasteboard-mixin)
 editor% : (extends pasteboard%)
```
Calls the super initialization with either the value of the editor $\%$  init or, if none was supplied, it passes pasteboard%.

(send a-frame: pasteboard get-editor<%>)  $\rightarrow$  interface

```
Overrides get-editor<\frac{1}{2} in frame:editor<\frac{1}{2}.
Returns (class->interface pasteboard%).
```

```
frame:delegate<%> : interface?
 implements: frame:status-line<%>
             frame: text<%>
```
Frames that implement this interface provide a 20,000 feet overview of the text in the main editor. The term delegate in these method descriptions refers to the original editor and the term delegatee refers to the editor showing the 20,000 feet overview.

```
(send a-frame:delegate get-delegated-text)
\rightarrow (is-a?/c text:delegate<%>)
```
Returns the delegate text.

(send a-frame:delegate delegated-text-shown?)  $\rightarrow$  boolean?

Returns  $\#t$  if the delegate is visible, and  $\#f$  if it isn't.

```
(send a-frame: delegate hide-delegated-text) \rightarrow void?
```
Hides the delegated text.

When the delegated text is hidden, it is not being updated. This is accomplished by calling the set-delegate method of get-editorwith #f.

See also show-delegated-text

```
(send a-frame: delegate show-delegated-text) \rightarrow void?
```
Makes the delegated text visible.

When the delegated text is shown, the set-delegate method of getdelegated-textis called with the text to delegate messages to.

See also hide-delegated-text.

(send a-frame: delegate delegate-moved)  $\rightarrow$  void?

This method is called when the visible region of the delegate editor changes, so that the blue region in the delegatee is updated.

```
frame:delegate-mixin : (class? . -> . class?)
  argument extends/implements: frame:status-line<%>
                            frame:text<%>
  result implements: frame:delegate<%>
```
Adds support for a 20,000-feet view via text:delegate<%> and text:delegate-mixin.

```
(send a-frame:delegate make-root-area-container class
                                                    parent)
\rightarrow (is-a?/c panel%)
 class : (subclass?/c panel%)
  parent : (is-a?/c panel%)
```
Overrides make-root-area-container in frame:  $basic\frac{\sqrt{2}}{2}$ .

Adds a panel outside to hold the delegate editor-canvas% and text%.

```
(send a-frame:delegate get-editor<%>) \rightarrow interface
```
Overrides get-editor<%> in frame:editor<%>.

Returns text:delegate<%>.

```
(send a-frame:delegate get-editor%)
\rightarrow (is-a?/c text:delegate<%>)
```
Overrides get-editor% in frame:editor<%>.

returns the super result, with the text:delegate-mixin mixed in.

```
frame:searchable<%> : interface?
 implements: frame:basic<%>
```
Frames that implement this interface support searching.

```
(send a-frame: searchable search direction) \rightarrow void?
  direction : (symbols 'forward 'backward)
```
Searches for the text in the search edit in the result of get-text-to-search.

If the text is found and it sets the selection to the found text.

(send a-frame: searchable search-replace)  $\rightarrow$  boolean?

If there is a dark purple bubble (ie, if the replace portion of the search bar is visible and there is a search hit after the insertion point), then this will replace it with the contents of the replace editor and move the insertion point to just after that, or to the end of the editor (if there are no more search hits after the insertion point, but there are search hits before it).

(send a-frame: searchable replace-all)  $\rightarrow$  void?

Loops through the text from the beginning to the end, replacing all occurrences of the search string with the contents of the replace edit.

```
(send a-frame: searchable get-text-to-search) \rightarrow (is-
a?/c text%)
```
Returns the last value passed to set-text-to-search.

```
(send a-frame: searchable set-text-to-search txt) \rightarrow void?txt : (or/c false/c (is-a?/c (subclass?/c text%)))
```
Sets the current text to be searched.

(send a-frame: searchable search-hidden?)  $\rightarrow$  boolean?

Returns #t if the search subwindow is visiable and #f otherwise.

(send a-frame: searchable hide-search)  $\rightarrow$  void?

This method hides the searching information on the bottom of the frame.

```
(send a-frame: searchable unhide-search move-focus?) \rightarrow void?
  move-focus? : boolean?
```
When the searching sub window is hidden, makes it visible. If move-focus? is #f, the focus is not moved, but if it is any other value, the focus is moved to the find window.

```
(send a-frame:searchable get-case-sensitive-search?)
\rightarrow boolean?
```
Returns #t if the search is currently case-sensitive. (This method's value depends on the preference 'framework:case-sensitive-search?, but the preference is only consulted when the frame is created.)

```
(send a-frame: searchable search-hits-changed) \rightarrow void?
```
This method is called when the number of search matches changes and it updates the GUI.

```
frame:searchable-mixin : (class? . -> . class?)
  argument extends/implements: frame:standard-menus<%>
  result implements: frame:searchable<%>
```
This mixin adds support for searching in the editor  $\langle\!\langle \rangle$  in this frame.

```
(send a-frame:searchable edit-menu:find-
call callback) \rightarrow boolean?
```
Overrides edit-menu:find-callback in frame:standard-menus<%>.

Toggles the focus between the find window and the window being searched. When moving to the window with the search string, selects the entire range in the buffer.

```
(send a-frame: searchable edit-menu: create-find?) \rightarrow boolean?
```
Overrides edit-menu:create-find? in frame:standard-menus<%>. returns #t.

(send a-frame:searchable edit-menu:find-again-callback item evt)  $\rightarrow$  void? item : (is-a?/c menu-item%) evt : (is-a?/c control-event%)

Overrides  $\leq$  method not found $\geq$ .

Calls unhide-search and then search.

```
(send a-frame:searchable edit-menu:create-find-again?)
\rightarrow boolean?
```

```
Overrides <method not found>.
```

```
returns #t.
(send a-frame:searchable edit-menu:find-again-backwards-callback
item
 evt)
\rightarrow void?
item : (is-a?/c menu-item%)
 evt : (is-a?/c control-event%)
```
Overrides <method not found>.

Calls unhide-search and then search.

```
(send a-frame:searchable edit-menu:create-find-again-
backwards?)
\rightarrow boolean?
```
Overrides <method not found>.

returns #t.

```
(send a-frame:searchable edit-menu:replace-all-callback)
\rightarrow boolean?
```

```
Overrides edit-menu:replace-all-callback in frame:standard-
menus\langle\!\!\!\langle \cdot \rangle\!\!\!\rangle.
```
Calls replace-all.

```
(send a-frame:searchable edit-menu:replace-all-on-
demand item)
 \rightarrow void?
```

```
item : menu-item%
```

```
Overrides edit-menu:replace-all-on-demand in frame:standard-
menus\langle\!\langle \cdot \rangle\!\rangle.
```

```
Disables item when search-hidden? returns #t and enables it when that
method returns #f.
```

```
(send a-frame:searchable edit-menu:create-replace-all?)
\rightarrow boolean?
```

```
Overrides edit-menu:create-replace-all? in frame:standard-
menus<%>.
```
returns #t.

```
(send a-frame:searchable edit-menu:find-case-sensitive-
callback)
\rightarrow boolean?
```
Overrides edit-menu:find-case-sensitive-callback in frame:standard-menus<%>.

Updates the state of the case-sensitive searching for this frame, and sets the 'framework:case-sensitive-search? preference for later frames.

```
(send a-frame:searchable edit-menu:find-case-sensitive-on-
demand item)
  → void?
 item : menu-item%
```

```
Overrides edit-menu:find-case-sensitive-on-demand in
frame:standard-menus<%>.
```
Checks item when searching is case-sensitive and unchecks it otherwise.

```
(send a-frame:searchable edit-menu:create-find-case-
sensitive?)
\rightarrow boolean?
```
Overrides edit-menu:create-find-case-sensitive? in frame:standard-menus<%>.

returns #t.

```
(send a-frame:searchable make-root-area-container)
\rightarrow (is-a?/c area-container<%>)
```
Overrides make-root-area-container in frame:  $basic\langle\!\langle\rangle\!\rangle$ .

Builds a panel for the searching information.

```
(send a-frame: searchable on-close) \rightarrow void?
```
Augments on-close in frame: standard-menus<%>.

Cleans up after the searching frame.

```
frame:searchable-text<%> : interface?
 implements: frame:searchable<%>
            frame:text<%>
```

```
frame:searchable-text-mixin : (class? . -> . class?)
  argument extends/implements: frame:text<%>
                            frame:searchable<%>
 result implements: frame:searchable-text<%>
```
100

```
(send a-frame:searchable-text get-text-to-search)
\rightarrow (is-a?/c text%)
```
Overrides get-text-to-search in frame:  $searchable < \frac{\sqrt{2}}{2}$ . This method is final, so it cannot be overiddden.

Returns the result of get-editor.

```
(send a-frame:searchable-text get-editor<%>)
\rightarrow (is-a?/c editor<%>)
```
Overrides get-editor<%> in frame:editor<%>. Returns text:searching<%>.

```
(send a-frame:searchable-text get-editor%)
\rightarrow (is-a?/c editor<%>)
```
Overrides get-editor% in frame:editor<%>. Returns (text:searching-mixin (super get-editor%)).

```
frame:basic% : class?
  superclass: (frame:register-group-mixin (frame:basic-mixin frame%))
```

```
frame:size-pref% : class?
 superclass: (frame:size-pref-mixin frame:basic%)
```

```
frame:info% : class?
  superclass: (frame:info-mixin frame:basic%)
```

```
frame:text-info% : class?
  superclass: (frame:text-info-mixin frame:info%)
```

```
frame:pasteboard-info% : class?
 superclass: (frame:pasteboard-info-mixin frame:text-info%)
```

```
frame:status-line% : class?
 superclass: (frame:status-line-mixin frame:text-info%)
frame:standard-menus% : class?
  superclass: (frame:standard-menus-mixin frame:status-line%)
frame:editor% : class?
  superclass: (frame:editor-mixin frame:standard-menus%)
frame:text% : class?
  superclass: (frame:text-mixin frame:editor%)
frame:searchable% : class?
  superclass: (frame:searchable-text-mixin (frame:searchable-mixin frame:text%))
frame:delegate% : class?
  superclass: (frame:delegate-mixin frame:searchable%)
frame:pasteboard% : class?
  superclass: (frame:pasteboard-mixin frame:editor%)
 (frame:setup-size-pref
  size-pref-sym
  width
  height
```

```
102
```
#:position-preferences position-preferences-sym])

[#:maximized? maximized?

```
\rightarrow void?
size-pref-sym : symbol?
width : number?
height : number?
maximize : boolean? = #f
position-preferences-sym : (or/c #f symbol?) = #f
```
Initializes a preference for the frame:size-pref mixin.

The first argument should be the preferences symbol, and the second and third should be the default width and height, respectively. If the window should be maximized by default, pass #t for the maximized? argument.

If position-preferences-sym is passed, then that symbol will be used to track the position of the window.

```
(frame:add-snip-menu-items menu
                           menu-item%
                           [func] \rightarrow void?
 menu : (is-a?/c menu%)
 menu-item% : (subclass?/c menu-item%)
  func : (-> (is-a?/c menu-item%) void?) = void
```
Inserts three menu items into menu, one that inserts a text box, one that inserts a pasteboard box, and one that inserts an image into the currently focused editor (if there is one). Uses menu-item% as the class for the menu items.

Calls func right after inserting each menu item.

```
(frame:reorder-menus frame) \rightarrow void?
  frame : (is-a?/c \, frame')
```
Re-orders the menus in a frame. It moves the "File" and "Edit" menus to the front of the menubar and moves the "Windows" and "Help" menus to the end of the menubar.

This is useful in conjunction with the frame classes. After instantiating the class and adding ones own menus, the menus will be mis-ordered. This function fixes them up.

```
(frame:remove-empty-menus frame) \rightarrow void?
  frame : (is-a?/c \, frame')
```
Removes empty menus in a frame.

```
(frame:current-icon) \rightarrow (is-a)/c bitmap%)
                         (or/c#f
                               (cons/c (is-a?/c bitmap%)
                                       (is-a?/c bitmap%))
(frame:current-icon icon-spec) \rightarrow void?
 icon-spec :
             (or/c #f
                  (is-a?/c bitmap%)
                    (cons/c (is-a?/c bitmap%)
                            (is-a?/c bitmap%)
```
The value of this parameter is used by the initialization code of frame: basic-mixin.

- If it is #f, then its value is ignored.
- If it is a bitmap%, then the set-icon is called with the bitmap, the result of invoking the bitmap% get-loaded-mask method, and 'both.
- If it is a pair of bitmaps, then the set-icon method is invoked twice, once with each bitmap in the pair. The first bitmap is passed (along with the result of its bitmap% get-loaded-mask) and 'small, and then the second bitmap is passed (also along with the result of its bitmap% get-loaded-mask) and 'large.

Defaults to #f.

```
(frame:lookup-focus-table [eventspace])
\rightarrow (listof (is-a?/c frame:focus-table<%>))
 eventspace : eventspace? = (current-eventspace)
```
Returns a list of the frames in eventspace, where the first element of the list is the frame with the focus.

The order and contents of the list are maintained by the methods in frame:focus-tablemixin, meaning that the OS-level callbacks that track the focus of individual frames is ignored.

See also test:use-focus-table and test:get-active-top-level-window.

## 15 Group

```
group:% : class?
  superclass: object%
```
This class manages a group of frames matching the  $frame:basic\langle\frac{1}{2}\rangle$  interface. There is one instance created by the framework, returned by the function group:get-the-framegroup and every frame that was constructed with frame:basic-mixin adds itself to the result of group:get-the-frame-group.

```
(send a-group: get-mdi-parent)
 \rightarrow (or/c false/c (is-a?/c frame%))
```
The result of this method must be used as the parent frame for each frame in the group.

```
(send a-group: get-frames)
 \rightarrow (list-of (is-a?/c frame:basic<%>))
```
Returns the frames in the group.

```
(send a-group: frame-label-changed frame) \rightarrow void?
  frame : (is-a?/c frame:basic<%>)
```
This method is called by frames constructed with frame:basic-mixin when their titles change.

Updates the windows menu of each frame in the group.

```
(send a-group: frame-shown/hidden) \rightarrow void?
```
This method is called by instances of  $frame:basic\%$  to notify the frame group that a frame's visibility is changed.

Updates the Windows menus of all of the frames in the frame group.

```
(send a-group: for-each-frame f) \rightarrow void?
  f : ((is-a?/c frame:basic<%>) -> void?)
```
This method applies a function to each frame in the group. It also remembers the function and applies it to any new frames that are added to the group when they are added.

See also get-frames.

Applies  $f$  to each frame in the group

(send a-group: get-active-frame)  $\rightarrow$  (is-a?/c frame:basic<%>)

Returns the frame with the keyboard focus or the first frame in the group.

(send a-group: set-active-frame frame)  $\rightarrow$  void? frame :  $(is-a?/c$  frame:basic<%>)

Sets the active frame in the group. This method is called by on-activate.

```
(send a-group: insert-frame frame) \rightarrow void?
  frame : (is-a?/c frame:basic<%>)
```
Inserts a frame into the group.

```
(send a-group: remove-frame frame) \rightarrow void?
  frame : (is-a?/c frame:basic<%>)
```
Removes a frame from the group.

```
(send a-group: clear) \rightarrow boolean?
```
This removes all of the frames in the group. It does not close the frames. See also on-close-alland can-close-all?.

```
(send a-group: on-close-all) \rightarrow void?
```
Call this method to close all of the frames in the group. The function canclose-all? must have been called just before this function and it must have returned #t.

Calls the on-close method and the show method (with  $#f$  as argument) on each frame in the group.

(send a-group: can-close-all?)  $\rightarrow$  boolean?

Call this method to make sure that closing all of the frames in the frame groups is permitted by the user. The function on-close-all is expected to be called just after this method is called.

Calls the can-close? method of each frame in the group.

```
(send a-group: locate-file name)
\rightarrow (or/c false/c (is-a?/c frame:basic<%>))
 name : path?
```
Returns the frame that is editing or viewing the file name.

 $\Box$  (group:get-the-frame-group)  $\rightarrow$  (is-a?/c group:%)

This returns the frame group.

```
\vert (group:on-close-action) \rightarrow void?
```
See also group:can-close-check.

Call this function from the can-close? callback of a frame in order for the group to properly close the application.

```
\vert (group:can-close-check) \rightarrow boolean?
```
See also group:on-close-action.

Call this function from the can-close? callback of a frame in order for the group to properly close the application.

```
(group:add-to-windows-menu proc) \rightarrow anyproc : (-> (is-a?/c menu%) any)
```
Procedures passed to this function are called when the Windows menu is created. Use it to add additional menu items.

## 16 GUI Utilities

```
(require framework/gui-utils)
```

```
(gui-utils:trim-string str size)
 \rightarrow(and/c string?
        (\lambda (str)
           ((string-length str) . \leq . size)))str : string?
 size : (and/c number? positive?)
```
Constructs a string whose size is less than size by trimming the str and inserting an ellispses into it.

```
(gui-utils:quote-literal-label string
                                 [#:quote-amp? quote-amp?])
 \rightarrow (and/c string?)
     (\lambda \text{ (str) } ((string-length str) . \leq . 200)))string : string?
 quote-amp? : \text{any/c} = #t
```
Constructs a string whose length is less than 200 and, if  $quot\ e$ -amp? is not #f, then it also quotes the ampersand in the result (making the string suitable for use in menu-item $\%$  label, for example).

```
(gui-utils:format-literal-label str
                          rest ...)
 \rightarrow(and/c string?
    (lambda (str)
          ((string-length str) . <= . 200)))
 str : string?
 rest : (listof any/c)
```
Formats a string whose ampersand characters are mk-escaped; the label is also trimmed to <= 200 mk-characters.

 $\vert$  (gui-utils:cancel-on-right?)  $\rightarrow$  boolean?

Returns #t if cancel should be on the right-hand side (or below) in a dialog and #f otherwise.

Just returns what system-position-ok-before-cancel? does.

See also gui-utils:ok/cancel-buttons.
```
(gui-utils:ok/cancel-buttons parent
                                  confirm-callback
                                  cancel-callback
                                 [confirm-label
                                  cancel-label
                                   #:confirm-style confirm-style])
\rightarrow (is-a?/c button%) (is-a?/c button%)
 parent : (is-a?/c area-container<math>\langle \rangle</math>)confirm-callback : ((is-a)/c button<sup>n</sup><sup>2</sup>) (is-a)/c event<sup>n</sup><sup>2</sup>) . -> . any
 cancel-callback : ((is-a?/c button%) (is-a?/c event%) . -> . any)
 confirm-label : string? = (string-constant ok)
 cancel{\text{-}label} : string? = (string-constant cancel)
 confirm-style : (listof symbol?) = '(border)
```
Adds an Ok and a cancel button to a panel, changing the order to suit the platform. Under Mac OS X and unix, the confirmation action is on the right (or bottom) and under Windows, the canceling action is on the right (or bottom). The buttons are also sized to be the same width.

The first result is be the OK button and the second is the cancel button.

By default, the confirmation action button has the '(border) style, meaning that hitting return in the dialog will trigger the confirmation action. The  $confirm-style$  argument can override this behavior, tho. See button<sup>%</sup> for the precise list of allowed styles.

See also gui-utils:cancel-on-right?.

```
\vert (gui-utils:next-untitled-name) \rightarrow string?
```
Returns a name for the next opened untitled frame. The first name is "Untitled", the second is "Untitled 2", the third is "Untitled 3", and so forth.

```
(gui-utils:cursor-delay) \rightarrow real?(gui-utils:cursor-delay new-delay) \rightarrow void?new-delay : real?
```
This function is *not* a parameter. Instead, the state is just stored in the closure.

The first case in the case lambda returns the current delay in seconds before a watch cursor is shown, when either gui-utils:local-busy-cursor or gui-utils:show-busycursor is called.

The second case in the case lambda Sets the delay, in seconds, before a watch cursor is shown, when either gui-utils:local-busy-cursor or gui-utils:show-busycursor is called.

```
(gui-utils:show-busy-cursor thunk [delay]) \rightarrow any/cthunk : (-\geq any/c)delay : integer? = (gui-utils:cursor-delay)
```
Evaluates (thunk) with a watch cursor. The argument delay specifies the amount of time before the watch cursor is opened. Use gui-utils:cursor-delay to set this value to all calls.

This function returns the result of thunk.

```
(gui-utils:delay-action delay-time
                        open
                        close) \rightarrow (-> void?)delay-time : real?
 open : (-> void?)
 close : (-> void?)
```
Use this function to delay an action for some period of time. It also supports cancelling the action before the time period elapses. For example, if you want to display a watch cursor, but you only want it to appear after 2 seconds and the action may or may not take more than two seconds, use this pattern:

```
(let ([close-down
       (gui-utils:delay-action
        2
         (\lambda) () .. init watch cursor ...)
         (\lambda) () .. close watch cursor ...))])
```

```
(close-down))
```
Creates a thread that waits delay-time. After delay-time has elapsed, if the result thunk has *not* been called, call open. Then, when the result thunk is called, call close. The function close will only be called if open has been called.

```
(gui-utils:local-busy-cursor window
                                thunk
                              \lceildelay]) \rightarrow any/c
window : (is-a?/c window<%>)
 thunk : (-\geq any/c)delay : integer? = (gui-utils: cursor-delay)
```
Evaluates (thunk) with a watch cursor in window. If window is  $#f$ , the watch cursor is turned on globally. The argument delay specifies the amount of time before the watch cursor is opened. Use gui-utils:cursor-delay to set this value for all uses of this function. The result of this function is the result of thunk.

```
(gui-utils:unsaved-warning filename
                            action
                           [can-save-now?
                            parent
                            cancel?])
\rightarrow (symbols 'continue 'save 'cancel)
 filename : string?
 action : string?
 can-save-now? : boolean? = #f
 parent :
          (or/c false/c
               (is-a?/c frame%)
                 (is-a?/c dialog%)= #f
 cancel? : boolean? = #t
```
This displays a dialog that warns the user of a unsaved file.

The string, action, indicates what action is about to take place, without saving. For example, if the application is about to close a file, a good action is "Close Anyway". The result symbol indicates the user's choice. If  $can$ -save-now? is #f, this function does not give the user the "Save" option and thus will not return 'save.

If cancel? is #t there is a cancel button in the dialog and the result may be 'cancel. If it is #f, then there is no cancel button, and 'cancel will not be the result of the function.

```
(gui-utils:get-choice message
                       true-choice
                       false-choice
                      [title
                       default-result
                       parent
                       style
                       checkbox-proc
                       checkbox-label]) \rightarrow any/cmessage : string?
 true-choice : string?
 false-choice : string?
 title : string? = (string-constant warning)default-result : any/c = 'disallow-closeparent : (or/c false/c (is-a?/c frame%) (is-a?/c dialog%))
         = #f
 style : (symbols 'app 'caution 'stop) = 'app
 checkbox-proc :
                 (or/c false/c (case-> (boolean? . -> . void?)
                                         (-> boolean?)))
                = #f
```
#### checkbox-label : string? = (string-constant dont-ask-again)

Opens a dialog that presents a binary choice to the user. The user is forced to choose between these two options, ie cancelling or closing the dialog opens a message box asking the user to actually choose one of the two options.

The dialog will contain the string message and two buttons, labeled with the true-choice and the false-choice. If the user clicks on true-choice #t is returned. If the user clicks on false-choice, #f is returned.

The argument  $default$ -result determines how closing the window is treated. If the argument is 'disallow-close, closing the window is not allowed. If it is anything else, that value is returned when the user closes the window.

If gui-utils:cancel-on-right? returns #t, the false choice is on the right. Otherwise, the true choice is on the right.

The style parameter is (eventually) passed to message as an icon in the dialog.

If checkbox-proc is given, it should be a procedure that behaves like a parameter for getting/setting a boolean value. The intention for this value is that it can be used to disable the dialog. When it is given, a checkbox will appear with a checkbox-label label (defaults to the dont-ask-again string constant), and that checkbox value will be sent to the  $checkbox-proc$  when the dialog is closed. Note that the dialog will always pop-up  $-$  it is the caller's responsibility to avoid the dialog if not needed.

```
(gui-utils:get-clicked-clickback-delta [white-on-black?])
\rightarrow (is-a?/c style-delta%)
  white-on-black? : boolean? = #f
```
This delta is designed for use with set-clickback. Use it as one of the style-delta% argument to set-clickback.

If  $which$  is true, the function returns a delta suitable for use on a black background.

See also gui-utils:get-clickback-delta.

```
(gui-utils:get-clickback-delta [white-on-black?])
\rightarrow (is-a?/c style-delta%)
 white-on-black? : boolean? = #f
```
This delta is designed for use with set-clickback. Use the result of this function as the style for the region text where the clickback is set.

If white-on-black? is true, the function returns a delta suitable for use on a black background.

See also gui-utils:get-clicked-clickback-delta.

# 17 Handler

```
(handler:handler? obj) \rightarrow boolean?obj : any/c
```
This predicate determines if its input is a handler.

```
(handler:handler-name handler) \rightarrow string?
  handler : handler:handler?
```
Extracts the name from a handler.

```
(handler:handler-extension handler)
\rightarrow (or/c (path? . > . boolean?) (listof string?))
 handler : handler:handler?
```
Extracts the extension from a handler.

```
(handler:handler-handler handler)
\rightarrow (path? . -> . (is-a?/c frame:editor<%>))
 handler : handler: handler?
```
Extracts the handler's handling function.

```
(handler:insert-format-handler name
                                pred
                                handler) \rightarrow void?
 name : string?
 pred : (or/c string? (listof string?) (path? . -> . boolean?))
 handler : (path? . > . (or/c false/c (is-a? / c frame: editor <%)))
```
This function inserts a format handler.

The string, name names the format handler for use with handler:find-named-formathandler. If pred is a string, it is matched with the extension of a filename by handler:find-format-handler. If pred is a list of strings, they are each matched with the extension of a filename by handler:find-format-handler. If it is a function, the filename is applied to the function and the functions result determines if this is the handler to use.

The most recently added format handler takes precedence over all other format handlers.

```
(handler:find-named-format-handler name)
\rightarrow (path? . -> . (is-a?/c frame:editor<%>))
 name : string?
```
This function selects a format handler. See also handler:insert-format-handler.

It finds a handler based on name.

```
(handler:find-format-handler filename)
\rightarrow (path? . -> . (is-a?/c frame:editor<%>))
 filename : path?
```
This function selects a format handler. See also handler:insert-format-handler.

It finds a handler based on filename.

```
(handler:edit-file filename [make-default])
\rightarrow (or/c false/c (is-a?/c frame:editor<%>))
 filename : (or/c path? false/c)
 make-default : (\rightarrow (is-a?/c frame:editor<%>))
                  = (\lambda)(\lambda)(\lambda) ((handler: current-create-new-window) filename))
```
This function invokes the appropriate format handler to open the file (see handler:insertformat-handler).

- If filename is a string, this function checks the result of group:get-the-framegroup to see if the filename is already open by a frame in the group.
	- If so, it returns the frame.
	- If not, this function calls handler:find-format-handler with filename.
		- \* If a handler is found, it is applied to filename and its result is the final result.
		- \* If not, make-default is used.
- If filename is #f, make-default is used.

```
(handler:current-create-new-window)
\rightarrow (-> (or/c false/c path?) (is-a?/c frame%))
(handler:current-create-new-window\ proc) \rightarrow void?proc : (-> (or/c false/c path?) (is-a?/c frame%))
```
This is a parameter that controls how the framework creates new application windows.

The default setting is this:

```
(\lambda (filename)
  (let ([frame (make-object frame:text-info-file% filename)])
     (send frame show #t)
    frame))
(handler:open-file [dir])
\rightarrow (or/c false/c (is-a?/c frame:basic<%>))
 dir : (or/c false/c path? string?) = #f
```
This function queries the user for a filename and opens the file for editing. It uses handler:edit-file to open the file, once the user has chosen it.

Calls finder:get-file and handler:edit-file, passing along dir.

```
(handler:install-recent-items menu) \rightarrow void?menu : (is-a]/c menu%)
```
This function deletes all of the items in the given menu and adds one menu item for each recently opened file. These menu items, when selected, call handler:edit-file with the filename of the recently opened file.

The menu's size is limited to 10.

```
\blacksquare (handler:set-recent-items-frame-superclass frame) \rightarrow void?
   frame : (implementation?/c frame:standard-menus<%>)
```
Sets the superclass for the recently opened files frame. It must be derived from frame:standard-menus.

```
(handler:add-to-recent filename) \rightarrow void?filename : path?
```
Adds a filename to the list of recently opened files.

(handler:set-recent-position filename start end)  $\rightarrow$  void?

```
filename : path?
start : number?
end : number?
```
Sets the selection of the recently opened file to start and end.

```
(handler:size-recently-opened-files num) \rightarrow void?num : number?
```
Sizes the 'framework: recently-opened-files/pos preference list length to num.

## 18 Icon

```
(icon:get-paren-highlight-bitmap) \rightarrow (is-a?/c bitmap%)
```
This returns the parenthesis highlight bitmap<sup>%</sup>. It is only used on black and white screens.

 $\vert$  (icon:get-eof-bitmap)  $\rightarrow$  (is-a?/c bitmap%)

This returns the bitmap% used for the clickable "eof" icon from text:ports.

(icon:get-autowrap-bitmap)  $\rightarrow$  (is-a?/c bitmap%)

This returns the autowrap's bitmap%.

The bitmap may not respond  $#t$  to the ok? method.

 $\vert$  (icon:get-lock-bitmap)  $\rightarrow$  (is-a?/c bitmap%)

This returns the lock's bitmap.

The bitmap may not respond  $#t$  to the ok? method.

 $\vert$  (icon:get-unlock-bitmap)  $\rightarrow$  (is-a?/c bitmap%)

This returns the reset unlocked bitmap.

The bitmap may not respond  $#t$  to the ok? method.

 $\vert$  (icon:get-anchor-bitmap)  $\rightarrow$  (is-a?/c bitmap%)

This returns the anchor's bitmap.

The bitmap may not respond  $#t$  to the ok? method.

(icon:get-left/right-cursor)  $\rightarrow$  (is-a?/c cursor%)

This function returns a cursor% object that indicates left/right sizing is possible, for use with columns inside a window.

The cursor may not respond  $#t$  to the ok? method.

```
\vert (icon:get-up/down-cursor) \rightarrow (is-a?/c cursor%)
```
This function returns a cursor<sup> $\%$ </sup> object that indicates up/down sizing is possible, for use with columns inside a window.

The cursor may not respond #t to the ok? method.

```
\vert (icon:get-gc-on-bitmap) \rightarrow (is-a?/c bitmap%)
```
This returns a bitmap to be displayed in an frame:info<%> frame when garbage collection is taking place.

The bitmap may not respond  $#t$  to the  $\circ k$ ? method.

 $\vert$  (icon:get-gc-off-bitmap)  $\rightarrow$  (is-a?/c bitmap%)

This returns a bitmap to be displayed in an  $frame:info \langle \rangle$  frame when garbage collection is not taking place.

The bitmap may not respond  $#t$  to the ok? method.

# 19 Keymap

```
keymap:aug-keymap<%> : interface?
 implements: keymap%
```
This keymap overrides some of the built in keymap% methods to be able to extract the keybindings from the keymap.

```
(send a-keymap:aug-keymap get-chained-keymaps)
\rightarrow (listof (is-a?/c keymap%))
```
Returns the list of keymaps that are chained to this one.

(send a-keymap: aug-keymap get-map-function-table)  $\rightarrow$  hash?

Returns a hash-table that maps symbols naming key sequences to the names of the keymap functions the are bound to.

```
(send a-keymap:aug-keymap get-map-function-
table/ht ht) \rightarrow hash?
  ht : hash?
```
This is a helper function for get-map-function-table that returns the same result, except it accepts a hash-table that it inserts the bindings into. It does not replace any bindings already in ht.

```
keymap:aug-keymap-mixin : (class? . -> . class?)
  argument extends/implements: keymap%
  result implements: keymap:aug-keymap<%>
```

```
(send a-keymap:aug-keymap chain-to-keymap next
                                             prefix?) \rightarrow voidnext : (is-a?/c keymap%)prefix? : boolean?
```
Overrides chain-to-keymap in keymap%.

Keeps a list of the keymaps chained to this one.

```
(send a-keymap:aug-keymap remove-chained-
keymap keymap) \rightarrow void
  keymap : (is-a?/c keymap)
```
Overrides remove-chained-keymap in keymap%.

Keeps the list of the keymaps chained to this one up to date.

```
(send a-keymap:aug-keymap map-function key-name
                                          function-name) \rightarrow void
 key-name : string
  function-name : string
```
Overrides map-function in keymap%.

Keeps a separate record of the key names and functions that they are bound to in this keymap.

```
keymap:aug-keymap% : class?
 superclass: (keymap:aug-keymap-mixin keymap%)
```

```
(keymap:remove-user-keybindings-file user-keybindings-path)
\rightarrow any
 user-keybindings-path : any/c
```
Removes the keymap previously added by keymap:add-user-keybindings-file.

```
(keymap:add-user-keybindings-file user-keybindings-path-or-require-
spec)
\rightarrow any
 user-keybindings-path-or-require-spec : any/c
```
Chains the keymap defined by user-keybindings-path-or-require-spec to the global keymap, returned by keymap:get-global.

If user-keybindings-path-or-require-spec is a path, the module is loaded directly from that path. Otherwise, user-keybindings-path-or-require-spec is treated like an argument to require.

```
(keymap:add-to-right-button-meanu) \rightarrow(-> (is-a?/c popup-menu%)
                                           (is-a?/c editor<\%)(is-a?/c event%)void?)
(keymap:add-to-right-button-menu proc) \rightarrow void?proc :
         (-> (is-a?/c popup-menu%)
            (is-a?/c editor<%>)
            (is-a?/c event%)
             void?)
```
When the keymap that keymap: get-global returns is installed into an editor, this parameter's value is used for right button clicks.

Before calling this procedure, the function append-editor-operation-menu-items is called.

See also keymap:add-to-right-button-menu/before.

```
(keymap:add-to-right-button-menu/before)
\rightarrow (-> (is-a?/c popup-menu%) (is-a?/c editor<%>) (is-a?/c event%) void?)
(keymap:add-to-right-button-meanu/before proc) \rightarrow void?proc : (-> (is-a?/c popup-menu%) (is-a?/c editor<%>) (is-a?/c event%) void?)
```
When the keymap that keymap: get-global returns is installed into an editor, this function is called for right button clicks.

After calling this procedure, the function append-editor-operation-menu-items is called.

See also keymap:add-to-right-button-menu.

```
(keymap:call/text-keymap-initializer thunk-proc) \rightarrow any/c
   thunk-proc : (-\geq any/c)
```
This function parameterizes the call to thunk-proc by setting the keymap-initialization procedure (see current-text-keymap-initializer) to install the framework's standard text bindings.

```
(keymap:canonicalize-keybinding-string keybinding-string)
\rightarrow string?
 keybinding-string : string?
```
Returns a string that denotes the same keybindings as the input string, except that it is in canonical form; two canonical keybinding strings can be compared with string=?.

(keymap:get-editor)  $\rightarrow$  (is-a?/c keymap%)

This returns a keymap for handling standard editing operations. It binds these keys:

- "z": undo
- "y": redo
- "x": cut
- $\bullet$  " $\circ$ ": copy
- "v": paste
- "a": select all

where each key is prefixed with the menu-shortcut key, based on the platform. Under Unix, the shortcut is "a:"; under windows the shortcut key is "c:" and under MacOS, the shortcut key is "d:".

(keymap:get-file)  $\rightarrow$  (is-a?/c keymap%)

This returns a keymap for handling file operations.

(keymap:get-user)  $\rightarrow$  (is-a?/c keymap%)

This returns a keymap that contains all of the keybindings in the keymaps loaded via keymap:add-user-keybindings-file

```
\phi (keymap:get-global) \rightarrow (is-a?/c keymap%)
```
This returns a keymap for general operations. See keymap:setup-global for a list of the bindings this keymap contains.

 $\blacksquare$  (keymap:get-search)  $\rightarrow$  (is-a?/c keymap%)

This returns a keymap for searching operations.

```
(keymap:make-meta-prefix-list key) \rightarrow (listof string?)
  key : string?
```
This prefixes a key with all of the different meta prefixes and returns a list of the prefixed strings.

Takes a keymap, a base key specification, and a function name; it prefixes the base key with all "meta" combination prefixes, and installs the new combinations into the keymap. For example, (keymap:send-map-function-meta keymap "a" func) maps "m:a" and "ESC;a" to func.

```
(keymap:send-map-function-meta keymap
                                 key
                                 func) \rightarrow void?keymap : (is-a?/c keymap%)
 key : string?
  func : string?
```
Most keyboard and mouse mappings are inserted into a keymap by calling the keymap's map-function method. However, "meta" combinations require special attention. The "m:" prefix recognized by map-function applies only to the Meta key that exists on some keyboards. By convention, however, "meta" combinations can also be accessed by using "ESC" as a prefix.

This procedure binds all of the key-bindings obtained by prefixing key with a meta-prefix to func in keymap.

```
(keymap: setup-editor keymap) \rightarrow void?
   keymap : (is-a?/c keymap%)
```
This sets up the input keymap with the bindings described in keymap:get-editor.

```
(keymap: setup-file keymap) \rightarrow void?
  keymap : (is-a?/c keymap%)
```
This extends a keymap% with the bindings for files.

```
(keymap:setup-global keymap) \rightarrow void?keymap : (is-a?/c keymap%)
```
This function extends a keymap% with the following functions:

- ring-bell (any events) Rings the bell (using bell) and removes the search panel from the frame, if there.
- save-file (key events) Saves the buffer. If the buffer has no name, then finder:put-file is invoked.
- save-file-as (key events) Calls finder:put-file to save the buffer.
- load-file (key events) Invokes finder:open-file.
- find-string (key events) Opens the search buffer at the bottom of the frame, unless it is already open, in which case it searches for the text in the search buffer.
- find-string-reverse (key events) Same as "find-string", but in the reverse direction.
- find-string-replace (key events) Opens a replace string dialog box.
- toggle-anchor (key events) Turns selection-anchoring on or off.
- center-view-on-line (key events) Centers the buffer in its display using the currently selected line.
- collapse-space (key events) Collapses all non-return whitespace around the caret into a single space.
- remove-space (key events) Removes all non-return whitespace around the caret.
- collapse-newline (key events) Collapses all empty lines around the caret into a single empty line. If there is only one empty line, it is removed.
- open-line (key events) Inserts a new line.
- transpose-chars (key events) Transposes the characters before and after the caret and moves forward one position.
- transpose-words (key events) Transposes words before and after the caret and moves forward one word.
- capitalize-word (key events) Changes the first character of the next word to a capital letter and moves to the end of the word.
- upcase-word (key events) Changes all characters of the next word to capital letters and moves to the end of the word.
- downcase-word (key events) Changes all characters of the next word to lowercase letters and moves to the end of the word.
- kill-word (key events) Kills the next word.
- backward-kill-word (key events) Kills the previous word.
- goto-line (any events) Queries the user for a line number and moves the caret there.
- goto-position (any events) Queries the user for a position number and moves the caret there.
- copy-clipboard (mouse events) Copies the current selection to the clipboard.
- cut-clipboard (mouse events) Cuts the current selection to the clipboard.
- paste-clipboard (mouse events) Pastes the clipboard to the current selection.
- copy-click-region (mouse events) Copies the region between the caret and the input mouse event.
- cut-click-region (mouse events) Cuts the region between the caret and the input mouse event.
- paste-click-region (mouse events) Pastes the clipboard into the position of the input mouse event.
- select-click-word (mouse events) Selects the word under the input mouse event.
- select-click-line (mouse events) Selects the line under the input mouse event.
- start-macro (key events) Starts recording a keyboard macro
- end-macro (key events) Stops recording a keyboard macro
- do-macro (key events) Executes the last keyboard macro
- toggle-overwrite (key events) Toggles overwriting mode

These functions are bound to the following keys ( $C =$  control,  $S =$  shift,  $A =$  alt,  $M =$  "meta",  $D =$ command):

- C-g : "ring-bell"
- M-C-g : "ring-bell"
- C-c C-g : "ring-bell"
- C-x C-g : "ring-bell"
- C-p : "previous-line"
- S-C-p : "select-previous-line"
- C-n : "next-line"
- S-C-n : "select-next-line"
- C-e : "end-of-line"
- S-C-e : "select-to-end-of-line"
- D-RIGHT : "end-of-line"
- S-D-RIGHT : "select-to-end-of-line"
- M-RIGHT : "end-of-line"
- S-M-RIGHT : "select-to-end-of-line"
- C-a : "beginning-of-line"
- S-C-a : "select-to-beginning-of-line"
- D-LEFT : "beginning-of-line"
- D-S-LEFT : "select-to-beginning-of-line"
- M-LEFT : "beginning-of-line"
- M-S-LEFT : "select-to-beginning-of-line"
- C-h : "delete-previous-character"
- C-d : "delete-next-character"
- C-f : "forward-character"
- S-C-f : "select-forward-character"
- C-b : "backward-character"
- S-C-b : "select-backward-character"
- M-f : "forward-word"
- S-M-f : "select-forward-word"
- A-RIGHT : "forward-word"
- A-S-RIGHT : "forward-select-word"
- M-b : "backward-word"
- S-M-b : "select-backward-word"
- A-LEFT : "backward-word"
- A-S-LEFT : "backward-select-word"
- M-d : "kill-word"
- M-DELETE : "backward-kill-word"
- M-c : "capitalize-word"
- M-u : "upcase-word"
- M-1: "downcase-word"
- M- $\lt:$ : "beginning-of-file"
- S-M-< : "select-to-beginning-of-file"
- M->: "end-of-file"
- S-M->: "select-to-end-of-file"
- C-v : "next-page"
- S-C-v : "select-next-page"
- M-v : "previous-page"
- S-M-v : "select-previous-page"
- C-1 : "center-view-on-line"
- C-k : "delete-to-end-of-line"
- C-y : "paste-clipboard" (Except Windows)
- A-v : "paste-clipboard"
- D-v : "paste-clipboard"
- $C_{-}$ : "undo"
- C-x u : "undo"
- C-+ : "redo"
- C-w : "cut-clipboard"
- M-w : "copy-clipboard"
- C-x C-s : "save-file"
- C-x C-w : "save-file-as"
- C-x C-f : "load-file"
- C-s : "find-string"
- C-r : "find-string-reverse"
- M-% : "find-string-replace"
- SPACE : "collapse-space"
- M-Backslash : "remove-space"
- C-x C-o : "collapse-newline"
- C-o : "open-line"
- C-t : "transpose-chars"
- M-t : "transpose-words"
- C-SPACE : "toggle-anchor"
- M-g : "goto-line"
- M-p : "goto-position"
- LEFTBUTTONTRIPLE : "select-click-line"
- LEFTBUTTONDOUBLE : "select-click-word"
- RIGHTBUTTON : "copy-click-region"
- RIGHTBUTTONDOUBLE : "cut-click-region"
- MIDDLEBUTTON : "paste-click-region"
- C-RIGHTBUTTON : "copy-clipboard"
- INSERT : "toggle-overwrite"
- M-o : "toggle-overwrite"

```
(keymap:setup-search\ keymap) \rightarrow void?keymap : (is-a?/c keymap%)
```
This extends a keymap% with the bindings for searching.

```
(keymap:set-chained-keymaps keymap
                            children-keymaps) \rightarrow void?keymap : (is-a?/c keymap:aug-keymap<%>)
 children-keymaps : (listof (is-a?/c keymap%))
```
Sets keymap's chained keymaps to children-keymaps, unchaining any keymaps that are currently chained to keymap.

```
(keymap:remove-chained-keymap editor
                                keymap \rightarrow void?
  editor : (is-a?/c editor<%>)
 keymap : (is-a?/c keymap:aug-keymap<%>)
```
Removes keymap from the keymaps chained to editor. Also (indirectly) removes all keymaps chained to keymap from editor, since they are removed when unchaining keymap itself.

Each of the keymaps chained to editor must be an keymap:  $\arg\text{keymap}$  and keymap cannot be the result of (send editor get-keymap) That is, keymap must be chained to some keymap attached to the editor.

```
(keymap:region-click text mouse-event f) \rightarrow any
 text : any/c
 mouse-event : any/c
 f : (-> number? boolean? number? number? any)
```
Calls f after computing where the event corresponds to in the text. If event is not a mouse-event% object or if text is not a text% object, this function does nothing, returning (void).

The arguments to  $f$  are:

- the position where the click occurred
- a boolean indicating if the position is at the right-hand edge of the screen (to cover the eol ambiguity)

### 20 Menu

```
menu:can-restore<%> : interface?
 implements: selectable-menu-item<%>
```
Classes created with this mixin remember their keybindings so the keybindings can be removed and then restored.

```
(send a-menu: can-restore restore-keybinding) \rightarrow void?
```
Sets the keyboard shortcut to the setting it had when the class was created.

```
menu:can-restore-mixin : (class? . -> . class?)
  argument extends/implements: selectable-menu-item<%>
  result implements: menu:can-restore<%>
```

```
menu:can-restore-underscore<%> : interface?
 implements: labelled-menu-item<%>
```
These menus can save and restore the underscores (indicated via the  $\&$  characters in the original labels) in their labels.

If the preference 'framework:menu-bindings is #f, calls erase-underscores during initialization.

```
(send a-menu:can-restore-underscore erase-
\vert underscores) \rightarrow void?
```
Erases the underscores in the label of this menu, but remembers them so they can be restores with restore-underscores.

```
(send a-menu:can-restore-underscore restore-underscores)
\rightarrow void?
```
Restores underscores in the menu's label to their original state.

```
menu:can-restore-underscore-mixin : (class? . -> . class?)
  argument extends/implements: labelled-menu-item<%>
  result implements: menu:can-restore-underscore<%>
```

```
menu:can-restore-menu-item% : class?
  superclass: (menu:can-restore-mixin menu-item%)
```
menu:can-restore-checkable-menu-item% : class? superclass: (menu:can-restore-mixin checkable-menu-item%)

menu:can-restore-underscore-menu% : class? superclass: (menu:can-restore-underscore-mixin menu%)

# 21 Mode

```
| mode: surrogate-text<%>: interface?
```

```
(send a-mode: surrogate-text on-enable-surrogate) \rightarrow any
```
Called by set-surrogate to notify the surrogate that it has just become active.

```
(send a-mode: surrogate-text on-disable-surrogate) \rightarrow any
```
Called by set-surrogate to notify the surrogate that it has just been disabled.

```
mode:surrogate-text% : class?
  superclass: object%
  extends: mode: surrogate-text<%>
```

```
(send a-mode:surrogate-text on-change orig
                                      call-inner) \rightarrow any
  orig : (is-a?/ctext%)
 call-inner : (->any)
```
Returns the result of invoking call-super.

```
(send a-mode:surrogate-text on-char orig
                                         call-super
                                         \text{event)} \rightarrow \text{any}orig : (is-a?/ctext%)
  call-super : (->any)
  event : any/c
```
Returns the result of invoking call-super.

```
(send a-mode:surrogate-text on-default-char orig
                                              call-super
                                              event) \rightarrow anyorig : (is-a?/ctext%)
 call-super : (->any)
  event : any/c
```

```
(send a-mode:surrogate-text on-default-event orig
                                                 call-super
                                                 \text{event}) \rightarrow any
 orig : (is-a?/ctext%)
  call-super : (->any)
  event : any/c
```

```
(send a-mode:surrogate-text on-display-size orig
                                                call-inner) \rightarrow anyorig : (is-a?/ctext%)
 call-inner : (->any)
```
Returns the result of invoking call-super.

```
(send a-mode:surrogate-text on-edit-sequence orig
                                                call-inner) \rightarrow anyorig : (is-a?/ctext%)
  call-inner : (->any)
```
Returns the result of invoking call-super.

```
(send a-mode:surrogate-text on-event orig
                                      call-super
                                       event) \rightarrow anyorig : (is-a?/ctext%)
 call-super : (->any)
  event : any/c
```
Returns the result of invoking call-super.

```
(send a-mode:surrogate-text on-focus orig
                                       call-super
                                       on?) \longrightarrow any
orig : (is-a?/ctext%)
 call-super : (->any)
  on? : any/c
```

```
(send a-mode:surrogate-text on-load-file orig
                                             call-inner
                                             filename
                                             format) \longrightarrow any
```

```
orig : (is-a?/ctext%)
call-inner : (->any)
filename : any/c
format : any/c
```

```
(send a-mode:surrogate-text on-local-char orig
                                              call-super
                                              \text{event}) \rightarrow any
 orig : (is-a?/ctext%)
  call-super : (->any)
  event : any/c
```
Returns the result of invoking call-super.

```
(send a-mode:surrogate-text on-local-event orig
                                                call-super
                                                \text{event}) \rightarrow any
 orig : (is-a?/ctext%)
 call-super : (->any)
  event : any/c
```
Returns the result of invoking call-super.

```
(send a-mode:surrogate-text on-new-box orig
                                          call-super
                                          type) \longrightarrow anyorig : (is-a?/ctext%)
 call-super : (->any)
  type : any/c
```

```
(send a-mode:surrogate-text on-new-image-snip orig
                                                  call-super
                                                  \verb|filename|kind
                                                  relative-path?
                                                  inline?)
\rightarrow any
 orig : (is-a?/ctext%)
 call-super : (->any)
 filename : any/c
 kind : any/c
 relative-path? : any/c
 inline? : any/c
```

```
(send a-mode:surrogate-text on-paint orig
                                       call-super
                                       before?
                                       dc
                                       left
                                       top
                                       right
                                       bottom
                                       dx
                                       dy
                                       draw-caret) \rightarrow anyorig : (is-a?/ctext%)
 call-super : (->any)
 before? : any/c
 dc : any/c
 left : any/c
 top : any/c
 right : any/c
 bottom : any/c
 dx : any/c
 dy : any/c
 draw-caret : any/c
   Returns the result of invoking call-super.
(send a-mode:surrogate-text on-save-file orig
                                            call-inner
```

```
orig : (is-a?/ctext%)
call-inner : (->any)
filename : any/c
format : any/c
```
Returns the result of invoking call-super.

```
(send a-mode:surrogate-text on-snip-modified orig
                                                call-inner
                                                snip
                                                modified?) \rightarrow anyorig : (is-a?/ctext%)
  call-inner : (->any)
  snip : any/c
  modified? : any/c
```
filename

format)  $\longrightarrow$  any

```
(send a-mode:surrogate-text on-change-style orig
                                            call-inner
                                            start
                                            len) \rightarrow anyorig : (is-a?/ctext%)
 call-inner : (->any)
 start : any/c
 len : any/c
```
Returns the result of invoking call-super.

```
(send a-mode:surrogate-text on-delete orig
                                      call-inner
                                      start
                                      len) \longrightarrow anyorig : (is-a?/ctext%)
 call-inner : (->any)
 start : any/c
 len : any/c
```
Returns the result of invoking call-super.

```
(send a-mode:surrogate-text on-insert orig
                                      call-inner
                                      start
                                      len) \longrightarrow anyorig : (is-a?/ctext%)
 call-inner : (->any)
 start : any/c
 len : any/c
```
Returns the result of invoking call-super.

```
(send a-mode:surrogate-text on-new-string-snip orig
                                                    call-super)
 \rightarrow any
 orig : (is-a?/ctext%)
 call-super : (->any)
```

```
(send a-mode:surrogate-text on-new-tab-snip orig
                                                call-super) \rightarrow anyorig : (is-a?/ctext%)
  call-super : (->any)
```

```
(send a-mode:surrogate-text on-set-size-constraint orig
                                                        call-inner)
 \rightarrow any
  orig : (is-a?/ctext%)
  call-inner : (->any)
```
Returns the result of invoking call-super.

```
(send a-mode:surrogate-text after-change-style orig
                                                   call-inner
                                                   start
                                                   len)
\rightarrow any
 orig : (is-a?/ctext%)
 call-inner : (->any)
  start : any/c
  len : any/c
```
Returns the result of invoking call-super.

```
(send a-mode:surrogate-text after-delete orig
                                          call-inner
                                          start
                                          len) \longrightarrow anyorig : (is-a?/ctext%)
 call-inner : (->any)
 start : any/c
 len : any/c
```
Returns the result of invoking call-super.

```
(send a-mode:surrogate-text after-insert orig
                                            call-inner
                                            start
                                            len) \longrightarrow anyorig : (is-a?/ctext%)
 call-inner : (-\rangleany)
  start : any/c
  len : any/c
```

```
(send a-mode:surrogate-text after-set-position orig
                                                    call-inner)
 \rightarrow any
  orig : (is-a?/ctext%)
 call-inner : (->any)
```

```
(send a-mode:surrogate-text after-set-size-constraint
orig
call-inner)
\rightarrow any
orig : (is-a?/ctext%)
call-inner : (->any)
```
Returns the result of invoking call-super.

```
(send a-mode:surrogate-text after-edit-sequence orig
                                                    call-inner)
 \rightarrow any
 orig : (is-a?/ctext%)
 call-inner : (->any)
```
Returns the result of invoking call-super.

```
(send a-mode:surrogate-text after-load-file orig
                                               call-inner
                                               success?) \rightarrow anyorig : (is-a?/ctext%)
  call-inner : (->any)
  success? : any/c
```
Returns the result of invoking call-super.

```
(send a-mode:surrogate-text after-save-file orig
                                              call-inner
                                              success?) \rightarrow anyorig : (is-a?/ctext%)
 call-inner : (->any)
 success? : any/c
```

```
(send a-mode:surrogate-text can-change-style? orig
                                               call-inner
                                               start
                                               len) \rightarrow anyorig : (is-a?/ctext%)
 call-inner : (->any)
 start : any/c
 len : any/c
```

```
(send a-mode:surrogate-text can-delete? orig
                                         call-inner
                                         start
                                         len) \rightarrow anyorig : (is-a?/ctext%)
 call-inner : (->any)
 start : any/c
 len : any/c
```
Returns the result of invoking call-super.

```
(send a-mode:surrogate-text can-insert? orig
                                          call-inner
                                          start
                                          len) \longrightarrow anyorig : (is-a?/ctext%)
 call-inner : (->any)
 start : any/c
 len : any/c
```
Returns the result of invoking call-super.

```
(send a-mode:surrogate-text can-set-size-constraint?
 orig
call-inner)
\rightarrow any
orig : (is-a?/ctext%)
call-inner : (->any)
```

```
(send a-mode:surrogate-text can-do-edit-operation? orig
                                                    call-super
                                                    op)
```

```
\rightarrow any
 orig : (is-a?/ctext%)
 call-super : (->any)
 op : any/c
(send a-mode:surrogate-text can-do-edit-operation? orig
                                                        call-super
                                                        op
                                                        recursive?)
\rightarrow any
orig : (is-a?/ctext%)
call-super : (->any)
 op : any/c
 recursive? : any/c
```

```
(send a-mode:surrogate-text can-load-file? orig
                                             call-inner
                                             filename
                                             format) \rightarrow any
 orig : (is-a?/ctext%)
 call-inner : (->any)
 filename : any/c
 format : any/c
```
Returns the result of invoking call-super.

```
(send a-mode:surrogate-text can-save-file? orig
                                                call-inner
                                               filename
                                                format) \longrightarrow any
 orig : (is-a?/ctext%)
 call-inner : (-\n\geq a\nu)filename : any/c
 format : any/c
```

```
(send a-mode:surrogate-text put-file orig
                                        call-super
                                        directory
                                        default-name) \rightarrow any
 orig : (is-a?/ctext%)
 call-super : (->any)
  directory : any/c
  default-name : any/c
```
mode:host-text<%> : interface?

```
(send a-mode:host-text get-surrogate)
\rightarrow (or/c false/c (is-a?/c mode:surrogate-text<%>))
```
Returns the currently active surrogate.

```
(send a-mode:host-text set-surrogate surrogate) \rightarrow void?
  surrogate : (or/c false/c (is-a]/c mode: surrogate-text<%>))
```
Sets the current surrogate to surrogate.

```
mode:host-text-mixin : (class? . -> . class?)
  result implements: mode:host-text<%>
```

```
(send a-mode:host-text on-change) \rightarrow any
```
Delegates to the result of get-surrogate if it is not #f.

```
(send a-mode:host-text on-char event) \rightarrow any
  event : any/c
```
Delegates to the result of get-surrogate if it is not #f.

```
(send a-mode:host-text on-default-char event) \rightarrow any
  event : any/c
```
Delegates to the result of get-surrogate if it is not #f.

```
(send a-mode:host-text on-default-event event) \rightarrow any
  event : any/c
```
Delegates to the result of get-surrogate if it is not #f.

(send a-mode:host-text on-display-size)  $\rightarrow$  any

Delegates to the result of get-surrogate if it is not #f.

(send a-mode:host-text on-edit-sequence)  $\rightarrow$  any

Delegates to the result of get-surrogate if it is not #f.

```
(send a-mode:host-text on-event event) \rightarrow any
  event : any/c
```
Delegates to the result of get-surrogate if it is not #f.

```
(send a-mode:host-text on-focus on?) \rightarrow any
  on? : any/c
```
Delegates to the result of get-surrogate if it is not #f.

```
(send a-mode:host-text on-load-file filename
                                      format) \rightarrow any
  filename : any/c
  format : any/c
```
Delegates to the result of get-surrogate if it is not #f.

```
(send a-mode:host-text on-local-char event) \rightarrow any
  event : any/c
```
Delegates to the result of get-surrogate if it is not #f.

```
(send a-mode:host-text on-local-event event) \rightarrow any
  event : any/c
```
Delegates to the result of get-surrogate if it is not #f.

```
(send a-mode:host-text on-new-box type) \rightarrow any
  type : any/c
```
Delegates to the result of get-surrogate if it is not #f.

```
(send a-mode:host-text on-new-image-snip filename
                                           kind
                                           relative-path?
                                           inline?) \longrightarrow any
 filename : any/c
 kind : any/c
 relative-path? : any/c
 inline? : any/c
```
Delegates to the result of get-surrogate if it is not #f.

```
(send a-mode:host-text on-paint before?
                                  dc
                                  left
                                  top
                                  right
                                  bottom
                                  dx
                                  dy
                                  draw-caret) \rightarrow anybefore? : any/c
 dc : any/c
 left : any/ctop : any/c
 right : any/c
 bottom : any/c
 dx : any/c
 dy : any/c
 draw-caret : any/c
```
Delegates to the result of get-surrogate if it is not #f.

```
(send a-mode:host-text on-save-file filename
                                       format) \rightarrow any
  filename : any/c
  format : any/c
```
Delegates to the result of get-surrogate if it is not #f.

```
(send a-mode:host-text on-snip-modified snip
                                            modified?) \rightarrow anysnip : any/c
 modified? : any/c
```
Delegates to the result of get-surrogate if it is not #f.

```
(send a-mode:host-text on-change-style start
                                          len) \rightarrow anystart : any/c
  len : any/c
```
Delegates to the result of get-surrogate if it is not #f.

```
(send a-mode:host-text on-delete start len) \rightarrow any
  start : any/c
  len : any/c
```
Delegates to the result of get-surrogate if it is not #f.

```
(send a-mode:host-text on-insert start len) \rightarrow any
  start : any/c
  len : any/c
```
Delegates to the result of get-surrogate if it is not #f.

(send a-mode:host-text on-new-string-snip)  $\rightarrow$  any

Delegates to the result of get-surrogate if it is not #f.

(send a-mode:host-text on-new-tab-snip)  $\rightarrow$  any

Delegates to the result of get-surrogate if it is not #f.

(send a-mode:host-text on-set-size-constraint)  $\rightarrow$  any

Delegates to the result of get-surrogate if it is not #f.

```
(send a-mode:host-text after-change-style start
                                              len) \rightarrow anystart : any/c
  len : any/c
```
Delegates to the result of get-surrogate if it is not #f.

```
(send a-mode:host-text after-delete start
                                       len) \rightarrow any
  start : any/c
  len : any/c
```
Delegates to the result of get-surrogate if it is not #f.

```
(send a-mode:host-text after-insert start
                                       len) \rightarrow anystart : any/c
  len : any/c
```
Delegates to the result of get-surrogate if it is not #f.

(send a-mode:host-text after-set-position)  $\rightarrow$  any

Delegates to the result of get-surrogate if it is not #f.

```
(send a-mode:host-text after-set-size-constraint) \rightarrow any
```
Delegates to the result of get-surrogate if it is not #f.

```
(send a-mode:host-text after-edit-sequence) \rightarrow any
```
Delegates to the result of get-surrogate if it is not #f.

```
(send a-mode:host-text after-load-file success?) \rightarrow any
  success? : any/c
```
Delegates to the result of get-surrogate if it is not #f.

```
(send a-mode:host-text after-save-file success?) \rightarrow any
  success? : any/c
```
Delegates to the result of get-surrogate if it is not #f.

```
(send a-mode:host-text can-change-style? start
                                            len) \rightarrow any
  start : any/c
  len : any/c
```
Delegates to the result of get-surrogate if it is not #f.

```
(send a-mode:host-text can-delete? start
                                     len) \rightarrow any
  start : any/c
  len : any/c
```
Delegates to the result of get-surrogate if it is not #f.

```
(send a-mode:host-text can-insert? start
                                    len) \rightarrow anystart : any/c
 len : any/c
```
Delegates to the result of get-surrogate if it is not #f.

(send a-mode:host-text can-set-size-constraint?)  $\rightarrow$  any

Delegates to the result of get-surrogate if it is not #f.

```
(send a-mode:host-text can-do-edit-operation? op) \rightarrow any
  op : any/c
(send a-mode:host-text can-do-edit-operation? op
                                                   recursive?) \rightarrow anyop : any/c
 recursive? : any/c
```
Delegates to the result of get-surrogate if it is not #f.

```
(send a-mode:host-text can-load-file? filename
                                        format) \rightarrow any
  filename : any/c
  format : any/c
```
Delegates to the result of get-surrogate if it is not #f.

```
(send a-mode:host-text can-save-file? filename
                                        format) \rightarrow any
  filename : any/c
  format : any/c
```
Delegates to the result of get-surrogate if it is not #f.

```
(send a-mode:host-text put-file directory
                                  default-name) \rightarrow anydirectory : any/c
  default-name : any/c
```
Delegates to the result of get-surrogate if it is not #f.

## 22 Number Snip

```
number-snip:snip-class% : class?
  superclass: snip-class%
(send a-number-snip:snip-class read f)
 \rightarrow (or/c (is-a?/c snip%) #f)
  f : (is-a?/c editor-stream-in%)
    Overrides read in snip-class%.
```
Constructs a number snip from its input.

```
(number-snip:make-repeating-decimal-snip num
                                             show-prefix?)
\rightarrow (is-a?/c snip%)
 num : number?
  show-prefix? : boolean?
```
Makes a number snip that shows the decimal expansion for number. The boolean indicates if a #e prefix appears on the number.

See also number-snip:make-fraction-snip.

```
(number-snip:make-fraction-snip num
                                 show-prefix-in-decimal-view?)
\rightarrow (is-a?/c snip%)
num : number?
 show-prefix-in-decimal-view? : boolean?
```
Makes a number snip that shows a fractional view of number. The boolean indicates if a  $\#e$ prefix appears on the number, when shown in the decimal state.

See also number-snip:make-repeating-decimal-snip.

### 23 Panel

```
panel:single<%> : interface?
 implements: area-container<%>
```
See panel:single-mixin%.

```
(send a-panel: single active-child child) \rightarrow void?
  child : (is-a?/c \text{ area}<\%)(send a-panel: single active-child) \rightarrow (is-a?/c area<%>)
```
Sets the active child to be child Returns the current active child.

```
panel:single-mixin : (class? . -> . class?)
  argument extends/implements: area-container<%>
  result implements: panel:single<%>
```
This mixin adds single panel functionality to an implementation of the areacontainer<%> interface.

Single panels place all of the children in the center of the panel, and allow make one child to be visible at a time. The active-child method controls which panel is currently active.

The show method is used to hide and show the children of a single panel.

```
(send a-panel: single after-new-child child) \rightarrow void?
   child: (is-a?/c subarea<math>\langle \rangle</math>)
```
Overrides after-new-child in area-container< $\langle\!\rangle$ .

Hides this child by calling (send child show  $#f$ ), unless this is the first child in which case it does nothing.

```
(send a-panel:single container-size)
\rightarrow exact-integer? exact-integer?
```
Overrides container-size in area-container<%>.

Returns the maximum width of all the children and the maximum height of all of the children.

```
(send a-panel:single place-children)
\rightarrow (listof (list/c exact-integer? exact-integer? exact-integer? exact-integer?))
```
Overrides place-children in area-container<%>.

Returns the positions for single panels and panes.

```
panel:single-window<%> : interface?
 implements: panel:single<%>
            window<%>
```

```
panel:single-window-mixin : (class? . -> . class?)
  argument extends/implements: panel:single<%>
                            window<\!\%>result implements: panel:single-window<%>
```

```
(send a-panel:single-window container-size info)
 \rightarrow exact-integer? exact-integer?
 info :
        (listof (list/c exact-integer?
                          exact-integer?
                          boolean?
                          boolean?))
```
Overrides container-size in area-container<%>.

Factors the border width into the size calculation.

```
panel:single% : class?
  superclass: (panel:single-window-mixin (panel:single-mixin panel%))
```

```
panel:single-pane% : class?
 superclass: (panel:single-mixin pane%)
```

```
panel:dragable<%> : interface?
 implements: window<%>
             area-container<%>
```
Classes matching this interface implement a panel where the user can adjust the percentage of the space that each takes up. The user adjusts the size by clicking and dragging the empty space between the children.

```
(send a-panel:dragable after-percentage-change) \rightarrow void?
```
This method is called when the user changes the percentage by dragging the bar between the children, or when a new child is added to the frame, but not when set-percentages is called.

Use get-percentages to find the current percentages.

```
(send a-panel:dragable get-default-percentages subwindow-
count)
\rightarrow (listof (and/c real? (between/c 0 1)))
 subwindow-count : exact-positive-integer?
```
Called when the number of children in the panel changes; the result is used as the initial percentages for each of the new windows.

The numbers in the result list must sum to 1.

```
(send a-panel:dragable right-click-in-gap evt
                                                           before
                                                           after) \rightarrow void?evt : (is-a?/c mouse-event%)
  before : (is-a?/c subarea<\langle\!\langle\rangle\rangleafter : (is-a?/c subarea\langle\langle\rangle\rangle
```
This method is called when the user right-clicks in the space between two children. It receives the mouse event and the child before and after the gap where the user clicked.

```
(send a-panel:dragable set-percentages new-
percentages) \rightarrow void?new-percentages : (listof number?)
```
Call this method to set the percentages that each window takes up of the panel.

The argument, new-percentages must be a list of numbers that sums to 1. It's length must be equal to the number of children of the panel (see get-children) and each percentage must correspond to a number of pixels that is equal to or larger than the minimum with of the child, as reported by min-width.

```
(send a-panel:dragable get-percentages) \rightarrow (listof number?)
```
Return the current percentages of the children.

(send a-panel:dragable get-vertical?)  $\rightarrow$  boolean?

This method controls the behavior of the other overridden methods in mixins that implement this interface.

If it returns  $\#t$ , the panel will be vertically aligned and if it returns  $\#f$ , they will be horizontally aligned.

```
(send a-panel:dragable set-orientation horizontal?) \rightarrow void?
  horizontal? : boolean?
```
Sets the orientation of the panel, switching it from behaving like a panel:horizontal-dragable<%> and panel:vertical-dragable<%>.

```
panel:vertical-dragable<%> : interface?
 implements: panel:dragable<%>
```
A panel that implements panel:vertical-dragable<%>. It aligns its children vertically.

```
panel:horizontal-dragable<%> : interface?
 implements: panel:dragable<%>
```
A panel that implements panel:horizontal-dragable<%>. It aligns its children horizontally.

```
panel:dragable-mixin : (class? . -> . class?)
  argument extends/implements: window<%>
                            area-container<%>
  result implements: panel:dragable<%>
```
This mixin adds the panel: dragable <%> functionality to a panel%.

It is not useful unless the get-vertical? method is overridden.

```
(send a-panel:dragable after-new-child child) \rightarrow void?
   child : (is-a?/c subarea<%>)
```
Overrides after-new-child in area-container<%>.

Updates the number of percentages to make sure that it matches the number of children and calls after-percentage-change.

```
(send a-panel:dragable on-subwindow-event receiver
                                             \text{even } t \rightarrow boolean?
  receiver : (is-a?/c window<%>)
  event : (is-a?/c mouse-event%)
```
Overrides on-subwindow-event in window<%>.

When the cursor is dragging the middle bar around, this method handles the resizing of the two panes.

```
(send a-panel:dragable place-children info
                                     w
                                     h)
\rightarrow (listof (list/c exact-integer? exact-integer? exact-integer?))
 info : (listof (list/c exact-integer? exact-integer?))
 w : exact-integer?
 h : exact-integer?
```

```
Overrides place-children in area-container<%>.
```
Places the children vertically in the panel, based on the percentages returned from get-percentages. Also leaves a little gap between each pair of children.

```
(send a-panel:dragable container-size info)
\rightarrow exact-integer? exact-integer?
 info : (listof (list/c exact-integer? exact-integer? any/c any/c))
```

```
Overrides container-size in area-container<%>.
```
Computes the minimum size the panel would have to be in order to have the current percentages (see get-percentages).

```
panel:vertical-dragable-mixin : (class? . -> . class?)
  argument extends/implements: panel:dragable<%>
  result implements: panel:vertical-dragable<%>
```
This mixin merely overrides the get-vertical? method of the panel:dragable-mixin to return #t.

```
(send a-panel: vertical-dragable get-vertical?) \rightarrow boolean?
```
Overrides get-vertical? in panel:dragable<%>. Returns #t.

```
panel:horizontal-dragable-mixin : (class? . -> . class?)
  argument extends/implements: panel:dragable<%>
  result implements: panel:vertical-dragable<%>
```
This mixin merely overrides the get-vertical? method of the panel:dragable-mixin to return #f.

```
(send a-panel:horizontal-dragable get-vertical?) \rightarrow boolean?
     Overrides get-vertical? in panel:dragable<%>.
     Returns #f.
 panel:vertical-dragable% : class?
   superclass: (panel:vertical-dragable-mixin (panel:dragable-mixin panel%))
```

```
panel:horizontal-dragable% : class?
 superclass: (panel:horizontal-dragable-mixin (panel:dragable-mixin panel%))
```
#### panel:splitter<%> : interface?

A panel that implements panel:  $splitter \langle \rangle$ . Children can be split horizonally or vertically.

```
panel:splitter-mixin : (class? . -> . class?)
  argument extends/implements: area-container<%>
                            panel:dragable<%>
  result implements: panel:splitter<%>
```
This mixin allows panels to split their children either horizontally or vertically. Children that are split can be further split independant of any other splitting.

```
(send a-panel:splitter split-vertical canvas
                                                maker)
\rightarrow (is-a?/c canvas<%>)
  canvas : (is-a?/c canvas<%>)
  maker : (\rightarrow (is-a?/c panel:splitter<%>)
                 (is-a?/c canvas<math>\langle \rangle</math>))
```
Splits the canvas vertically by creating a new instance using maker. This splitter object is passed as the argument to maker and should be used as the parent field of the newly created canvas.

```
(send a-panel:splitter split-horizontal canvas
                                                   maker)
 \rightarrow (is-a?/c canvas<%>)
  canvas : (is-a?/c canvas<%>)
  maker : (\rightarrow (is-a?/c panel:splitter<%>)
                 (is-a?/c canvas<math>\langle \rangle</math>))
```
Similar to split-vertical but splits horizontally.

```
(send a-panel: splitter collapse canvas) \rightarrow void
   canvas : (is-a?/c canvas<%>)
```
Removes the given canvas from the splitter hierarchy and collapses any split panes as necessary.

```
(panel:dragable-container-size container-info
                               bar-thickness
                                vertical?) \rightarrow real? real?
 container-info : (listof (list/c real? real? boolean? boolean?))
 bar-thickness : real?
 vertical? : boolean?
```
Returns the minimum width and height for a panel:dragable  $\frac{\sqrt{2}}{2}$  object where container-info (see container-size for more details on that argument) is the children's info, and bar-thickness and vertical? indicate the properties of the panel.

This function is exported mostly for the test suite.

```
(panel:dragable-place-children container-info
                                width
                                height
                                percentages
                                bar-thickness
                                vertical?)
 \rightarrow(listof (list/c (integer-in 0 10000)
                    (integer-in 0 10000)
                    (integer-in 0 10000)
                     (integer-in 0 10000)))
    (listof (list/c (integer-in 0 10000)
                     (integer-in 0 10000)))
  container-info : (listof (list/c real? real? boolean? boolean?))
 width : real?
 height : real?
 percentages : (listof (between/c 0 1))
 bar-thickness : real?
  vertical? : boolean?
```
Returns the geometry information for a dragable panel. The inputs are the container-info (see place-children for more info), the width and height of the window, the percentages for the spacing of the children, and a real and a boolean indicating the thickness of the bar between the child panels and whether or not this is a vertical panel, respectively.

This function is exported mostly for the test suite.

# 24 Pasteboard

```
pasteboard:basic% : class?
  superclass: (editor:basic-mixin pasteboard%)
```

```
pasteboard:standard-style-list% : class?
  superclass: (editor:standard-style-list-mixin pasteboard:basic%)
```

```
pasteboard:keymap% : class?
 superclass: (editor:keymap-mixin pasteboard:standard-style-list%)
```

```
pasteboard:file% : class?
 superclass: (editor:file-mixin pasteboard:keymap%)
```

```
pasteboard:backup-autosave% : class?
 superclass: (editor:backup-autosave-mixin pasteboard:file%)
```
pasteboard:info% : class? superclass: (editor:info-mixin pasteboard:backup-autosave%)

# 25 Path Utils

```
(path-utils: generate-autosave-name filename) \rightarrow string?
   filename : string?
```
Generates a name for an autosave file from filename.

```
(path-utils: generate-backup-name filename) \rightarrow path?
   filename : path?
```
Generates a name for an backup file from  $filename$ .

## 26 Preferences

```
(preferences:put-preferences/gui name-list
                                    val-list) \rightarrow any
  name-list : (listof symbol?)
  val-list : (listof any/c)
```
Like put-preferences, but has more sophisticated error handling. In particular, when it fails to grab a lock, it

- waits for three consecutive failures before informing the user
- gives the user the opportunity to "steal" the lockfile after the third failure, and
- when lock failures occur, it remembers what its arguments were and if any preference save eventually succeeds, all of the past failures are also written at that point.

In addition when an error is raised trying to save a preference to the preference file, preferences:put-preferences/gui logs the error using log-warning, instead of raising an exception.

```
(preferences:get-preference/gui sym
                                  [default]) \rightarrow any/csym : symbol?
 default : (-> void?)
          = (\lambda \)) (error 'get-preference/gui "unknown pref ∼s" sym))
```
Like get-preference, but has more sophisticated error handling. In particular, it passes a #:timeout-lock-there argument that informs the user that the preferences file is locked (and offers the alternative of not showing the message again).

```
(preferences:add-panel labels f) \rightarrow void?labels : (or/c string? (cons/c string? (listof string?)))
 f :
      (-\lambda i \cdot ([parent (is-a?/c area-container-window<%>)])
           ()[_ (parent)
              (let ([old-children (send parent get-children)])
                (and/c (is-a?/c area-container-window<%>)
                        (\lambda (child)
                          (andmap eq?
                                   (append old-children (list child))
                                   (send parent get-children)))))])
```
preferences:add-preference-panel adds the result of f with name labels to the preferences dialog box.

The labels determine where this preference panel is placed in the dialog. If the list is just one string, the preferences panel is placed at the top level of the dialog. If there are more strings, a hierarchy of nested panels is created and the new panel is added at the end. If multiple calls to preferences:add-preference-panel pass the same prefix of strings, those panels are placed in the same children.

When the preference dialog is opened for the first time, the function  $f$  is called with a panel, and  $f$  is expected to add a new child panel to it and add whatever preferences configuration controls it wants to that panel. Then,  $f$ 's should return the panel it added.

```
| (preferences: add-editor-checkbox-panel) \rightarrow void?
```
Adds a preferences panel for configuring options related to editing.

```
(preferences: add-general-checkbox-panel) \rightarrow void?
```
Adds a catch-all preferences panel for options.

 $|$  (preferences: add-warnings-checkbox-panel)  $\rightarrow$  void?

Adds a preferences panel for configuring options relating to warnings.

 $|$  (preferences: add-scheme-checkbox-panel)  $\rightarrow$  void?

Adds a preferences panel for configuring options related to Racket.

```
(preferences: add-to-warnings-checkbox-panel proc) \rightarrow void?proc : ((is-a?/c vertical-panel%) . -> . void?)
```
Saves proc until the preferences panel is created, when it is called with the Misc. panel to add new children to the panel.

```
(preferences:add-to-scheme-checkbox-panel proc) \rightarrow void?proc : ((is-a?/c vertical-panel%) . -> . void?)
```
Saves proc until the preferences panel is created, when it is called with the Racket preferences panel to add new children to the panel.

```
(preferences:add-to-editor-checkbox-panel proc) \rightarrow void?proc : ((is-a?/c vertical-panel%) . -> . void?)
```
Saves proc until the preferences panel is created, when it is called with the editor preferences panel to add new children to the panel.

```
(preferences:add-to-general-checkbox-panel proc) \rightarrow void?proc : ((is-a?/c vertical-panel%) . -> . void?)
```
Saves *proc* until the preferences panel is created, when it is called with the general preferences panel to add new children to the panel.

```
(preferences: add-font-panel) \rightarrow void?
```
Adds a font selection preferences panel to the preferences dialog.

```
(preferences: show-dialog) \rightarrow void?
```
Shows the preferences dialog.

```
\sqrt{\frac{1}{\pi}} (preferences: hide-dialog) \rightarrow void?
```
Hides the preferences dialog.

```
\boxed{\text{ (preferences:add-on-close-dialog-callback } cb) \rightarrow void? }cb : (-> void?)
```
Registers cb. Next time the user clicks the OK button the preferences dialog, all of the cb functions are called, assuming that each of the callbacks passed to preferences:add-canclose-dialog-callback succeed.

```
(preferences:add-can-close-dialog-callback cb) \rightarrow void?cb : ( -> boolean?)
```
Registers cb. Next time the user clicks the OK button the preferences dialog, all of the cb functions are called. If any of them return  $#f$ , the dialog is not closed.

See also preferences:add-on-close-dialog-callback.

### 27 Preferences, Textual

```
(require framework/preferences)
```

```
(preferences:get symbol) \rightarrow any/csymbol : symbol?
```
See also preferences:set-default.

preferences:get returns the value for the preference symbol. It raises an exception matching exn:unknown-preference? if the preference's default has not been set.

```
(preferences:set symbol value) \rightarrow void?symbol : symbol?
 value : any/c
```
Sets the preference symbol to value. It should be called when the users requests a change to a preference.

preferences:set immediately writes the preference value to disk. It raises an exception matching exn:unknown-preference? if the preference's default has not been set.

See also preferences:set-default.

```
(preferences:add-callback p f [weak?]) \rightarrow (-> void?)p : symbol?
  f : (let ([procedure-with-arity2? (\lambda)(x) (and (procedure? x) (procedure-arity-includes? x 2)
        procedure-with-arity2?)
  weak? : boolean? = #f
```
This function adds a callback which is called with a symbol naming a preference and its value, when the preference changes. preferences:add-callback returns a thunk, which when invoked, removes the callback from this preference.

If weak? is true, the preferences system will only hold on to the callback weakly.

The callbacks will be called in the order in which they were added.

If you are adding a callback for a preference that requires marshalling and unmarshalling, you must set the marshalling and unmarshalling functions by calling preferences:setun/marshall before adding a callback.

This function raises an exception matching exn:unknown-preference? if the preference has not been set.

```
(preferences:set-default symbol
                             value
                             test
                            [#:aliases aliases
                            #:rewrite-aliases rewrite-aliases])
 \rightarrow void?
 symbol : symbol?
 value : any/c
 test : (\text{any}/c \cdot \rightarrow \cdot \text{any})aliases : (listof symbol?) = '()
 rewrite-aliases : (listof (-> any/c any))
                    = (map (lambda (x) values) aliases)
```
This function must be called every time your application starts up, before any call to preferences:get or preferences:set (for any given preference).

If you use preferences:set-un/marshall, you must call this function before calling it.

This sets the default value of the preference symbol to value. If the user has chosen a different setting, the user's setting will take precedence over the default value.

The test argument is used as a safeguard. That function is called to determine if a preference read in from a file is a valid preference. If test returns #t, then the preference is treated as valid. If test returns #f then the default is used.

The aliases and rewrite-aliases arguments aids in renaming preferences. If aliases is present, it is expected to be a list of symbols that correspond to old versions of the preferences. It defaults to  $\prime$  (). If rewrite-aliases is present, it is used to adjust the old values of the preferences when they are present in the saved file.

```
(preferences:set-un/marshall symbol
                               marshall
                              unnarshall) \rightarrow void?
 symbol : symbol?
 marshall : (any/c . > . printable/c)unmarshall : (printable/c \rightarrow any/c)
```
preferences:set-un/marshall is used to specify marshalling and unmarshalling functions for the preference symbol. marshall will be called when the users saves their preferences to turn the preference value for symbol into a printable value. unmarshall will be called when the user's preferences are read from the file to transform the printable value into its internal representation. If preferences:set-un/marshall is never called for a particular preference, the values of that preference are assumed to be printable.

If the unmarshalling function returns a value that does not meet the guard passed to

preferences:set-default for this preference, the default value is used.

The marshall function might be called with any value returned from read and it must not raise an error (although it can return arbitrary results if it gets bad input). This might happen when the preferences file becomes corrupted, or is edited by hand.

```
preferences:set-un/marshall must be called before calling
preferences:get,preferences:set.
```

```
See also serialize and deserialize.
```

```
(preferences: restore-defaults) \rightarrow void?
```
(preferences:restore-defaults) restores the users' configuration to the default preferences.

```
(preferences:register-source-callback callback) \rightarrow symbol?callback : (-> boolean? any)
```
Registers callback to run twice for each call to preferences:set—once before the preferences file is written, with #t, and once after it is written, with #f. Registration returns a key for use with preferences:unregister-save-callback. Caveats:

- The callback occurs on whichever thread happened to call preferences:set.
- Pre- and post-write notifications are not necessarily paired; unregistration may cancel the post-write notification before it occurs.

```
(preferences:unregister-source-callback key) \rightarrow void?key : symbol?
```
Unregisters the save callback associated with key.

```
(exn:make-unknown-preference message
                               continuation-marks)
 \rightarrow exn:unknown-preference?
 message : string?
  continuation-marks : continuation-mark-set?
```
Creates an unknown preference exception.

```
(exn:unknown-preference? <math>exn</math>) <math>\rightarrow</math> boolean?\exp : any/c
```
Determines if a value is an unknown preference exn.

exn:struct:unknown-preference : struct-type?

The struct type for the unknown preference exn.

```
(preferences:low-level-put-preferences)
\rightarrow ((listof symbol?) (listof any/c) . -> . any)
(preferences:low-level-put-preferences put-preferences) \rightarrow void?put-preferences : ((listof symbol?) (listof any/c) . -> . any)
```
This parameter's value is called to save preference the preferences file. Its interface should be just like mzlib's put-preferences.

The default value calls put-preferences and, if there is an error, then starts using a hashtable to save the preferences instead. See also

```
(preferences:low-level-get-preference)
\rightarrow (->* (symbol?) [(-> any)] any)
(preferences:low-level-get-preference get-preference) \rightarrow void?get-preference : (->* (symbol?) [(-> any)] any)
```
This parameter's value is called to get a preference from the preferences file. Its interface should be just like get-preference.

The default value calls get-preferences and, if there is an error, then starts using a hashtable to save the preferences instead.

```
(preferences: snapshot? arg) \rightarrow boolean?arg : any/c
```
Determines if its argument is a preferences snapshot.

```
See also preferences:get-prefs-snapshot and preferences:restore-prefs-
snapshot.
```

```
(preferences: restore-prefs-snapshot snapshot) \rightarrow void?
   snapshot : preferences:snapshot?
```
Restores the preferences saved in snapshot.

See also preferences:get-prefs-snapshot.

```
\vert (preferences:get-prefs-snapshot) \rightarrow preferences:snapshot?
```
Caches all of the current values of the preferences and returns them. For any preference that has marshalling and unmarshalling set (see preferences:set-un/marshall), the preference value is copied by passing it through the marshalling and unmarshalling process. Other values are not copied, but references to them are instead saved.

See also preferences: restore-prefs-snapshot.

### 28 Racket

```
racket:sexp-snip<%> : interface?
(send a-racket:sexp-snip get-saved-snips)
```

```
\rightarrow (listof (is-a?/c snip%))
```
This returns the list of snips hidden by the sexp snip.

```
racket:sexp-snip% : class?
 superclass: snip%
  extends: racket:sexp-snip<%>
         readable-snip<%>
(send a-racket:sexp-snip get-text offset
                                      num
                                     [flattened?]) \rightarrow string?
  offset : number?
  num : number?
  flattened? : boolean? = #f
   Overrides get-text in snip%.
```
Returns the concatenation of the text for all of the hidden snips.

```
(send a-racket: sexp-snip copy) \rightarrow (is-a?/c racket: sexp-
snip%)
```
Overrides copy in snip%.

Returns a copy of this snip that includes the hidden snips.

```
(send a-racket: sexp-snip write stream-out) \rightarrow void?
  stream-out : (is-a?/c editor-stream-out%)
```
Overrides write in snip%. Saves the embedded snips

```
(send a-racket:sexp-snip draw dc
                                  x
                                  y
                                  left
                                   top
                                  right
                                  bottom
                                  dx
                                  dy
                                  draw-caret) \rightarrow void?
```

```
dc : dc < \frac{1}{6}x : real?
y : real?
left : real?
top : real?
right : real?
bottom : real?
dx : real?
dy : real?
draw-caret : symbol?
```
Overrides draw in snip%.

Draws brackets with a centered ellipses between them.

```
(send a-racket:sexp-snip get-extent dc
                                       x
                                       y
                                      [w
                                       h
                                       descent
                                       space
                                       lspace
                                       rspace]) \rightarrow void?dc : (is-a?/c dc<math>\sqrt[6]{>)</math>x : real?
 y : real?
 w : (or/c (box/c (and/c real? (not/c negative?))) #f) = #f
 h : (or/c (box/c (and/c real? (not/c negative?))) #f) = #f
 descent : (or/c (box/c (and/c real? (not/c negative?))) #f)
          = #f
  space : (or/c (box/c (and/c real? (not/c negative?))) #f) = #flspace : (or/c (box/c (and/c real? (not/c negative?))) #f)
         = #f
 rspace : (or/c (box/c (and/c real? (not/c negative?))) #f)
         = #f
```
Overrides get-extent in snip%.

Returns a size corresponding to what this snip draws.

```
racket:text<%> : interface?
 implements: text:basic<%>
            mode:host-text<%>
             color:text<%>
```
Texts matching this interface support Racket mode operations.

```
(send a-racket:text get-limit start) \rightarrow exact-integer?
  start : exact-integer?
```
Returns a limit for backward-matching parenthesis starting at position start.

```
(send a-racket:text balance-parens key-event) \rightarrow void?
  key-event : (is-a?/c key-event%)
```
This function is called when the user types a close parenthesis in the text%. If the close parenthesis that the user inserted does not match the corresponding open parenthesis and the 'framework:fixup-parens preference is #t (see preferences:get) the correct closing parenthesis is inserted. If the 'framework:paren-match preference is #t (see preferences:get) the matching open parenthesis is flashed.

```
(send a-racket:text tabify-on-return?) \rightarrow boolean?
```
The result of this method is used to determine if the return key automatically tabs over to the correct position.

Override it to change its behavior.

```
(send a-racket:text tabify [start-pos]) \rightarrow void?
  start-pos : exact-integer? = (send this get-start-position)
```
Tabs the line containing by start-pos

```
(send a-racket:text tabify-selection [start
                                        end]) \rightarrow void?
  start : exact-integer? = (send this get-start-position)
  end : exact-integer? = (send this get-end-position)
```
Sets the tabbing for the lines containing positions start through end.

(send a-racket:text tabify-all)  $\rightarrow$  void?

Tabs all lines.

(send a-racket:text insert-return)  $\rightarrow$  void?

Inserts a newline into the buffer. If tabify-on-return? returns #t, this will tabify the new line.

```
(send a-racket:text box-comment-out-selection start-pos
                                                 end-pos)
\rightarrow void?
 start-pos : (or/c (symbols 'start) exact-integer?)
 end-pos : (or/c (symbols 'end) exact-integer?)
```
This method comments out a selection in the text by putting it into a comment box.

Removes the region from start-pos to end-pos from the editor and inserts a comment box with that region of text inserted into the box.

If start-pos is 'start, the starting point of the selection is used. If end-pos is 'end, the ending point of the selection is used.

```
(send a-racket:text comment-out-selection start
                                             end) \rightarrow void?
  start : exact-integer?
  end : exact-integer?
```
Comments the lines containing positions start through end by inserting a semi-colon at the front of each line.

```
(send a-racket:text uncomment-selection start
                                         end) \rightarrow void?
  start : exact-integer?
  end : exact-integer?
```
Uncomments the lines containing positions start through end.

```
(send a-racket:text get-forward-sexp start)
\rightarrow (or/c #f exact-integer?)
 start : exact-integer?
```
Returns the position of the end of next S-expression after position start, or #f if there is no appropriate answer.

```
(send a-racket:text remove-sexp start) \rightarrow void?
  start : exact-integer?
```
Forward-deletes the S-expression starting after the position start.

```
(send a-racket:text forward-sexp start) \rightarrow void?
  start : exact-integer?
```
Moves forward over the S-expression starting at position start.

```
(send a-racket:text flash-forward-sexp start-pos) \rightarrow void?
  start-pos : exact-integer?
```
Flashes the parenthesis that closes the sexpression at start-pos.

```
(send a-racket:text get-backward-sexp start)
\rightarrow (or/c exact-integer? #f)
 start : exact-integer?
```
Returns the position of the start of the S-expression before or containing start, or #f if there is no appropriate answer.

```
(send a-racket:text flash-backward-sexp start-pos) \rightarrow void?
  start-pos : exact-integer?
```
Flashes the parenthesis that opens the sexpression at start-pos.

```
(send a-racket:text backward-sexp start-pos) \rightarrow void?
  start-pos : exact-integer?
```
Move the caret backwards one sexpression

Moves the caret to the beginning of the sexpression that ends at start-pos.

```
(send a-racket:text find-up-sexp start-pos)
\rightarrow (or/c #f exact-integer?)
start-pos : exact-integer?
```
Returns the position of the beginning of the next sexpression outside the sexpression that contains start-pos. If there is no such sexpression, it returns #f.

```
(send a-racket: text up-sexp start) \rightarrow void?
  start : exact-integer?
```
Moves backward out of the S-expression containing the position start.

```
(send a-racket: text find-down-sexp start-pos)
\rightarrow (or/c #f exact-integer?)
 start-pos : exact-integer?
```
Returns the position of the beginning of the next sexpression inside the sexpression that contains start-pos. If there is no such sexpression, it returns #f.

```
(send a-racket: text down-sexp start) \rightarrow void?
  start : exact-integer?
```
Moves forward into the next S-expression after the position start.

```
(send a-racket:text remove-parens-forward start) \rightarrow void?
  start : exact-integer?
```
Removes the parentheses from the S-expression starting after the position start.

(send a-racket:text select-forward-sexp)  $\rightarrow$  void?

Selects the next S-expression, starting at the start of the current selection.

(send a-racket: text select-backward-sexp)  $\rightarrow$  void?

Selects the previous S-expression, starting at the start of the current selection.

```
(send a-racket:text select-up-sexp) \rightarrow void?
```
Selects the region to the enclosing S-expression, starting at the start of the current selection.

```
(send a-racket: text select-down-sexp) \rightarrow void?
```
Selects the region to the next contained S-expression, starting at the start of the current selection.

```
(send a-racket:text transpose-sexp start) \rightarrow void?
  start : exact-integer?
```
Swaps the S-expression beginning before the position start with the next Sexpression following start.

```
(send a-racket:text mark-matching-parenthesis pos) \rightarrow void?pos : exact-positive-integer?
```
If the paren after pos is matched, this method highlights it and its matching counterpart in dark green.

(send a-racket: text get-tab-size)  $\rightarrow$  exact-integer?

This method returns the current size of the tabs for scheme mode. See also set-tab-size.

```
(send a-racket:text set-tab-size new-size) \rightarrow void?
  new-size : exact-integer?
```
This method sets the tab size for this text.

```
(send a-racket:text introduce-let-ans start-pos) \rightarrow void?
  start-pos : exact-integer?
```
Adds a let around the current s-expression and a printf into the body of the let.

```
(send a-racket: text move-sexp-out start-pos) \rightarrow void?
  start-pos : exact-integer?
```
Replaces the sexpression surrounding the insertion point with the sexpression following the insertion point.

```
racket:text-mixin : (class? . -> . class?)
  argument extends/implements: text:basic<%>
                           mode:host-text<%>
                            color:text<%>
                            text:autocomplete<%>
  result implements: racket: text<%>
```
This mixin adds functionality for editing Racket files.

The result of this mixin uses the same initialization arguments as the mixin's argument.

```
(send a-racket: text get-word-at pos) \rightarrow string?pos : exact-positive-integer?
```
Overrides get-word-at in text:autocomplete<%>.

Returns the word just before pos, which is then used as the prefix for autocompletion.

```
(send a-racket:text get-start-of-line pos)
\rightarrow exact-nonnegative-integer?
 pos : exact-nonnegative-integer?
```
Overrides get-start-of-line in text:basic<%>.

Returns the first non-whitespace character in the paragraph containing pos, unless the position is already there, in which case it returns the first position of the paragraph.

#### racket:text-mode<%> : interface?

The result of racket: text-mode-mixin implements this interface.

```
racket:text-mode-mixin : (class? . -> . class?)
  argument extends/implements: color:text-mode<%>
                            mode:surrogate-text<%>
  result implements: racket: text-mode<%>
```
This mixin adds Racket mode functionality to the mode that it is mixed into. The resulting mode assumes that it is only set to an editor that is the result of racket: text-mixin.

(send a-racket:text-mode on-disable-surrogate)  $\rightarrow$  void?

Overrides on-disable-surrogate in mode: surrogate-text<%>.

Removes the scheme keymap (see also racket:get-keymap) and disables any parenthesis highlighting in the host editor.

(send a-racket:text-mode on-enable-surrogate)  $\rightarrow$  void?

Overrides on-enable-surrogate in mode: surrogate-text<%>.

Adds the scheme keymap (see also racket:get-keymap) and enables a parenthesis highlighting in the host editor.

```
racket:set-mode-mixin : (class? . -> . class?)
 argument extends/implements: racket:text<%>
                           mode:host-text<%>
```
This mixin creates a new instance of racket:text-mode% and installs it, by calling its own set-surrogate method with the object.

```
racket:text% : class?
 superclass: (racket:set-mode-mixin (racket:text-mixin (text:autocomplete-mixin (mode:host-
```

```
racket:text-mode% : class?
  superclass: (\text{racket:text-mode-mixin color:text=mode%)}
```

```
(racket:text-balanced? text [start end]) \rightarrow boolean?text: (is-a?/c text%)start : number? = 0
  end : (or/c false/c number?) = #f
```
Determines if the range in the editor from start to end in text has at least one complete s-expression and there are no incomplete s-expressions. If end is  $#f$ , it defaults to the last position of the text. The designation "complete" is defined to be something that does not cause read to raise a exn:fail:read:eof? exception, so there may be all kinds of strange read-level (not to speak of parse level) errors in the expressions.

The implementation of this function creates a port with open-input-text-editor and then uses read to parse the range of the buffer.

 $\vert$  (racket:add-preferences-panel)  $\rightarrow$  void?

Adds a tabbing preferences panel to the preferences dialog.

```
\vert (racket:get-keymap) \rightarrow (is-a?/c keymap%)
```
Returns a keymap with binding suitable for Racket.

 $\blacksquare$  (racket:add-coloring-preferences-panel)  $\rightarrow$  any

Installs the "Racket" preferences panel in the "Syntax Coloring" section.

```
(racket:get-color-prefs-table)
 \rightarrow (listof (list/c symbol? (is-a?/c color%)))
```
Returns a table mapping from symbols (naming the categories that the online colorer uses for Racket mode coloring) to their colors.

These symbols are suitable for input to racket:short-sym->pref-name and racket:short-sym->style-name.

See also racket:get-white-on-black-color-prefs-table.

```
(racket:get-white-on-black-color-prefs-table)
\rightarrow (listof (list/c symbol? (is-a?/c color%)))
```
Returns a table mapping from symbols (naming the categories that the online colorer uses for Racket mode coloring) to their colors when the user chooses the white-on-black mode in the preferences dialog.

```
See also racket:get-color-prefs-table.
```

```
(racket:short-sym->pref-name\ short-sym) \rightarrow symbol?
   short-sym : symbol?
```
Builds the symbol naming the preference from one of the symbols in the table returned by racket:get-color-prefs-table.

```
(racket:short-sym->style-name short-sym) \rightarrow string?short-sym : symbol?
```
Builds the symbol naming the editor style from one of the symbols in the table returned by racket:get-color-prefs-table. This style is a named style in the style list returned by editor:get-standard-style-list.

```
\vert (racket:get-wordbreak-map) \rightarrow (is-a?/c editor-wordbreak-map%)
```
This method returns a editor-wordbreak-map% that is suitable for Racket.

```
\blacksquare (racket:init-wordbreak-map key) \rightarrow void?
   key : (is-a?/c keymap%)
```
Initializes the workdbreak map for keymap.

```
\blacksquare (racket: setup-keymap keymap) \rightarrow void?
   keymap : (is-a?/c keymap%)
```
Initializes keymap with Racket-mode keybindings.

#### 29 Text

```
text:basic<%> : interface?
  implements: editor:basic<%>
             text%
```
Classes matching this interface are expected to implement the basic functionality needed by the framework.

```
(send a-text:basic highlight-range start
                                    end
                                    color
                                    [caret-space
                                    priority
                                    style) \rightarrow (-> void?)start : exact-nonnegative-integer?
 end : exact-nonnegative-integer?
 color : (or/c string? (is-a?/c color%))
 caret-space : boolean? = #f
 priority : (symbols 'high 'low) = 'low
 style : (symbols 'rectangle 'ellipse 'hollow-ellipse 'dot)
        = 'rectangle
```
This function highlights a region of text in the buffer.

The range between start and end will be highlighted with the color in color, if the style is 'rectangle (the default). If the style is 'ellipse, then an ellipse is drawn around the range in the editor, using the color. If the style is 'hollowellipse, then the outline of an ellipse is drawn around the range in the editor, using the color.

If the style is 'dot, then start and end must be the same, and a dot is drawn at the bottom of that position in the editor.

If caret-space? is not  $#f$ , the left edge of the range will be one pixel short, to leave space for the caret. The caret does not interfere with the right hand side of the range. Note that under some platforms, the caret is drawn with XOR, which means almost anything can happen. So if the caret is in the middle of the range it may be hard to see, or if it is on the left of the range and caret-space? is #f it may also be hard to see.

The *priority* argument indicates the relative priority for drawing overlapping regions. If two regions overlap and have different priorities, the region with 'high priority will be drawn second and only it will be visible in the overlapping region.

This method returns a thunk, which, when invoked, will turn off the highlighting from this range.

See also unhighlight-range.

```
(send a-text:basic unhighlight-range start
                                      end
                                      color
                                      [caret-space
                                      style) \rightarrow void?start : exact-nonnegative-integer?
 end : exact-nonnegative-integer?
 color : (or/c string? (is-a?/c color%))
 caret-space : boolean? = #f
 style : (symbols 'rectangle 'ellipse 'hollow-ellipse)
        = 'rectangle
```
This method removes the highlight from a region of text in the buffer.

The region must match up to a region specified from an earlier call to highlight-range.

```
(send a-text:basic get-highlighted-ranges)
 \rightarrow (listof text:range?)
```
Returns a list of (opaque) values representing the active ranges in the editor.

```
(send a-text:basic get-styles-fixed) \rightarrow boolean?
```
If the result of this function is  $\#t$ , the styles in this text:basic  $\frac{\sqrt{2}}{2}$  will be fixed. This means that any text inserted to this editor has its style set to this editor's style-list%'s "Standard" style.

See also set-styles-fixed.

(send a-text:basic get-fixed-style)  $\rightarrow$  (is-a?/c style<%>)

Returns the style used by set-styles-fixedwhen setting the styles.

```
(send a-text:basic set-styles-fixed fixed?) \rightarrow void?
  fixed? : boolean?
```
Sets the styles fixed parameter of this text%. See also get-styles-fixed and get-fixed-style.

```
(send a-text:basic move/copy-to-edit
 dest-text
 start
 end
 dest-pos
[#:try-to-move? try-to-move?])
→ void?
```

```
dest-text : (is-a?/c text%)
start : exact-integer?
end : exact-integer?
dest-pos : exact-integer?
try-to-move? : boolean? = #t
```
This moves or copies text and snips to another edit.

Moves or copies from the edit starting at start and ending at end. It puts the copied text and snips in dest-text starting at location dest-pos.

If try-to-move is  $\#t$ , then the snips are removed; and if it is  $\#f$ , then they are copied.

If a snip refused to be moved, it will be copied and deleted from the editor, otherwise it will be moved. A snip may refuse to be moved by returning  $#f$ from release-from-owner.

```
(send a-text:basic initial-autowrap-bitmap)
\rightarrow (or/c #f (is-a?/c bitmap%))
```
The result of this method is used as the initial autowrap bitmap. Override this method to change the initial bitmap%. See also set-autowrap-bitmap

Returns the result of icon:get-autowrap-bitmap by default.

```
(send a-text:basic get-port-name)
\rightarrow (or/c path-string? symbol? #f)
```
The result of this method is a symbol that identifies this editor and that is used as the port-name of a port that is read from this editor if this editor is used in DrRacket. See also port-name-matches?.

```
(send a-text:basic port-name-matches? id) \rightarrow boolean?
  id : any/c
```
Indicates if id matches the port name of this file. If the file is saved, the port name matches when the save file is the path as id. If the file has not been saved, the port name matches if the symbol is the same as the result of getport-name.

This method calls normalize-path and thus can be very expensive on some filesystems. If it is called many times in a loop, cache the results to avoid calling it too often.

```
(send a-text:basic get-edition-number)
\rightarrow exact-nonnegative-integer?
```
Returns a number that increments every time something in the editor changes.

The number is updated in after-insert in text% and after-delete in text%.

```
(send a-text:basic get-start-of-line pos)
 \rightarrow exact-nonnegative-integer?
  pos : exact-nonnegative-integer?
    This method is used by keymap:setup-global to implement a keybinding for
    the "home" key and for "c:a".
    Its default implementation is (line-start-position (position-line
    pos)).
text:basic-mixin : (class? . -> . class?)
  argument extends/implements: editor:basic<%>
                             text%
 result implements: text:basic<%>
```
This mixin implements the basic functionality needed for text% objects in the framework.

The class that this mixin produces uses the same initialization arguments as its input.

```
(send a-text:basic on-paint before?
                               dc
                               left
                               top
                               right
                               bottom
                               dx
                               dy
                               draw-caret) \rightarrow void?before? : any/c
  dc : (is-a?/c dc<math>\sqrt[6]{>)</math>left : real?
 top : real?
 right : real?
 bottom : real?
 dx : real?
  dy : real?
  draw-caret : (one-of/c 'no-caret 'show-inactive-caret 'show-caret)
```
Overrides on-paint in editor<%>.

Draws the rectangles installed by highlight-range.

```
(send a-text:basic on-insert start end) \rightarrow void?
  start : exact-nonnegative-integer?
  end : exact-nonnegative-integer?
```
```
Augments on-insert in text%.
   See set-styles-fixed.
(send a-text:basic after-insert start len) \rightarrow void?
  start : exact-nonnegative-integer?
  len : exact-nonnegative-integer?
   Augments after-insert in text%.
   See set-styles-fixed.
(send a-text:basic put-file directory
                               default-name) \rightarrow (or/c path? #f)directory : (or/c path? #f)
  default-name : string?
   Overrides put-file in editor<%>.
   Like put-file but uses finder:put-file instead of put-file.
```
text:line-spacing<%> : interface? implements: text:basic<%>

Objects implementing this interface adjust their spacing based on the 'framework:linespacing-add-gap? preference.

```
text:line-spacing-mixin : (class? . -> . class?)
  argument extends/implements: text:basic<%>
  result implements: text:line-spacing<%>
```
Calls set-line-spacing to either  $0$  or 1 when an object is created, based on the 'framework:line-spacing-add-gap? preference.

Also registers a callback (via preferences:add-callback) to call set-line-spacing when the 'framework:line-spacing-add-gap? preference changes.

```
text:first-line<%> : interface?
 implements: text%
```
Objects implementing this interface, when highlight-first-line is invoked with #t, always show their first line, even with scrolled (as long as first-line-currently-drawnspecially? returns #t).

```
(send a-text:first-line highlight-first-line on?) \rightarrow void?
  on? : boolean?
```
Call this method to enable special treatment of the first line in the editor.

```
(send a-text:first-line first-line-currently-drawn-
specially?)
\rightarrow boolean?
```
Returns #t if is-special-first-line? returned #t for the current first line and if the buffer is scrolled down so that the first line would not (ordinarily) be visible.

```
(send a-text:first-line get-first-line-height) \rightarrow number?
```
Returns the height, in pixels, of the first line.

```
(send a-text:first-line is-special-first-
line? line) \rightarrow boolean?line : string?
```
Override this method to control when the first line is always visible. The argument is the first line, as a string.

```
text:first-line-mixin : (class? . -> . class?)
  argument extends/implements: text%
  result implements: text:first-line<%>
```
Provides the implementation of text: first-line  $\frac{\sqrt{2}}{2}$ . Does so by just painting the text of the first line over top of what is already there and overriding scroll-editor-to to patch up scrolling and on-event to patch up mouse handling.

```
(send a-text:first-line on-paint before?
                                        dc
                                        left
                                        top
                                        right
                                        bottom
                                        dxdy
                                        draw-caret) \rightarrow void?before? : any/c
  dc : (is-a?/c dc<\!\!\!/\!\!\!/\!\!\!/)left : real?
  top : real?
```

```
right : real?
bottom : real?
dx : real?
dy : real?
draw-caret : (one-of/c 'no-caret 'show-inactive-caret 'show-caret)
```
Overrides on-paint in editor $\langle\% \rangle$ .

Based on the various return values of the methods in text:first-line, draws the first actual line of the editor over top of the first visible line in the editor.

```
(send a-text:first-line on-event event) \rightarrow void?
  event : (is-a?/c mouse-event%)
```
Overrides on-event in editor<%>.

Clicks in the first line cause the editor to scroll to the actual first line.

```
(send a-text:first-line scroll-editor-to localx
                                           localy
                                          width
                                          height
                                          refresh?
                                          bias) \rightarrow void?
 localx : real?
 localy : real?
 width : (and/c real? (not/c negative?))
 height : (and/c real? (not/c negative?))
 refresh? : any/c
 bias : (one-of/c 'start 'end 'none)
```
Overrides scroll-editor-to in editor<%>.

Scrolls a little bit more, when a scroll would be requested that scrolls something so that it is line underneath the first line.

```
text:foreground-color<%> : interface?
 implements: text:basic<%>
            editor:standard-style-list<%>
```

```
text:foreground-color-mixin : (class? . -> . class?)
 argument extends/implements: text:basic<%>
                           editor:standard-style-list<%>
 result implements: text:foreground-color<%>
```
This mixin changes the default text style to have the foreground color controlled by editor:set-default-font-color.

```
(send a-text:foreground-color default-style-name) \rightarrow string?
     Overrides default-style-name in editor<%>.
     Returns the result of editor:get-default-color-style-name.
 (send a-text:foreground-color get-fixed-style)
  \rightarrow (is-a?/c style<%>)
     Overrides get-fixed-style in text:basic<%>.
     Returns the style named by editor:get-default-color-style-name.
```

```
text:hide-caret/selection<%> : interface?
 implements: text:basic<%>
```
This class hides the caret, except when the selection is active.

Instances of this class are useful for editors that used for displaying purposes, but still allow users to copy their text.

```
text:hide-caret/selection-mixin : (class? . -> . class?)
  argument extends/implements: text:basic<%>
  result implements: text:hide-caret/selection<%>
```

```
(send a-text:hide-caret/selection after-set-
position) \rightarrow void?
```
Augments after-set-position in text%.

Calls hide-caret to hide the caret when there is only a caret and no selection.

```
text:nbsp->space<%> : interface?
 implements: text%
```
Classes that implement this interface silently change non-breaking spaces, ie the character (integer->char 160), to regular spaces when inserted into the editor.

```
text:nbsp->space-mixin : (class? . -> . class?)
 argument extends/implements: text%
 result implements: text:nbsp->space<%>
```

```
(send a-text:nbsp->space on-insert start
                                     end) \rightarrow void?
  start : exact-nonnegative-integer?
  end : exact-nonnegative-integer?
```
Augments on-insert in text%.

Starts an edit-sequence by calling begin-edit-sequence.

```
(send a-text:nbsp->space after-insert start
                                        len) \rightarrow void?start : exact-nonnegative-integer?
  len : exact-nonnegative-integer?
```

```
Augments after-insert in text%.
```
Replaces all non-breaking space characters (integer->char 160) by #\space characters.

Ends the edit sequence (by calling end-edit-sequence) started in oninsert.

```
text:normalize-paste<%> : interface?
 implements: text:basic<%>
```
## (send a-text:normalize-paste ask-normalize?)  $\rightarrow$  boolean?

Prompts the user if the pasted text should be normalized (and updates various preferences based on the response).

Override this method in the mixin to avoid all GUI and preferences interactions.

```
(send a-text:normalize-paste string-normalize s) \rightarrow string?
  s : string?
```
Normalizes s. Defaults to string-normalize-nfkc.

```
text:normalize-paste-mixin : (class? . -> . class?)
  argument extends/implements: text:basic<%>
  result implements: text:normalize-paste<%>
```

```
(send a-text:normalize-paste do-paste start
                                         time) \rightarrow void?start : exact-nonnegative-integer?
  time : exact-integer?
```
Overrides do-paste in text%.

Overridden to detect when insertions are due to pasting. Sets some internal state and calls the super.

```
(send a-text:normalize-paste on-insert start
                                         len) \rightarrow void?start : exact-nonnegative-integer?
  len : exact-nonnegative-integer?
   Augments on-insert in text%.
   Calls begin-edit-sequence.
(send a-text:normalize-paste after-insert start
                                           len) \rightarrow void?
  start : exact-nonnegative-integer?
 len : exact-nonnegative-integer?
```
Augments after-insert in text%.

Normalizes any next text and calls end-edit-sequence.

```
text:searching<%> : interface?
 implements: editor:keymap<%>
            text:basic<%>
```
Any object matching this interface can be searched.

Searches using this class has a non-traditional feature for performance reasons. Specifically, multiple adjacent hits are coalesced into a single search results when bubbles are drawn. This means, for example, that searching for a space in a file with 80,000 spaces (as one file in the Racket code base has) is still tractable, since many of those spaces will be next to each other and thus there will be far fewer bubbles (the file in question has only 20,000 such bubbles).

```
(send a-text:searching set-searching-state str
                                              cs?
                                             replace-start)
\rightarrow void?
 str : (or/c false/c string?)
 cs? : boolean?
 replace-start : (or/c false/c number?)
```
If  $str$  is not  $#f$ , then this method highlights every occurrence of  $str$  in the editor. If  $str$  is  $#f$ , then it clears all of the highlighting in the buffer.

If cs? is #f, the search is case-insensitive, and otherwise it is case-sensitive.

If the replace-start argument is  $#f$ , then the search is not in replacement mode. If it is a number, then the first search hit after that position in the editor is where the next replacement will take place.

```
(send a-text: searching set-search-anchor position) \rightarrow void?
  position : (or/c false/c number?)
```
Sets the anchor's position in the editor. Only takes effect if the 'framework:anchored-search preference is on.

```
(send a-text: searching get-search-hit-count) \rightarrow number?
```
Returns the number of hits for the search in the buffer, based on the count found last time that a search happened.

```
(send a-text:searching get-replace-search-hit)
\rightarrow (or/c number? #f)
```
Returns the position of the nearest search hit that comes after the position set by the set-replace-start method.

```
(send a-text: searching set-replace-start pos) \rightarrow void?
  pos : (or/c number? #f)
```
Sets the position where replacement next occurs. This is equivalent to calling set-searching-state with a new replace-start argument, but the other arguments the same as the last call to set-searching-state, but is more efficient (since set-searching-state will search the entire buffer and rebuild all of the bubbles).

```
(send a-text:searching get-search-bubbles)
 →
(listof (list/c (cons/c number? number?)
                    (list/c number? number? number?)))
```
Returns information about the search bubbles in the editor. Each item in the outermost list corresponds to a single bubble. The pair of numbers is the range of the bubble and the triple of numbers is the color of the bubble, in RGB coordinates.

If replace-start has been set (via set-replace-start) and the closest search hit following replace-start does not collapse with an adjacent bubble,the result will include that bubble. If the closest search hit after replacestart is collpased with another bubble, then the search hit is not reflected in the result.

This method is intended for use in test suites.

```
text:searching-mixin : (class? . -> . class?)
 argument extends/implements: editor:keymap<%>
                            text:basic<%>
 result implements: text:searching<%>
```

```
This text% can be searched.
```
The result of this mixin uses the same initialization arguments as the mixin's argument.

```
(send a-text:searching get-keymaps)
\rightarrow (listof (is-a?/c keymap%))
```

```
Overrides get-keymaps in editor: keymap<%>.
```
This returns a list containing the super-class's keymaps, plus the result of keymap:get-search

```
(send a-text:searching after-insert start
                                      len) \rightarrow void?start : exact-nonnegative-integer?
  len : exact-nonnegative-integer?
```

```
Augments after-insert in text%.
```
Re-does any search now that the contents of the window have changed.

```
(send a-text:searching after-delete start
                                      len) \rightarrow void?start : exact-nonnegative-integer?
  len : exact-nonnegative-integer?
```

```
Augments after-delete in text%.
```
Re-does any search now that the contents of the window have changed.

```
(send a-text: searching on-focus on?) \rightarrow void?
  on? : boolean?
```
Overrides on-focus in editor<%>.

Tells the frame containing the editor to search based on this editor via the settext-to-search method.

```
text:return<%> : interface?
 implements: text%
```
Objects supporting this interface were created by text:return-mixin.

```
text:return-mixin : (class? . -> . class?)
  argument extends/implements: text%
  result implements: text:return<%>
```
Use this buffer to perform some special action when return is typed.

```
(new text:return-mixin [return return])
\rightarrow (is-a?/c text:return-mixin)
 return : (-> boolean?)
```

```
(send a-text:return on-local-char event) \rightarrow void?
 event : (is-a?/c key-event%)
```
Overrides on-local-char in editor $\langle \rangle$ .

If key is either return or newline, only invoke the return thunk (initialization argument) and do nothing else.

```
text:wide-snip<%> : interface?
 implements: text:basic<%>
```

```
(send a-text:wide-snip add-wide-snip snip) \rightarrow void?
  snip : (is-a?/c snip%)
```
Registers a snip in this editor to be resized when its viewing area changes. Ensures the snip is as wide as the viewing area.

This method should only be called by add-wide-snip in canvas:wide $snip<\!\!\%$ .

```
(send a-text:wide-snip add-tall-snip snip) \rightarrow void?
  snip : (is-a?/c snip%)
```
Registers a snip in this editor. It is resized when the viewing area of the editor changes.

This method should only be called by add-tall-snip in canvas:wide $snip<\!\!\%$ .

```
text:wide-snip-mixin : (class? . -> . class?)
  argument extends/implements: text:basic<%>
  result implements: text:wide-snip<%>
```

```
text:delegate<%> : interface?
 implements: text:basic<%>
```
Implementations of this interface copy all of the changes to this editor to the result of get-delegate except instead of regular string and tab snips, instead instances of text:1 pixel-string-snip% and text:1-pixel-tab-snip% are created.

The contents of the two editor are kept in sync, as modifications to this object happen.

```
(send a-text:delegate get-delegate)
\rightarrow (or/c #f (is-a?/c text%))
```
The result of this method is the  $text{text}/$  object that the contents of this editor are being delegated to, or  $#f$ , if there is none.

```
(send a-text:delegate set-delegate delegate) \rightarrow void?
  delegate : (or/c #f (is-a?/c text%))
```
This method sets the current delegate.

When it is set, all of the snips are copied from this object to delegate. Additionally, if this object implements  $\text{racket}:\text{text}/\text{Z}$  the tab settings of delegate are updated to match this objects.

```
text:1-pixel-string-snip% : class?
 superclass: string-snip%
```
This class re-uses the implementation of string-snip% to implement a string snip that just draws a single pixel for each character in the string.

See also text: 1-pixel-tab-snip% for a similar extension to the tab-snip%class.

This snip is used in conjunction with the frame:  $\text{delegate} \ll 2$  and  $\text{text:delegate} \ll 2$ interfaces.

```
(send a-text:1-pixel-string-snip split position
                                          first
                                          second) \rightarrow void?position : exact
 first : (box/c (is-a)/c sinip'_{n})second : (box/c (is-a?/c snip%))
   Overrides split in snip%.
```
Fills the boxes with instance of text:1-pixel-string-snip%s.

```
(send a-text:1-pixel-string-snip copy) \rightarrow (is-a?/c snip%)
     Overrides copy in snip%.
     Creates and returns an instance of text:1-pixel-string-snip%.
 (send a-text:1-pixel-string-snip get-extent dc
                                                 x
                                                 y
                                                \lceil w \rceilh
                                                 descent
                                                 space
                                                 lspace
                                                 rspace]) \rightarrow void?dc : (is-a?/c dc<\n%>)x : real?
   y : real?
   w : (or/c (box/c (or/c (and/c real? (not/c negative?)))) #f)
     = #f
   h : (or/c (box/c (or/c (and/c real? (not/c negative?)))) #f)
     = #f
   descent : (or/c (box/c (or/c (and/c real? (not/c negative?)))) #f)
            = #f
   space : (or/c (box/c (or/c (and/c real? (not/c negative?)))) #f)
         = #f
   lspace : (or/c (box/c (or/c (and/c real? (not/c negative?)))) #f)
          = #f
   rspace : (or/c (box/c (or/c (and/c real? (not/c negative?)))) #f)
          = #f
```
Overrides get-extent in snip%.

Sets the descent, space, lspace, and rspace to zero. Sets the height to 1. Sets the width to the number of characters in the string.

```
(send a-text:1-pixel-string-snip insert s
                                           len
                                           [pos] \rightarrow void?
  s : string?
  len : exact-nonnegative-integer?
  pos : exact-nonnegative-integer? = 0
```
Overrides insert in string-snip%.

```
(send a-text:1-pixel-string-snip draw dc
                                        x
                                        y
                                        left
                                        top
                                        right
                                        bottom
                                        dx
                                        dy
                                        draw-caret) \rightarrow void?dc : (is-a?/c dc<\n%>)x : real?
 y : real?
 left : real?
 top : real?
 right : real?
 bottom : real?
 dx : real?
 dy : real?
  draw-caret : (or/c 'no-caret 'show-inactive-caret 'show-caret)
```
Overrides draw in snip%.

Draws black pixels for non-whitespace characters and draws nothing for whitespace characters.

```
text:1-pixel-tab-snip% : class?
  superclass: tab-snip%
```
This class re-uses the implementation of  $\tanip\%$  to implement a string snip that is always one pixel high.

See also text: 1-pixel-string-snip% for a similar extension to the string-snip%class.

This snip is used in conjunction with the frame:  $\text{delegate} \ll 2$  and  $\text{text:delegate} \ll 2$ interfaces.

```
(send a-text:1-pixel-tab-snip split position
                                       first
                                       second) \rightarrow void?position : exact
 first : (box/c (is-a?/c snip%))
 second : (box/c (is-a?/c snip%))
   Overrides split in snip%.
```
Fills the boxes with instance of text: 1-pixel-tab-snip%s.

(send a-text:1-pixel-tab-snip copy)  $\rightarrow$  (is-a?/c snip%)

Overrides copy in snip%.

Creates and returns an instance of text:1-pixel-tab-snip%.

```
(send a-text:1-pixel-tab-snip get-extent dc
                                             x
                                             y
                                             [w
                                             h
                                             descent
                                             space
                                             lspace
                                             rspace]) \rightarrow void?dc : (is-a?/c dc<\n%>)x : real?
 y : real?
  w : (or/c (box/c (and/c real? (not/c negative?)) #f)) = #f
 h : (or/c (box/c (and/c real? (not/c negative?)) #f)) = #f
  descent : (or/c (box/c (and/c real? (not/c negative?)) #f))= #f
 space : (\text{or}/c \text{ (box}/c \text{ (and}/c \text{ real? (not/c negative?)) } #f)) = #flspace : (or/c (box/c (and/c real? (not/c negative?)) #f))
         = #f
 rspace : (or/c (box/c (and/c real? (not/c negative?)) #f))
         = #f
```
Overrides get-extent in snip%.

Sets the descent, space, lspace, and rspace to zero. Sets the height to 1. Sets the width to the width of tabs as returned in the tab-width parameter of the get-tabs method.

```
(send a-text:1-pixel-tab-snip draw dc
```

```
x
                                          y
                                          left
                                          top
                                          right
                                          bottom
                                          dx
                                          dy
                                          draw-caret) \rightarrow void?dc : (is-a?/c dc<math>\sqrt{(x)})x : real?
y : real?
```

```
left : real?
top : real?
right : real?
bottom : real?
dx : real?
dy : real?
draw-caret : (or/c 'no-caret 'show-inactive-caret 'show-caret)
 Overrides draw in snip%.
 Draws nothing.
```

```
text:delegate-mixin : (class? . -> . class?)
  argument extends/implements: text:basic<%>
 result implements: text:delegate<%>
```
This mixin provides an implementation of the  $text:delete\{\>$  interface.

```
(send a-text:delegate highlight-range start
                                       end
                                       color
                                       [caret-space
                                       priority
                                       style) \rightarrow (-> void?)
 start : exact-integer?
 end : exact-nonnegative-integer?
 color : (or/c string? (is-a?/c color%))
 caret-space : boolean? = #f
 priority : (symbols 'high 'low) = 'low
 style : (symbols 'rectangle 'ellipse 'hollow-ellipse 'dot)
        = 'rectangle
```

```
Overrides highlight-range in text:basic<%>.
```
In addition to calling the super method, highlight-range, this method forwards the highlighting to the delegatee.

```
(send a-text:delegate unhighlight-range start
                                          end
                                         color
                                         [caret-space]
                                          style \rightarrow void?
 start : exact-nonnegative-integer?
 end : exact-nonnegative-integer?
 color : (or/c string? (is-a?/c color%))
 caret-space : boolean? = #f
 style : (symbols 'rectangle 'ellipse 'hollow-ellipse)
        = 'rectangle
```
Overrides unhighlight-range in text:basic<%>.

This method propagates the call to the delegate and calls the super method.

```
(send a-text:delegate on-paint before?
                                 dc
                                 left
                                 top
                                 right
                                 bottom
                                 dx
                                 dy
                                 draw-caret) \rightarrow void?before? : any/c
 dc : (is-a?/c dc<\n%>left : real?
 top : real?
 right : real?
 bottom : real?
 dx : real?
 dy : real?
 draw-caret : (one-of/c 'no-caret 'show-inactive-caret 'show-caret)
```
Overrides on-paint in editor<%>.

Draws a blue region in the delegatee editor that shows where the visible region of the delegate editor is.

```
(send a-text:delegate on-edit-sequence) \rightarrow void?
```
Augments on-edit-sequence in editor<%>.

starts an edit sequence in the delegate.

(send a-text:delegate after-edit-sequence)  $\rightarrow$  void?

Augments after-edit-sequence in editor<%>.

ends an edit sequence in the delegate.

```
(send a-text:delegate resized snip
                                redraw-now?) \rightarrow void?snip : (is-a?/c snip%)
  redraw-now? : boolean?
```
Overrides resized in editor<%>.

Sends a message to the delegate to update the size of the copied snip, if there is one.

```
(send a-text:delegate after-insert start
                                         len) \rightarrow void?start : exact-nonnegative-integer?
   len : exact-nonnegative-integer?
     Augments after-insert in text%.
     forwards the change to the delegate
(send a-text:delegate after-delete start
                                         len) \rightarrow void?start : exact-nonnegative-integer?
   len : exact-nonnegative-integer?
     Augments after-delete in text%.
     forwards the change to the delegate.
 (send a-text:delegate after-change-style start
                                                len) \rightarrow void?start : exact-nonnegative-integer?
   len : exact-nonnegative-integer?
     Augments after-change-style in text%.
     forwards the changed style to the delegate.
 (send a-text:delegate on-load-file filename
                                         format) \rightarrow void?
   filename : string?
   format : symbol?
     Augments on-load-file in editor\langle\!\langle \cdot \rangle \rangle.
     remembers the filename, for use in after-load-file.
(send a-text:delegate after-load-file success?) \rightarrow void?
   success? : boolean?
     Augments after-load-file in editor<%>.
     updates the delegate with the new contents of the text.
```

```
text:info<%> : interface?
 implements: text:basic<%>
```
Objects supporting this interface are expected to send information about themselves to the frame that is displaying them.

```
text:info-mixin : (class? . -> . class?)
  argument extends/implements: editor:keymap<%>
                            text:basic<%>
 result implements: text:info<%>
```
This mixin adds support for supplying information to objects created with frame:infomixin. When this editor: basic $\langle \cdot \rangle$  is displayed in a frame, that frame must have been created with frame:info-mixin.

```
(send a-text:info set-anchor on?) \rightarrow void?
  on? : any/c
```
Overrides set-anchor in text%.

Calls the anchor-status-changed method of the frame that is viewing this object. It uses get-canvas to get the canvas for this frame, and uses that canvas's top-level-window<%> as the frame.

```
(send a-text: info set-overwrite-mode on?) \rightarrow void?
  on? : any/c
```
Overrides set-overwrite-mode in text%.

Calls the overwrite-status-changedmethod of the frame that is viewing this object. It uses get-canvas to get the canvas for this frame, and uses that canvas's top-level-window<%> as the frame.

```
(send a-text:info after-set-position) \rightarrow void?
```
Augments after-set-position in text%.

Calls the editor-position-changed method of the frame that is viewing this object. It uses get-canvas to get the canvas for this frame, and uses that canvas's top-level-window $\langle \rangle$  as the frame.

```
(send a-text:info after-insert start len) \rightarrow void?
  start : exact-nonnegative-integer?
  len : exact-nonnegative-integer?
```
Augments after-insert in text%.

Calls the editor-position-changed method of the frame that is viewing this object. It uses get-canvas to get the canvas for this frame, and uses that canvas's top-level-window $\langle\!\langle \rangle$  as the frame.

```
(send a-text:info after-delete start len) \rightarrow void?
  start : exact-nonnegative-integer?
  len : exact-nonnegative-integer?
```
Augments after-delete in text%.

Calls the editor-position-changed method of the frame that is viewing this object. It uses get-canvas to get the canvas for this frame, and uses that canvas's top-level-window< $\frac{\sqrt{2}}{2}$  as the frame.

```
text:clever-file-format<%> : interface?
 implements: text%
```
Objects supporting this interface are expected to support a clever file format when saving.

```
text:clever-file-format-mixin : (class? . -> . class?)
  argument extends/implements: text%
  result implements: text:clever-file-format<%>
```
The result of this mixin uses the same initialization arguments as the mixin's argument.

When files are saved from this  $text{text}, a$  check is made to see if there are any non-string- $\text{snip}\%$  objects in the text $\%$ . If so, it is saved using the file format 'std. (see set-fileformat for more information. If not, the file format passed to save-file is used.

```
(send a-text:clever-file-format on-save-file filename
                                             format) \rightarrow void?
 filename : path?
 format : (one-of/c 'guess 'standard 'text 'text-force-cr 'same 'copy)
```
Augments on-save-file in editor $\langle \rangle$ .

If the method get-file-format returns 'standard and the text has only string-snip%s, the file format is set to 'text.

If the method get-file-format returns 'text and the text has some non string-snip%s, the file format is set to 'standard.

Depending on the user's preferences, the user may also be queried.

Also, the changes to the file format only happen if the argument file-format is 'copy or 'same.

```
text:crlf-line-endings<%> : interface?
 implements: text%
```
Objects supporting this interface use use-file-text-mode to change the line ending style under windows. See after-load-file for more information.

```
text:crlf-line-endings-mixin : (class? . -> . class?)
  argument extends/implements: text%
  result implements: text:crlf-line-endings<%>
```

```
(send a-text:crlf-line-endings after-load-file success?)
\rightarrow void?
 success? : any/c
```
Overrides after-load-file in editor $\langle \rangle$ .

Checks to see if the newly loaded file has any lines terminated with " $\n\cdot$ " (i.e., not " $\langle r \rangle$ n") or if the file is empty. If so, and if the system-type returns 'windows, then this method calls use-file-text-mode, passing #f.

Otherwise, calls use-file-text-mode with #t.

```
text:file<%> : interface?
 implements: editor:file<%>
             text:basic<%>
```
Mixins that implement this interface lock themselves when the file they are editing is read only.

```
(send a-text:file get-read-write?) \rightarrow boolean?
```
Indicates whether or not this editor is in read-write mode.

```
(send a-text:file while-unlocked thunk) \rightarrow any/c
  thunk : (-\geq any/c)
```
Unlocks the editor, calls the thunk, and then relocks the editor, all using a dynamic-wind.

```
text:file-mixin : (class? . -> . class?)
  argument extends/implements: editor:file<%>
                            text:basic<%>
  result implements: text:file<%>
```

```
(send a-text:file can-insert? start len) \rightarrow boolean?
  start : exact-nonnegative-integer?
  len : exact-nonnegative-integer?
```
Augments can-insert? in text%.

Returns false if the result of get-read-write? is true, otherwise returns the result of calling inner.

```
(send a-text:file can-delete? start len) \rightarrow boolean?
  start : exact-nonnegative-integer?
  len : exact-nonnegative-integer?
```
Augments can-delete? in text%.

Returns false if the result of get-read-write? is true, otherwise returns the result of calling inner.

(send a-text:file after-save-file)  $\rightarrow$  void?

Augments after-save-file in editor $\langle\frac{y}{x}\rangle$ .

Checks if the newly saved file is write-only in the filesystem. If so, locks the editor with the lock method. Otherwise unlocks the buffer

For each canvas returned from get-canvases it checks to see if the canvas<sup>%'s</sup> get-top-level-window matches the frame:editor<%> interface. If so, it calls set-label with the last part of the filename (ie, the name of the file, not the directory the file is in).

```
(send a-text:file after-load-file) \rightarrow void?
```
Augments after-load-file in editor<%>.

Checks if the newly loaded file is write-only in the filesystem. If so, locks the editor with the lock method. Otherwise unlocks the buffer

For each canvas returned from get-canvases it checks to see if the canvas<sup>%'s</sup> get-top-level-window matches the frame:editor<%> interface. If so, it calls set-label with the last part of the filename (ie, the name of the file, not the directory the file is in).

## text:ports<%> : interface?

Classes implementing this interface (via the associated mixin) support input and output ports that read from and to the editor.

There are two input ports: the normal input port just reads from the editor's contents directly and the box input port inserts an editor snip into this text and uses input typed into the box as input into the port.

There are three output ports, designed to match stdout, stderr, and a special port for printing values. The only difference between them is the output is rendered in different colors when it comes in via the different ports.

They create three threads to mediate access to the input and output ports (one for each input port and one for all of the output ports).

```
(send a-text: ports delete/io start end) \rightarrow void?
  start : exact-integer?
  end : exact-integer?
```
Deletes the text between start and end without changing the behavior of the ports (otherwise, deleting the text would break internal invariants of the port).

Both start and end must be less than get-insertion-point (or else it is safe to delete them so you don't need this method).

```
(send a-text: ports do-submission) \rightarrow void?
```
Triggers a submission to the input port with what is currently pending in the editor.

(send a-text:ports get-insertion-point)  $\rightarrow$  exact-integer?

Returns the position where characters put into the output port will appear.

```
(send a-text: ports set-insertion-point ip) \rightarrow void?ip : exact-integer?
```
Sets the position where the output port will insert characters. See also getinsertion-point.

(send a-text:ports get-unread-start-point)  $\rightarrow$  exact-integer?

Returns the position where input will be taken into the input port (after the next time return is typed).

```
(send a-text:ports set-unread-start-point usp) \rightarrow void?
  usp : exact-integer?
```
Sets the position where input will be taken into the input port (after the next time return is typed).

See also get-unread-start-point.

```
(send a-text:ports set-allow-edits allow-edits?) \rightarrow void?
  allow-edits? : boolean?
```
Enables or disables editing in the buffer. Be sure to update the unread start point (via set-unread-start-point) and the insertion point (via setinsertion-point) after making changes to the buffer.

(send a-text:ports get-allow-edits)  $\rightarrow$  boolean?

Indicates if editing is allowed in the buffer at this point.

```
(send a-text: ports insert-between str) \rightarrow void?
  str : (or/c (is-a?/c snip%) string?)
```
Inserts some text between the unread start point and the insertion point (and updates them properly). To insert before the two points, see insert-before.

See also set-unread-start-point and set-insertion-point.

```
(send a-text:ports insert-before str) \rightarrow void?
   str : (or/c (is-a?/c snip%) string?)
```
Inserts some text before the unread start point and updates it and the insertion point properly. To insert between the two points, see insert-between.

See also set-unread-start-point and set-insertion-point.

```
(send a-text:ports submit-to-port? key) \rightarrow boolean?
  key : (is-a?/c key-event%)
```
Augment this method to help control when characters should be submitted to the input port.

Return #t or the result of calling inner.

```
(send a-text: ports on-submit) \rightarrow void?
```
This method is called when text is sent into the input port. Does nothing.

```
(send a-text:ports send-eof-to-in-port) \rightarrow void?
```
This method puts an eof into the input port.

```
(send a-text: ports send-eof-to-box-in-port) \rightarrow void?
```
This method puts an eof into the box input port.

(send a-text:ports reset-input-box)  $\rightarrow$  void?

This method removes the current input box from the editor (and all input in it is lost).

(send a-text: ports clear-output-ports)  $\rightarrow$  void?

Flushes all of the data in all of the output ports that hasn't appeared in the editor yet.

(send a-text: ports clear-input-port)  $\rightarrow$  void?

Flushes all of the data in the input port that hasn't yet been read. Reading will now block.

(send a-text:ports clear-box-input-port)  $\rightarrow$  void?

Flushes all of the data in the box input port that hasn't yet been read. Reading will now block.

```
(send a-text:ports get-out-style-delta)
\rightarrow (or/c (is-a?/c style-delta%) string?)
```
The result of this method is the style that is used to color text submitted to the result of get-out-port.

If the result is a string that is not mapped in the editor's style list, the style named "Standard" is used and if that isn't mapped, the style named "Basic" is used.

This method is called during the initialization of the class.

By default, returns "text:ports out" which is mapped to a blue style in the style list returned by editor:get-standard-style-list.

```
(send a-text:ports get-err-style-delta)
\rightarrow (or/c (is-a?/c style-delta%) string?)
```
The result of this method is the style that is used to color text submitted to the result of get-err-port.

If the result is a string that is not mapped in the editor's style list, the style named "Standard" is used and if that isn't mapped, the style named "Basic" is used.

This method is called during the initialization of the class.

By default, returns "text:ports err" which is mapped to a red italic style in the style list returned by editor:get-standard-style-list.

```
(send a-text:ports get-value-style-delta)
\rightarrow (or/c (is-a?/c style-delta%) string?)
```
The result of this method is the style (or the name of the style) that is used to color text submitted to the result of get-value-port.

If the result is a string that is not mapped in the editor's style list, the style named "Standard" is used and if that isn't mapped, the style named "Basic" is used.

This method is called during the initialization of the class.

By default, returns "text:ports value" which is mapped to a blue style in the style list returned by editor:get-standard-style-list.

(send a-text:ports get-in-port)  $\rightarrow$  input-port?

Returns the input port that data in this editor is sent to.

(send a-text:ports get-in-box-port)  $\rightarrow$  input-port?

Returns the box input port that data in this editor is sent to.

```
(send a-text:ports get-out-port) \rightarrow output-port?
```
Returns an output port that writes into this editor. The only difference between this port and the ports returned by get-err-port and get-value-port is the font style and color.

(send a-text:ports get-err-port)  $\rightarrow$  output-port?

Returns an output port that writes into this editor. The only difference between this port and the ports returned by get-err-port and get-out-port is the font style and color.

(send a-text: ports get-value-port)  $\rightarrow$  output-port?

Returns an output port that writes into this editor. The only difference between this port and the ports returned by get-err-port and get-out-port is the font style and color.

```
(send a-text:ports after-io-insertion) \rightarrow void?
```
This method is called after an insertion due to IO occurs.

```
(send a-text:ports get-box-input-editor-snip%)
\blacktriangleright \rightarrow (subclass?/c editor-snip%)
```
The result of this method is used as the class of editor snips that is inserted by the box port in this editor.

```
(send a-text:ports get-box-input-text%)
\rightarrow (is-a?/c text:input-box<%>)
```
The result of this method is instantiated and placed inside the result of getbox-input-editor-snip%.

```
text:ports-mixin : (class? . -> . class?)
  argument extends/implements: text:wide-snip<%>
  result implements: text:ports<%>
```

```
(send a-text: ports can-insert? start len) \rightarrow boolean?
  start : exact-integer?
  len : exact-integer?
```
Augments can-insert? in text%.

Returns the results of the inner call, unless get-allow-edits returns #f.

```
(send a-text: ports can-delete? start len) \rightarrow boolean?
  start : exact-integer?
  len : exact-integer?
```
Augments can-delete? in text%.

Returns the results of the inner call, unless get-allow-edits returns #f.

```
(send a-text: ports on-local-char event) \rightarrow void?
  event : (is-a?/c key-event%)
```

```
Overrides on-local-char in editor<%>.
```
Sends the data between the last position and the result of get-unread-startpoint to the input port, unless submit-to-port? returns #f.

Also calls on-submit.

(send a-text: ports on-display-size)  $\rightarrow$  void?

Augments on-display-size in editor<%>.

Adjusts the embedded editor-snip (used for reading input to the get-in-boxport) to match the width of the editor.

```
text:input-box<%> : interface?
 implements: text%
```
Classes that implement this interface are used as the editors for the box input port in text:ports%.

```
text:input-box-mixin : (class? . -> . class?)
  argument extends/implements: text%
  result implements: text:input-box<%>
```
This mixin provides an implementation of  $text:input-box~\&>$  for use with text:ports<%>.

```
(send a-text:input-box on-default-char event) \rightarrow void?
  event : (is-a?/c key-event%)
```
Overrides on-default-char in text%.

Notifies the text:ports<%> enclosing this editor that a new line of input has been provided.

```
text:autocomplete<%> : interface?
  implements: text%
```
The mixin implementing this interface provides an unintrusive autocompletion menu when a particular (configurable) keystroke is pressed.

```
(send a-text:autocomplete auto-complete) \rightarrow void?
```
Starts a completion.

```
(send a-text:autocomplete get-autocomplete-border-color)
 \rightarrow (or/c string? (is-a?/c color%))
```
The border color for the autocomplete menu. Defaults to "black".

```
(send a-text:autocomplete get-autocomplete-background-color)
\rightarrow (or/c string? (is-a?/c color%))
```
The background color for the non-selected menu items. Defaults to "lavender".

```
(send a-text:autocomplete get-autocomplete-selected-color)
 \rightarrow (or/c string? (is-a?/c color%))
```
The background color for the selected menu item. Defaults to (make-object color% 204 153 255).

```
(send a-text:autocomplete completion-mode-key-event? key-
event)
\rightarrow boolean?
 key-event : (is-a?/c key-event%)
```
Returns true when the key event passed to it should initiate the completions menu.

```
(send a-text:autocomplete get-all-words) \rightarrow (listof string?)
```
Returns the list of the words that autocompletion should choose from.

```
(send a-text:autocomplete get-word-at pos) \rightarrow string?pos : exact-positive-integer?
```
Given an editor location, returns the prefix ending at that location that autocompletion should try to complete.

```
text:autocomplete-mixin : (class? . -> . class?)
  argument extends/implements: text%
  result implements: text:autocomplete<%>
```

```
(send a-text:autocomplete on-paint) \rightarrow void?
```
Overrides on-paint in editor<%>.

Draws the completion menu (when it is popped up).

(send a-text:autocomplete on-char)  $\rightarrow$  void?

Overrides on-char in editor $\langle\% \rangle$ .

Takes over the handling of key events when the completions menu is visible. Also, when the completions menu is not visible, it calls the completion-modekey-event? method to see if it should start completing.

```
(send a-text:autocomplete on-event) \rightarrow void?
```
Overrides on-event in editor $\langle\% \rangle$ .

This method is overridden to allow mouse access of the completions menu. It only handles events when there is a menu open and the mouse is in the menu, in which case it makes the menu trace the mouse.

The only time it does not call the super method is when the mouse is button is pushed.

```
text:basic% : class?
 superclass: (text:basic-mixin (editor:basic-mixin text%))
```

```
text:line-spacing% : class?
 superclass: (text:line-spacing-mixin text:basic%)
```

```
text:hide-caret/selection% : class?
 superclass: (text:hide-caret/selection-mixin text:line-spacing%)
```

```
text:nbsp->space% : class?
 superclass: (text:nbsp->space-mixin text:line-spacing%)text:normalize-paste% : class?
 superclass: (text:normalize-paste-mixin text:line-spacing%)
text:delegate% : class?
 superclass: (text:delegate-mixin text:line-spacing%)
text:wide-snip% : class?
 superclass: (text:wide-snip-mixin text:line-spacing%)
text:standard-style-list% : class?
 superclass: (editor:standard-style-list-mixin text:wide-snip%)
text:input-box% : class?
 superclass: (text:input-box-mixin text:standard-style-list%)
text:keymap% : class?
 superclass: (editor:keymap-mixin text:standard-style-list%)
text:return% : class?
 superclass: (text:return-mixin text:keymap%)
```

```
text:autowrap% : class?
   superclass: (editor:autowrap-mixin text:keymap%)
 text:file% : class?
   superclass: (text:file-mixin (editor:file-mixin text:autowrap%))
 text:clever-file-format% : class?
   superclass: (text:clever-file-format-mixin text:file%)
 text:backup-autosave% : class?
   superclass: (editor:backup-autosave-mixin text:clever-file-format%)
 text:searching% : class?
   superclass: (text:searching-mixin text:backup-autosave%)
 text:info% : class?
   superclass: (text:info-mixin (editor:info-mixin text:searching%))
text:line-numbers<%> : interface?
 (send a-text:line-numbers show-line-numbers! show) \rightarrow void?
   show : boolean?
     Enables or disables line number drawing.
(send a-text:line-numbers show-line-numbers?) \rightarrow boolean?
```
Returns whether or not line drawing is enabled.

```
(send a-text:line-numbers set-line-numbers-
color color) \rightarrow void?color : string?
```
Sets the color of the line numbers.

```
text:line-numbers-mixin : (class? . -> . class?)
  argument extends/implements: text%
  result implements: text:line-numbers<%>
```

```
(send a-text:line-numbers on-paint) \rightarrow void?
```
Overrides on-paint in editor $\langle\!\langle \cdot \rangle \rangle$ .

Draws the line numbers.

```
(send a-text:line-numbers show-line-numbers! show) \rightarrow void?
  show : boolean?
```
Enables or disables line number drawing.

(send a-text:line-numbers show-line-numbers?)  $\rightarrow$  boolean?

Returns whether or not line drawing is enabled.

```
(send a-text:line-numbers set-line-numbers-
color color) \rightarrow void?color : string?
```
Sets the color of the line numbers.

```
(text:range? arg) \rightarrow boolean?arg : any/c
```
Determines if arg is an instance of the range struct.

```
(text:range-start range) \rightarrow exact-nonnegative-integer?
  range : text:range?
```
Returns the start position of the range.

```
\phi (text:range-end range) \rightarrow exact-nonnegative-integer?
   range : text:range?
```
Returns the end position of the range.

```
(text:range-caret-space? range) \rightarrow boolean?
   range : text:range?
```
Returns a boolean indicating where the caret-space in the range goes. See also highlightrange.

```
(text:range-style range) \rightarrow exact-nonnegative-integer?
  range : text:range?
```
Returns the style of the range. See also highlight-range.

```
(text:range-color range) \rightarrow (or/c string? (is-a?/c color%))
  range : text:range?
```
Returns the color of the highlighted range.

```
(text:autocomplete-append-after) \rightarrow string?(text:autocomplete-append-after suffix) \rightarrow void?suffix : string?
```
A string that is inserted after a completion is inserted by a text:autocomplete instance.

Defaults to "".

```
\big| (text:autocomplete-limit) \rightarrow (and/c integer? exact? positive?)
(text:autocomplete-limit count) \rightarrow void?count : (and/c integer? exact? positive?)
```
Controls the number of completions visible at a time in the menu produced by text:autocomplete instances.

Defaults to 15.

```
(\text{text:get-completions/manuals manuals}) \rightarrow (\text{listof string})manuals : (or/c false/c (listof symbol?))
```
Returns the list of keywords for the manuals from manuals by extracting all of the documented exports of the manuals. The symbols are meant to be module paths, e.g., the quoted form of the argument to require.

If manuals is false, then all of the documented names are used.

```
(text:lookup-port-name manuals)
 \rightarrow (or/c (is-a?/c editor:basic<%>) false/c)
  manuals : symbol?
```
Returns the editor instance whose port-name matches the given symbol. If no editor can be found, then returns false.

## 30 Splash

(require framework/splash)

This module helps support applications with splash screens like the one in DrRacket.

When this module is invoked, it sets the current-load parameter to a procedure that counts how many files are loaded (until shutdown-splash is called) and uses that number to control the gauge along the bottom of the splash screen.

```
(start-splash draw-spec
               splash-title
               width-default
              [#:allow-funny? allow-funny?
               #:frame-icon frame-icon]) \rightarrow void?
 draw-spec :
              (or/c path-string?
                     (is-a?/c bitmap%)
                     (vector/c (or/c (-) (is-a?/c dc\langle \rangle) void?)
                                      (\rightarrow (is-a? / c dc < \n%>)exact-nonnegative-integer?
                                          exact-nonnegative-integer?
                                          exact-nonnegative-integer?
                                          exact-nonnegative-integer?
                                          void?))
                               exact-nonnegative-integer?
                               exact-nonnegative-integer?))
 splash-title : string?
 width-default : exact-nonnegative-integer?
 allow-funny? : boolean? = #f
 frame-icon :
              (or/c #f
                     (is-a?/c bitmap%)
                     (cons/c (is-a?/c bitmap%)
                              (is-a?/c bitmap%)= #f
```
Starts a new splash screen. The splash screen is created in its own, new eventspace. The progress gauge at the bottom of the window advances as files are loaded (monitored via the current-load parameter).

The draw-spec determines what the splash window contains. The splash-title is used as the title of the window and the width-default determines how many progress steps the gauge in the splash screen should contain if there is no preference saved for the splash screen width. The splash library uses get-preference and put-preferences to store preferences, using

```
(string->symbol (format "plt:∼a-splash-max-width" splash-title))
```
as the key for the preference. Each time the app starts up, the maximum width is reset based on the number of files that were loaded that time.

If the draw-spec is a path-string?, then the path is expected to be a file that contains a bitmap that is drawn as the contents of the splash screen. If it is a bitmap, then that bitmap is used directly. If draw-spec is a vector, then the vector's first element is a procedure that is called to draw the splash screen and the other two integers are the size of the splash screen, width followed by height. If the procedure accepts only one argument, then it is called with a  $dc\langle\!\langle \rangle$  object where the drawing should occur. If it accepts 5 arguments, it is called with the  $dc\frac{\langle\langle\ \rangle}{\langle\ \rangle}$ , as well as (in order) the current value of the gauge, the maximum value of the gauge, and the width and the height of the area to draw.

The allow-funny? argument determines if a special gauge is used on Christmas day.

The  $frame\text{-}i$  con is used just like the value of the parameter  $frame\text{-}i$  con is used, but for the splash screen.

```
\vert (shutdown-splash) \rightarrow void?
```
Stops the splash window's gauge from advancing. Call this after all of the files have been loaded.

```
\vert (close-splash) \rightarrow void?
```
Closes the splash window. Call shutdown-splash first. You can leave some time between these two if there is more initialization work to be done where you do not want to count loaded files.

```
(\text{add-splash-icon }bmp \; x \; y) \rightarrow \text{void?}bmp : (is-a?/c bitmap%)
  x : exact-nonnegative-integer?
  y : exact-nonnegative-integer?
```
Adds an icon to the splash screen. (DrRacket uses this function to show the tools as they are loaded.)

```
\vert (get-splash-bitmap) \rightarrow (or/c #f (is-a?/c bitmap%))
```
Returns the splash bitmap unless one has not been set.

```
(set-splash-bitmap bmp) \rightarrow void?bmp : (is-a?/c bitmap%)
```
Sets the splash bitmap to bmp and triggers a redrawing of the splash screen. Don't use this to set the initial bitmap, use start-splash instead.

```
\vert (get-splash-canvas) \rightarrow (is-a?/c canvas%)
```
Returns the canvas where the splash screen bitmap is drawn (if there is a bitmap); see startsplash for how the splash is drawn.

 $\vert$  (get-splash-eventspace)  $\rightarrow$  eventspace?

Returns the splash screen's eventspace.

```
(get-splash-paint-callback) \rightarrow(\rightarrow (is-a? / c dc < \%)exact-nonnegative-integer?
                                        exact-nonnegative-integer?
                                        exact-nonnegative-integer?
                                        exact-nonnegative-integer?
                                      void?)
```
Returns the callback that is invoked when redrawing the splash screen.

```
(set-splash-paint-callback cb) \rightarrow void?cb :
     (-> (is-a?/c dc<math>\sqrt[6]{</math>))
            exact-nonnegative-integer?
            exact-nonnegative-integer?
            exact-nonnegative-integer?
          exact-nonnegative-integer?
            void?)
```
Sets the callback that is invoked when redrawing the splash screen. See start-splash for what the arguments are.

```
(set-splash-progress-bar?! b) \rightarrow void?b : boolean?
```
Calling this procedure with #f removes the progress bar from the splash screen. Useful in conjunction with setting your own paint callback for the splash screen that measures progress in its own way, during drawing. DrRacket uses this on King Kamehameha and Prince Kuhio day.

```
\bullet (set-splash-char-observer obs) \rightarrow void?
   obs : (-> (is-a?/c key-event%) any)
```
Sets a procedure that is called whenever a user types a key with the splash screen as the focus.

```
\Box (set-splash-event-callback obj) \rightarrow void?
   obj : (-> (is-?/c mouse-event%) any)
```
Sets a procedure that is called whenever a mouse event happens in the splash canvas.

```
\vert (get-splash-event-callback) \rightarrow (-> (is-?/c mouse-event%) any)
```
Returns the last procedure passed to set-splash-event-callback or void, if setsplash-event-callback has not been called.

```
(set-refresh-splash-on-gauge-change?! proc) \rightarrow void?proc :
exact-nonnegative-integer?
        (-> exact-nonnegative-integer?
             any)
```
Sets a procedure that is called each time the splash gauge changes. If the procedure returns a true value (i.e., not #f), then the splash screen is redrawn. The procedure is called with the current value of the gauge and the maximum value.

The default function is (lambda (curr tot) #f).

 $\vert$  (get-splash-width)  $\rightarrow$  exact-nonnegative-integer?

Returns the width of the splash drawing area / bitmap. See start-splash for the details of the size and how things are drawn.

 $\vert$  (get-splash-height)  $\rightarrow$  exact-nonnegative-integer?

Returns the width of the splash drawing area / bitmap. See start-splash for the details of the size and how things are drawn.

 $\blacksquare$  (refresh-splash)  $\rightarrow$  void?

Triggers a refresh of the splash, handling the details of double buffering and doing the drawing on the splash's eventspace's main thread.
## <span id="page-216-1"></span>31 Test

```
(require framework/test)
```
The framework provides several new primitive functions that simulate user actions, which may be used to test applications. You use these primitives and combine them just as regular Racket functions. For example,

```
(test:keystroke #\A)
(test:menu-select "File" "Save")
```
sends a keystroke event to the window with the keyboard focus and invokes the callback function for the "Save" menu item from the "File" menu. This has the same effect as if the user typed the key "A", pulled down the "File" menu and selected "Save".

It is possible to load this portion of the framework without loading the rest of the framework. Use (require framework/test).

Currently, the test engine has primitives for pushing buttons, setting check-boxes and choices, sending keystrokes, selecting menu items and clicking the mouse. Many functions that are also useful in application testing, such as traversing a tree of panels, getting the text from a canvas, determining if a window is shown, and so on, exist in GRacket.

#### <span id="page-216-0"></span>31.1 Actions and completeness

The actions associated with a testing primitive may not have finished when the primitive returns to its caller. Some actions may yield control before they can complete. For example, selecting "Save As..." from the "File" menu opens a dialog box and will not complete until the "OK" or "Cancel" button is pushed.

However, all testing functions wait at least a minimum interval before returning to give the action a chance to finish. This interval controls the speed at which the test suite runs, and gives some slack time for events to complete. The default interval is 100 milliseconds. The interval can be queried or set with test: run-interval.

A primitive action will not return until the run-interval has expired and the action has finished, raised an error, or yielded. The number of incomplete actions is given by test:number-pending-actions.

*Note:* Once a primitive action is started, it is not possible to undo it or kill its remaining effect. Thus, it is not possible to write a utility that flushes the incomplete actions and resets number-pending-actions to zero.

However, actions which do not complete right away often provide a way to cancel them-

selves. For example, many dialog boxes have a "Cancel" button which will terminate the action with no further effect. But this is accomplished by sending an additional action (the button push), not by undoing the original action.

### <span id="page-217-1"></span>31.2 Errors

Errors in the primitive actions (which necessarily run in the handler thread) are caught and reraised in the calling thread.

However, the primitive actions can only guarantee that the action has started, and they may return before the action has completed. As a consequence, an action may raise an error long after the function that started it has returned. In this case, the error is saved and reraised at the first opportunity (the next primitive action).

The test engine keeps a buffer for one error, saving only the first error. Any subsequent errors are discarded. Reraising an error empties the buffer, allowing the next error to be saved.

The function test: reraise-error reraises any pending errors.

#### <span id="page-217-2"></span>31.3 Technical Issues

#### <span id="page-217-0"></span>31.3.1 Active Frame

The Self Test primitive actions all implicitly apply to the top-most (active) frame.

#### <span id="page-217-3"></span>31.3.2 Thread Issues

The code started by the primitive actions must run in the handler thread of the eventspace where the event takes place. As a result, the test suite that invokes the primitive actions must *not* run in that handler thread (or else some actions will deadlock). See make-eventspace for more info.

#### <span id="page-217-4"></span>31.3.3 Window Manager (Unix only)

In order for the Self Tester to work correctly, the window manager must set the keyboard focus to follow the active frame. This is the default behavior in Microsoft Windows and MacOS, but not in X windows.

In X windows, you must explicitly tell your window manager to set the keyboard focus to the top-most frame, regardless of the position of the actual mouse.

### <span id="page-218-0"></span>31.4 Test Functions

```
(test: button-push button) \rightarrow void?button :
            (or/c (\lambda (str)
                     (and (string? str)
                           (test:top-level-focus-window-has?
                            (\lambda)(c)(and (is-a? c button%)
                                    (string=? (send c get-label) str)
                                    (send c is-enabled?)
                                   (send c is-shown?))))))
                   (and/c (is-a?/c button%)
                          (\lambda)(btn)(and (send btn is-enabled?)
                                  (send btn is-shown?)))
                           (\lambda)(btn)(test:top-level-focus-window-has?
                              (\lambda (c) (eq? c btn))))))
```
Simulates pushing button. If a string is supplied, the primitive searches for a button labelled with that string in the active frame. Otherwise, it pushes the button argument.

```
(test:set-radio-box! radio-box state) \rightarrow void?
  radio-box : (or/c string? regexp? (is-a?/c radio-box%))
  state : (or/c string? number?)
```
Sets the radio-box to the label matching state. If state is a string, this function finds the choice with that label. If it is a regexp, this function finds the first choice whose label matches the regexp. If it is a number, it uses the number as an index into the state. If the number is out of range or if the label isn't in the radio box, an exception is raised.

If  $radio-box$  is a string, this function searches for a radio-box% object with a label matching that string, otherwise it uses radio-box itself.

```
(test:set-radio-box-item! entry) \rightarrow void?
   entry : (or/c string? regexp?)
```
Finds a radio-box% that has a label matching entry and sets the radio-box to entry.

```
(test:set-check-box! check-box state) \rightarrow void?check-box : (or/c string? (is-a?/c check-box%))
  state : boolean?
```
Clears the check-box<sup> $\frac{0}{1}$ </sup> item if state is #f, and sets it otherwise.

If check-box is a string, this function searches for a check-box% with a label matching that string, otherwise it uses check-box itself.

```
(test:set-choice! choice str) \rightarrow void?
  choice : (or/c string? (is-a?/c choice%))
  str : (or/c string? (and/c number? exact? integer? positive?))
```
Selects choice's item str. If choice is a string, this function searches for a choice'', with a label matching that string, otherwise it uses choice itself.

```
(test:set-list-box! choice str) \rightarrow void?choice : (or/c string? (is-a?/c list-box%))
  str : (or/c string? (and/c number? exact? integer? positive?))
```
Selects list-box's item str. If list-box is a string, this function searches for a listbox% with a label matching that string, otherwise it uses list-box itself.

```
(test:keystroke key [modifier-list]) \rightarrow void?key : (or/c char? symbol?)
 modifier-list : (listof (symbols 'alt 'control 'meta 'shift 'noalt 'nocontrol 'nometea 'no
                 = null
```
This function simulates a user pressing a key. The argument, key, is just like the argument to the get-key-code method of the  $key$ -event% class.

*Note:* To send the "Enter" key, use #\return, not #\newline.

The 'shift or 'noshift modifier is implicitly set from key, but is overridden by the argument list. The 'shift modifier is set for any capitol alpha-numeric letters and any of the following characters:

#\? #\: #\∼ #\\ #\| #\< #\> #\{ #\} #\[ #\] #\( #\) #\! #\@ #\# #\\$ #\% #\^ #\& #\\* #\\_ #\+

If conflicting modifiers are provided, the ones later in the list are used.

```
(test:menu-select menu items ...) \rightarrow void?
  menu : string?
  items : (listof string?)
```
Selects the menu-item named by the items in the menu named menu.

*Note:* The string for the menu item does not include its keyboard equivalent. For example, to select "New" from the "File" menu, use "New", not "New Ctrl+N".

```
(test:mouse-click button x y [modifiers]) \rightarrow void?
 button : (symbols 'left 'middle 'right)
 x : (and/c exact? integer?)
 y : (and/c exact? integer?)
 modifiers : (listof (symbols 'alt 'control 'meta 'shift 'noalt 'nocontrol 'nometa 'noshift
            = null
```
Simulates a mouse click at the coordinate  $(x,y)$  in the currently focused window, assuming that it supports the on-event method. Use test:button-push to click on a button.

On the Macintosh, 'right corresponds to holding down the command modifier key while clicking and 'middle cannot be generated.

Under Windows, 'middle can only be generated if the user has a three button mouse.

The modifiers later in the list modifiers take precedence over ones that appear earlier.

```
(test:run-interval msec) \rightarrow void?msec : number?
(test:run-interval) \rightarrow number?
```
See also §31.1 "Actions and completeness". The first case in the case-lambda sets the run interval to msec milliseconds and the second returns the current setting.

```
(test:current-get-eventspaces) \rightarrow (-> (listof eventspace?))(test:current-get-eventspaces func) \rightarrow void?func : (-> (listof eventspace?))
```
This parameter that specifies which evenspaces (see also §1.6 "Event Dispatching and Eventspaces") are considered when finding the frontmost frame. The first case sets the parameter to func. The procedure func will be invoked with no arguments to determine the eventspaces to consider when finding the frontmost frame for simulated user events. The second case returns the current value of the parameter. This will be a procedure which, when invoked, returns a list of eventspaces.

```
(test:new-window window) \rightarrow void?window : (is-a?/c window<%>)
```
Moves the keyboard focus to a new window within the currently active frame. Unfortunately, neither this function nor any other function in the test engine can cause the focus to move from the top-most (active) frame.

```
(test:close-top-level-window tlw) \rightarrow void?
   tlw : (is-a?/c top-level-window<%>)
```
Use this function to simulate clicking on the close box of a frame. Closes  $t \, \mathit{Iw}$  with this expression:

```
(when (send tlw can-close?)
   (send tlw on-close)
   (send tlw show #f)
\vert (test:top-level-focus-window-has? test) \rightarrow boolean?
   test : (-) (is-a?/c area<%>) boolean?)
```
Calls test for each child of the test:  $get$ -active-top-level-window and returns #t if test ever does, otherwise returns  $#f$ . If there is no top-level-focus-window, returns  $#f$ .

```
(test:number-pending-actions) \rightarrow number?
```
Returns the number of pending events (those that haven't completed yet)

```
\blacksquare (test:reraise-error) \rightarrow void?
```
See also §31.2 "Errors".

(test:run-one  $f$ )  $\rightarrow$  void?  $f : (-> \text{void}?)$ 

Runs the function  $f$  as if it was a simulated event.

```
(test:use-focus-table) \rightarrow (or/c boolean? 'delay)(test:use-focus-table use-focus-table?) \rightarrow void?use-focus-table? : (or/c boolean? 'debug)
```
If #t, then the test framework uses frame:lookup-focus-table to determine which is the focused frame. If #f, then it uses get-top-level-focus-window. If test:use-focustable's value is 'debug, then it still uses frame:lookup-focus-table but it also prints a message to the current-error-port when the two methods would give different results.

```
(test:get-active-top-level-window)
 \rightarrow (or/c (is-a?/c frame%) (is-a?/c dialog%) #f)
```
Returns the frontmost frame, based on test:use-focus-table.

## <span id="page-223-0"></span>32 Version

```
(version:add-spec spec revision) \rightarrow void?
   spec : any/c
  revision : any/c
```
The two values are appended to the version string. write is used to transform them to strings. For example:

```
(version:add-spec 's 1)
```
in version 205 will make the version string be 205s1. The symbols 'f and 'd were used internally for framework and drscheme revisions in the past.

```
(version: version) \rightarrow string?
```
This function returns a string describing the version of this application. See also version:add-spec.

## <span id="page-224-0"></span>33 Backwards Compatibility

 $\vert$  scheme: text<%>

An alias for racket: text<%>.

scheme:text-mixin

An alias for racket: text-mixin.

scheme:text%

An alias for racket: text%.

scheme:text-mode<%>

An alias for racket:  $text{next-mode} \ll$ .

scheme:text-mode-mixin

An alias for racket: text-mode-mixin.

scheme:text-mode%

An alias for racket: text-mode%.

scheme:set-mode-mixin

An alias for racket:set-mode-mixin.

scheme:sexp-snip%

An alias for racket:sexp-snip%.

scheme:sexp-snip<%>

An alias for racket: sexp-snip<%>.

scheme:get-wordbreak-map

An alias for racket:get-wordbreak-map.

scheme:init-wordbreak-map

An alias for racket:init-wordbreak-map.

scheme:get-keymap

An alias for racket:get-keymap.

scheme:setup-keymap

An alias for racket:setup-keymap.

scheme:add-preferences-panel

An alias for racket:add-preferences-panel.

scheme:add-coloring-preferences-panel

An alias for racket:add-coloring-preferences-panel.

scheme:get-color-prefs-table

An alias for racket:get-color-prefs-table.

scheme:get-white-on-black-color-prefs-table

An alias for racket:get-white-on-black-color-prefs-table.

scheme:short-sym->pref-name

An alias for racket:short-sym->pref-name.

scheme:short-sym->style-name

An alias for racket:short-sym->style-name.

scheme:text-balanced?

An alias for racket: text-balanced?.

# <span id="page-227-0"></span>34 Signatures

(require framework/framework-sig)

framework^ : signature

Contains of the names of the procedures in this manual, except those that begin with test: and gui-utils:.

framework-class^ : signature

Contains all of the classes defined in this manual.

# <span id="page-228-0"></span>35 Unit

(require framework/framework-unit)

framework@ : unit?

Exports the signature framework^ and imports the mred^ signature.

## Index

```
'framework:backup-files?, 35
'framework:basic-canvas-background, 5
Actions and completeness, 217
Active Frame, 218
active-child, 149
add-line-number-menu-items, 54
add-splash-icon, 214
add-tall-snip, 189
add-tall-snip, 7
add-wide-snip, 189
add-wide-snip, 6
after-change-style, 196
after-change-style, 20
after-change-style, 138
after-change-style, 145
after-delete, 138
after-delete, 197
after-delete, 20
after-delete, 196
after-delete, 188
after-delete, 145
after-edit-sequence, 146
after-edit-sequence, 31
after-edit-sequence, 20
after-edit-sequence, 139
after-edit-sequence, 195
after-insert, 138
after-insert, 181
after-insert, 145
after-insert, 185
after-insert, 197
after-insert, 188
after-insert, 186
after-insert, 20
after-insert, 196
after-io-insertion, 204
after-load-file, 139
after-load-file, 146
after-load-file, 196
after-load-file, 199
```
after-load-file, [30](#page-26-0) after-load-file, [200](#page-176-0) after-new-child, [149](#page-148-0) after-new-child, [152](#page-148-0) after-new-child, [48](#page-44-0) after-percentage-change, [151](#page-148-0) after-save-file, [139](#page-132-0) after-save-file, [200](#page-176-0) after-save-file, [30](#page-26-0) after-save-file, [146](#page-132-0) after-set-position, [139](#page-132-0) after-set-position, [197](#page-176-0) after-set-position, [184](#page-176-0) after-set-position, [20](#page-13-0) after-set-position, [145](#page-132-0) after-set-size-constraint, [146](#page-132-0) after-set-size-constraint, [139](#page-132-0) allow-close-with-no-filename?, [34](#page-26-0) anchor-status-changed, [54](#page-44-0) Application, [3](#page-2-0) application:current-app-name, [3](#page-2-0) ask-normalize?, [185](#page-176-0) auto-complete, [206](#page-176-0) Autosave, [4](#page-3-0) autosave:autosavable<%>, [4](#page-3-0) autosave:register, [4](#page-3-0) autosave: restore-autosavefiles/gui, [4](#page-3-0) autosave:toc-path, [4](#page-3-0) autosave?, [35](#page-26-0) background color, [5](#page-4-0) backup?, [35](#page-26-0) backward-containing-sexp, [18](#page-13-0) backward-kill-word, [125](#page-119-0) backward-match, [17](#page-13-0) backward-sexp, [171](#page-166-0) Backwards Compatibility, [225](#page-224-0) balance-parens, [169](#page-166-0) box-comment-out-selection, [169](#page-166-0) can-change-style?, [140](#page-132-0) can-change-style?, [146](#page-132-0) can-close-all?, [106](#page-104-0)

```
can-close?, 91
can-close?, 34
can-close?, 28
can-close?, 50
can-delete?, 205
can-delete?, 200
can-delete?, 146
can-delete?, 140
can-do-edit-operation?, 140
can-do-edit-operation?, 147
can-exit?, 47
can-insert?, 204
can-insert?, 140
can-insert?, 146
can-insert?, 199
can-load-file?, 141
can-load-file?, 147
can-save-file?, 30
can-save-file?, 141
can-save-file?, 147
can-set-size-constraint?, 140
can-set-size-constraint?, 146
Canvas, 5
canvas:basic%, 7
canvas:basic-mixin, 5
 5
canvas:color%, 7
canvas:color-mixin, 5
canvas:color<%>, 5
canvas:delegate%, 7
canvas:delegate-mixin, 5
canvas:delegate<%>, 5
canvas:info%, 7
canvas:info-mixin, 6
canvas:info<%>, 6
canvas:wide-snip%, 8
canvas:wide-snip-mixin, 7
canvas:wide-snip<%>, 6
capitalize-word, 125
center-view-on-line, 125
chain-to-keymap, 120
classify-position, 19
```
clear, [106](#page-104-0) clear-box-input-port, [203](#page-176-0) clear-input-port, [202](#page-176-0) clear-output-ports, [202](#page-176-0) close, [29](#page-26-0) close, [46](#page-44-0) close-splash, [214](#page-212-0) close-status-line, [51](#page-44-0) collapse, [155](#page-148-0) collapse-newline, [125](#page-119-0) collapse-space, [125](#page-119-0) Color, [14](#page-13-0) Color Model, [9](#page-8-0) Color Prefs, [11](#page-10-0) color-model:rgb->xyz, [9](#page-8-0) color-model:rgb-color-distance, [9](#page-8-0) color-model:xyz->rgb, [9](#page-8-0) color-model:xyz-x, [10](#page-8-0) color-model:xyz-y, [10](#page-8-0) color-model:xyz-z, [10](#page-8-0) color-model:xyz?, [9](#page-8-0) color-prefs:add-backgroundpreferences-panel, [12](#page-10-0) color-prefs:add-to-preferencespanel, [12](#page-10-0) color-prefs:black-on-white, [13](#page-10-0) color-prefs:build-colorselection-panel, [12](#page-10-0) color-prefs:marshall-style-delta, [12](#page-10-0) color-prefs:register-colorpreference, [11](#page-10-0) color-prefs:set-default/colorscheme, [11](#page-10-0) color-prefs:unmarshall-styledelta, [12](#page-10-0) color-prefs:white-on-black, [13](#page-10-0) color:get-parenthesis-colorstable, [21](#page-13-0) color:text%, [20](#page-13-0) color:text-mixin, [19](#page-13-0) color:text-mode%, [21](#page-13-0) color:text-mode-mixin, [20](#page-13-0)

```
color:text-mode<%>, 20
color:text<%>, 14
Comment Box, 22
comment-box:snip%, 22
comment-box:snipclass, 22
comment-out-selection, 170
completion-mode-key-event?, 206
container-size, 150
container-size, 153
container-size, 149
copy, 167
copy, 193
copy, 25
copy, 191
copy-click-region, 125
copy-clipboard, 125
cut-click-region, 125
cut-clipboard, 125
Decorated Editor Snip, 23
decorated-editor-snip%, 23
decorated-editor-snip-mixin, 23
decorated-editor-snip<%>, 23
decorated-editor-snipclass%, 23
default-style-name, 184
delegate-moved, 96
delegated-text-shown?, 95
delete/io, 201
determine-width, 52
do-autosave, 4
do-autosave, 35
do-macro, 126
do-paste, 185
do-submission, 201
down-sexp, 171
downcase-word, 125
draw, 192
draw, 193
draw, 167
edit-menu:after-preferences, 86
edit-menu:between-clear-and-
  select-all, 75
edit-menu:between-copy-and-paste,
```

```
72
edit-menu:between-cut-and-copy, 71
edit-menu:between-find-and-
 preferences, 85
edit-menu:between-paste-and-clear,
 74
edit-menu:between-redo-and-cut, 70
edit-menu:between-select-all-and-
 find, 77
edit-menu:between-select-all-and-
 find, 93
edit-menu:clear-callback, 74
edit-menu:clear-help-string, 75
edit-menu:clear-on-demand, 75
edit-menu:clear-string, 75
edit-menu:copy-callback, 71
edit-menu:copy-help-string, 72
edit-menu:copy-on-demand, 72
edit-menu:copy-string, 72
edit-menu:create-clear?, 74
edit-menu:create-copy?, 71
edit-menu:create-cut?, 70
edit-menu:create-find-again-
 backwards?, 99
edit-menu:create-find-again?, 98
edit-menu:create-find-case-
 sensitive?, 100
edit-menu:create-find-case-
 sensitive?, 84
edit-menu:create-find-next?, 78
edit-menu:create-find-previous?, 79
edit-menu:create-find?, 98
edit-menu:create-find?, 77
edit-menu:create-paste?, 73
edit-menu:create-preferences?, 85
edit-menu:create-redo?, 68
edit-menu:create-replace-all?, 99
edit-menu:create-replace-all?, 83
edit-menu:create-replace?, 82
edit-menu:create-select-all?, 76
edit-menu:create-show/hide-
 replace?, 81
edit-menu:create-undo?, 67
```

```
edit-menu:cut-callback, 70
edit-menu:cut-help-string, 71
edit-menu:cut-on-demand, 70
edit-menu:cut-string, 71
edit-menu:find-again-backwards-
 callback, 99
edit-menu:find-again-callback, 98
edit-menu:find-callback, 77
edit-menu:find-callback, 98
edit-menu:find-case-sensitive-
 callback, 99
edit-menu:find-case-sensitive-
 callback, 84
edit-menu:find-case-sensitive-
 help-string, 85
edit-menu:find-case-sensitive-on-
 demand, 100
edit-menu:find-case-sensitive-on-
 demand, 84
edit-menu:find-case-sensitive-
 string, 85
edit-menu:find-help-string, 78
edit-menu:find-next-callback, 78
edit-menu:find-next-help-string, 79
edit-menu:find-next-on-demand, 79
edit-menu:find-next-string, 79
edit-menu:find-on-demand, 77
edit-menu:find-previous-callback,
 80
edit-menu:find-previous-help-
 string, 80
edit-menu:find-previous-on-demand,
 80
edit-menu:find-previous-string, 80
edit-menu:find-string, 78
edit-menu:get-clear-item, 74
edit-menu:get-copy-item, 71
edit-menu:get-cut-item, 70
edit-menu:get-find-case-
 sensitive-item, 84
edit-menu:get-find-item, 77
edit-menu:get-find-next-item, 78
edit-menu:get-find-previous-item,
```
#### [79](#page-44-0)

```
edit-menu:get-paste-item, 73
edit-menu:get-preferences-item, 85
edit-menu:get-redo-item, 68
edit-menu:get-replace-all-item, 83
edit-menu:get-replace-item, 82
edit-menu:get-select-all-item, 75
edit-menu:get-show/hide-replace-
 item, 80
edit-menu:get-undo-item, 67
edit-menu:paste-callback, 73
edit-menu:paste-help-string, 74
edit-menu:paste-on-demand, 73
edit-menu:paste-string, 74
edit-menu:preferences-callback, 85
edit-menu:preferences-help-string,
 86
edit-menu:preferences-on-demand, 86
edit-menu:preferences-string, 86
 69
edit-menu:redo-help-string, 69
 69
 69
edit-menu:replace-all-callback, 99
edit-menu:replace-all-callback, 83
edit-menu:replace-all-help-string,
 84
 83
edit-menu:replace-all-on-demand, 99
edit-menu:replace-all-string, 83
edit-menu:replace-callback, 82
edit-menu:replace-help-string, 83
 82
 82
edit-menu:select-all-callback, 76
edit-menu:select-all-help-string,
 77
edit-menu:select-all-on-demand, 76
edit-menu:select-all-string, 76
edit-menu:show/hide-replace-
 callback, 81
edit-menu:show/hide-replace-help-
 string, 81
```

```
edit-menu:show/hide-replace-on-
 demand, 81
edit-menu:show/hide-replace-
 string, 81
edit-menu:undo-callback, 67
edit-menu:undo-help-string, 68
edit-menu:undo-on-demand, 68
edit-menu:undo-string, 68
editing-this-file?, 46
editing-this-file?, 91
Editor, 27
Editor Snip, 24
editor-position-changed, 54
editor-snip:decorated%, 25
editor-snip:decorated-mixin, 24
editor-snip:decorated-snipclass%,
 26
editor-snip:decorated<%>, 24
editor:add-after-user-keymap, 38
editor:autowrap-mixin, 33
editor: autowrap\langle\!\langle \rangle 33
editor:backup-autosave-mixin, 35
editor: backup-autosave\langle\!\langle \rangle\!\rangle 35
editor:basic-mixin, 29
 27
editor:file-mixin, 34
editor:file<%>, 33
editor:get-default-color-style-
 name, 37
editor:get-standard-style-list, 37
editor:info-mixin, 37
editor:info<%>, 36
editor:keymap-mixin, 33
 32
editor:set-default-font-color, 37
editor:set-standard-style-list-
 delta, 37
editor:set-standard-style-list-
 pref-callbacks, 37
editor:standard-style-list-mixin,
 32
 32
end-macro, 126
```
erase-underscores, [131](#page-130-0) Errors, [218](#page-217-1) Exit, [39](#page-38-0) exit:can-exit?, [39](#page-38-0) exit:exit, [39](#page-38-0) exit:exiting?, [39](#page-38-0) exit:insert-can?-callback, [39](#page-38-0) exit:insert-on-callback, [39](#page-38-0) exit:on-exit, [39](#page-38-0) exit:set-exiting, [39](#page-38-0) exit:user-oks-exit, [40](#page-38-0) exn:make-unknown-preference, [164](#page-161-0) exn:struct:unknown-preference, [165](#page-161-0) exn:unknown-preference?, [165](#page-161-0) file-menu:after-quit, [67](#page-44-0) file-menu:between-close-and-quit, [66](#page-44-0) file-menu:between-new-and-open, [57](#page-44-0) file-menu:between-open-and-revert, [60](#page-44-0) file-menu:between-print-and-close, [64](#page-44-0) file-menu:between-revert-and-save, [61](#page-44-0) file-menu:between-save-as-andprint, [63](#page-44-0) file-menu:between-save-as-andprint, [93](#page-44-0) file-menu:close-callback, [65](#page-44-0) file-menu:close-help-string, [65](#page-44-0) file-menu:close-on-demand, [65](#page-44-0) file-menu:close-string, [65](#page-44-0) file-menu:create-close?, [65](#page-44-0) file-menu:create-new?, [56](#page-44-0) file-menu:create-open-recent?, [59](#page-44-0) file-menu:create-open?, [57](#page-44-0) file-menu:create-print?, [93](#page-44-0) file-menu:create-print?, [63](#page-44-0) file-menu:create-quit?, [66](#page-44-0) file-menu:create-revert?, [92](#page-44-0) file-menu:create-revert?, [60](#page-44-0) file-menu:create-save-as?, [93](#page-44-0) file-menu:create-save-as?, [62](#page-44-0)

```
file-menu:create-save?, 92
file-menu:create-save?, 61
file-menu:get-close-item, 64
file-menu:get-new-item, 56
file-menu:get-open-item, 57
file-menu:get-open-recent-item, 58
file-menu:get-print-item, 63
file-menu:get-quit-item, 66
file-menu:get-revert-item, 60
file-menu:get-save-as-item, 62
file-menu:get-save-item, 61
file-menu:new-callback, 56
file-menu:new-help-string, 57
file-menu:new-on-demand, 57
file-menu:new-string, 57
file-menu:open-callback, 58
file-menu:open-callback, 92
file-menu:open-help-string, 58
file-menu:open-on-demand, 58
file-menu:open-recent-callback, 59
file-menu:open-recent-help-string,
 59
file-menu:open-recent-on-demand, 59
file-menu:open-recent-string, 59
file-menu:open-string, 58
file-menu:print-callback, 64
file-menu:print-callback, 93
file-menu:print-help-string, 64
file-menu:print-on-demand, 64
file-menu:print-string, 64
file-menu:quit-callback, 66
file-menu:quit-help-string, 67
file-menu:quit-on-demand, 66
file-menu:quit-string, 66
file-menu:revert-callback, 60
file-menu:revert-callback, 92
file-menu:revert-help-string, 61
 92
 60
 60
file-menu:save-as-callback, 93
file-menu:save-as-callback, 62
```
file-menu:save-as-help-string, [63](#page-44-0) file-menu:save-as-on-demand, [63](#page-44-0) file-menu:save-as-string, [63](#page-44-0) file-menu:save-callback, [61](#page-44-0) file-menu:save-callback, [92](#page-44-0) file-menu:save-help-string, [62](#page-44-0) file-menu:save-on-demand, [61](#page-44-0) file-menu:save-string, [62](#page-44-0) find-down-sexp, [171](#page-166-0) find-string, [124](#page-119-0) find-string-replace, [125](#page-119-0) find-string-reverse, [125](#page-119-0) find-up-sexp, [171](#page-166-0) Finder, [41](#page-40-0) finder:common-get-file, [42](#page-40-0) finder:common-get-file-list, [44](#page-40-0) finder:common-put-file, [41](#page-40-0) finder:default-extension, [41](#page-40-0) finder:default-filters, [41](#page-40-0) finder:dialog-parent-parameter, [41](#page-40-0) finder:get-file, [43](#page-40-0) finder:open-file, [124](#page-119-0) finder:put-file, [43](#page-40-0) finder:put-file, [124](#page-119-0) finder:put-file, [124](#page-119-0) finder:std-get-file, [43](#page-40-0) finder:std-put-file, [42](#page-40-0) first-line-currently-drawnspecially?, [182](#page-176-0) flash-backward-sexp, [171](#page-166-0) flash-forward-sexp, [170](#page-166-0) for-each-frame, [105](#page-104-0) force-stop-colorer, [16](#page-13-0) forward-match, [18](#page-13-0) forward-sexp, [170](#page-166-0) Frame, [45](#page-44-0) frame-label-changed, [105](#page-104-0) frame-shown/hidden, [105](#page-104-0) frame:add-snip-menu-items, [103](#page-44-0) frame:basic%, [101](#page-44-0) frame:basic-mixin, [46](#page-44-0) frame:  $basic<\frac{9}{6}$ , [45](#page-44-0)

frame:current-icon, [104](#page-44-0) frame:delegate%, [102](#page-44-0) frame:delegate-mixin, [96](#page-44-0) frame:delegate<%>, [95](#page-44-0) frame:editor%, [102](#page-44-0) frame:editor-mixin, [90](#page-44-0) frame:editor<%>, [88](#page-44-0) frame:focus-table-mixin, [48](#page-44-0) frame:focus-table<%>, [48](#page-44-0) frame: info%, [101](#page-44-0) frame:info-mixin, [53](#page-44-0) frame: $info<\!\!\%$ , [52](#page-44-0) frame:lookup-focus-table, [104](#page-44-0) frame:pasteboard%, [102](#page-44-0) frame:pasteboard-info%, [101](#page-44-0) frame:pasteboard-info-mixin, [55](#page-44-0) frame:pasteboard-info<%>, [55](#page-44-0) frame:pasteboard-mixin, [95](#page-44-0) frame:pasteboard<%>, [95](#page-44-0) frame:register-group-mixin, [50](#page-44-0) frame:register-group<%>, [50](#page-44-0) frame:remove-empty-menus, [103](#page-44-0) frame: reorder-menus, [103](#page-44-0) frame:searchable%, [102](#page-44-0) frame:searchable-mixin, [98](#page-44-0) frame:searchable-text-mixin, [100](#page-44-0) frame: searchable-text< $\frac{\%}{\%}$ , [100](#page-44-0) frame:searchable<%>, [97](#page-44-0) frame:setup-size-pref, [102](#page-44-0) frame:size-pref%, [101](#page-44-0) frame:size-pref-mixin, [49](#page-44-0) frame:size-pref<%>, [49](#page-44-0) frame:standard-menus%, [102](#page-44-0) frame:standard-menus-mixin, [88](#page-44-0) frame:standard-menus<%>, [55](#page-44-0) frame:status-line%, [102](#page-44-0) frame:status-line-mixin, [51](#page-44-0) frame:status-line<%>, [51](#page-44-0) frame: text%, [102](#page-44-0) frame:text-info%, [101](#page-44-0) frame:text-info-mixin, [55](#page-44-0) frame:text-info<%>, [54](#page-44-0)

frame:text-mixin, [94](#page-44-0) frame: text<%>, [94](#page-44-0) framework, [1](#page-0-0) Framework Libraries Overview, [2](#page-1-0) framework-class^, [228](#page-227-0) framework/decorated-editor-snip, [23](#page-22-0) framework/framework-sig, [228](#page-227-0) framework/framework-unit, [229](#page-228-0) framework/gui-utils, [108](#page-107-0) framework/preferences, [162](#page-161-0) framework/splash, [213](#page-212-0) framework/test, [217](#page-216-1) Framework: Racket GUI Application Framework, [1](#page-0-0) framework@, [229](#page-228-0) framework<sup>o</sup>, [228](#page-227-0) freeze-colorer, [16](#page-13-0) get-active-frame, [105](#page-104-0) get-all-words, [206](#page-176-0) get-allow-edits, [201](#page-176-0) get-area-container, [45](#page-44-0) get-area-container%, [45](#page-44-0) get-autocomplete-background-color, [206](#page-176-0) get-autocomplete-border-color, [206](#page-176-0) get-autocomplete-selected-color, [206](#page-176-0) get-backward-sexp, [170](#page-166-0) get-box-input-editor-snip%, [204](#page-176-0) get-box-input-text%, [204](#page-176-0) get-can-close-parent, [33](#page-26-0) get-canvas, [90](#page-44-0) get-canvas%, [88](#page-44-0) get-canvas<%>, [89](#page-44-0) get-case-sensitive-search?, [98](#page-44-0) get-chained-keymaps, [120](#page-119-0) get-checkable-menu-item%, [56](#page-44-0) get-color, [24](#page-23-0) get-color, [24](#page-23-0) get-corner-bitmap, [24](#page-23-0) get-corner-bitmap, [22](#page-21-0) get-corner-bitmap, [24](#page-23-0)

```
get-default-percentages, 151
get-delegate, 190
get-delegated-text, 95
get-edit-menu, 56
get-edition-number, 179
get-editor, 90
get-editor%, 101
get-editor%, 96
get-editor%, 89
get-editor<%>, 94
get-editor<%>, 101
get-editor<%>, 89
get-editor<%>, 95
get-editor<%>, 96
get-entire-label, 88
get-err-port, 204
get-err-style-delta, 203
get-extent, 193
get-extent, 168
get-extent, 191
get-file, 31
get-file-menu, 56
get-filename, 91
get-filename, 46
get-filename/untitled-name, 29
get-first-line-height, 182
get-fixed-style, 178
get-fixed-style, 184
get-forward-sexp, 170
get-frames, 105
get-help-menu, 56
get-highlighted-ranges, 178
get-in-box-port, 204
get-in-port, 203
get-info-canvas, 52
get-info-editor, 53
get-info-panel, 53
get-insertion-point, 201
get-keymaps, 32
get-keymaps, 35
get-keymaps, 188
get-label, 91
```

```
get-label-prefix, 88
get-limit, 169
get-map-function-table, 120
get-map-function-table/ht, 120
get-mdi-parent, 105
get-menu, 24
get-menu, 25
get-menu, 22
get-menu%, 55
get-menu-bar%, 45
get-menu-item%, 56
get-out-port, 204
get-out-style-delta, 203
get-percentages, 151
get-port-name, 179
get-pos/text, 29
get-pos/text-dc-location, 29
get-position, 24
get-position, 25
get-position, 22
get-read-write?, 199
get-regions, 17
get-replace-search-hit, 187
get-saved-snips, 167
get-search-bubbles, 187
get-search-hit-count, 187
get-splash-bitmap, 214
get-splash-canvas, 215
get-splash-event-callback, 216
get-splash-eventspace, 215
get-splash-height, 216
get-splash-paint-callback, 215
get-splash-width, 216
get-start-of-line, 173
get-start-of-line, 180
get-styles-fixed, 178
get-surrogate, 142
get-tab-size, 172
get-text, 22
get-text, 167
get-text-to-search, 101
get-text-to-search, 97
```

```
get-token-range, 19
get-top-level-window, 27
get-unread-start-point, 201
get-value-port, 204
get-value-style-delta, 203
get-vertical?, 151
get-vertical?, 154
get-vertical?, 153
get-word-at, 206
get-word-at, 173
goto-line, 125
goto-position, 125
Group, 105
group:%, 105
group:add-to-windows-menu, 107
group:can-close-check, 107
group:get-the-frame-group, 106
group:on-close-action, 107
GUI Utilities, 108
gui-utils:cancel-on-right?, 108
gui-utils:cursor-delay, 109
gui-utils:delay-action, 110
gui-utils:format-literal-label, 108
gui-utils:get-choice, 111
gui-utils:get-clickback-delta, 112
gui-utils:get-clicked-clickback-
 delta, 112
gui-utils:local-busy-cursor, 110
gui-utils:next-untitled-name, 109
gui-utils:ok/cancel-buttons, 109
gui-utils:quote-literal-label, 108
gui-utils:show-busy-cursor, 110
gui-utils:trim-string, 108
gui-utils:unsaved-warning, 111
Handler, 114
handler:add-to-recent, 116
handler:current-create-new-window,
  115
handler:edit-file, 115
handler:find-format-handler, 115
handler:find-named-format-handler,
 115
```
handler:handler-extension, [114](#page-113-0) handler:handler-handler, [114](#page-113-0) handler:handler-name, [114](#page-113-0) handler:handler?, [114](#page-113-0) handler:insert-format-handler, [114](#page-113-0) handler:install-recent-items, [116](#page-113-0) handler:open-file, [116](#page-113-0) handler:set-recent-items-framesuperclass, [116](#page-113-0) handler:set-recent-position, [116](#page-113-0) handler:size-recently-openedfiles, [117](#page-113-0) has-focus?, [27](#page-26-0) help-menu:about-callback, [87](#page-44-0) help-menu:about-callback, [94](#page-44-0) help-menu:about-help-string, [87](#page-44-0) help-menu:about-on-demand, [87](#page-44-0) help-menu:about-string, [87](#page-44-0) help-menu:about-string, [94](#page-44-0) help-menu:after-about, [88](#page-44-0) help-menu:before-about, [86](#page-44-0) help-menu:create-about?, [87](#page-44-0) help-menu:create-about?, [94](#page-44-0) help-menu:get-about-item, [87](#page-44-0) hide-delegated-text, [96](#page-44-0) hide-info, [53](#page-44-0) hide-search, [97](#page-44-0) highlight-first-line, [182](#page-176-0) highlight-range, [177](#page-176-0) highlight-range, [194](#page-176-0) Icon, [118](#page-117-0) icon:get-anchor-bitmap, [118](#page-117-0) icon:get-autowrap-bitmap, [118](#page-117-0) icon:get-eof-bitmap, [118](#page-117-0) icon:get-gc-off-bitmap, [119](#page-117-0) icon:get-gc-on-bitmap, [119](#page-117-0) icon:get-left/right-cursor, [118](#page-117-0) icon:get-lock-bitmap, [118](#page-117-0) icon:get-paren-highlight-bitmap, [118](#page-117-0) icon:get-unlock-bitmap, [118](#page-117-0) icon:get-up/down-cursor, [119](#page-117-0)

initial-autowrap-bitmap, [179](#page-176-0) insert, [191](#page-176-0) insert-before, [202](#page-176-0) insert-between, [202](#page-176-0) insert-close-paren, [18](#page-13-0) insert-frame, [106](#page-104-0) insert-return, [169](#page-166-0) introduce-let-ans, [172](#page-166-0) is-frozen?, [16](#page-13-0) is-info-hidden?, [53](#page-44-0) is-lexer-valid?, [19](#page-13-0) is-special-first-line?, [182](#page-176-0) is-stopped?, [16](#page-13-0) Keymap, [120](#page-119-0) keymap:add-to-right-button-menu, [121](#page-119-0) keymap:add-to-right-buttonmenu/before, [122](#page-119-0) keymap:add-user-keybindings-file, [121](#page-119-0) keymap:aug-keymap%, [121](#page-119-0) keymap:aug-keymap-mixin, [120](#page-119-0) keymap:aug-keymap<%>, [120](#page-119-0) keymap:call/text-keymapinitializer, [122](#page-119-0) keymap:canonicalize-keybindingstring, [122](#page-119-0) keymap:get-editor, [122](#page-119-0) keymap:get-file, [123](#page-119-0) keymap:get-global, [123](#page-119-0) keymap:get-search, [123](#page-119-0) keymap:get-user, [123](#page-119-0) keymap:make-meta-prefix-list, [123](#page-119-0) keymap:region-click, [129](#page-119-0) keymap:remove-chained-keymap, [129](#page-119-0) keymap:remove-user-keybindingsfile, [121](#page-119-0) keymap:send-map-function-meta, [124](#page-119-0) keymap:set-chained-keymaps, [129](#page-119-0) keymap:setup-editor, [124](#page-119-0) keymap:setup-file, [124](#page-119-0) keymap:setup-global, [124](#page-119-0) keymap:setup-search, [129](#page-119-0)

kill-word, [125](#page-119-0) load-file, [124](#page-119-0) load-file/gui-error, [28](#page-26-0) local-edit-sequence?, [27](#page-26-0) locate-file, [106](#page-104-0) lock, [37](#page-26-0) lock, [19](#page-13-0) lock-status-changed, [52](#page-44-0) make-editor, [25](#page-23-0) make-editor, [89](#page-44-0) make-editor, [22](#page-21-0) make-root-area-container, [53](#page-44-0) make-root-area-container, [96](#page-44-0) make-root-area-container, [51](#page-44-0) make-root-area-container, [100](#page-44-0) make-root-area-container, [45](#page-44-0) make-snip, [22](#page-21-0) make-snip, [25](#page-23-0) make-snip, [26](#page-23-0) make-visible, [46](#page-44-0) map-function, [121](#page-119-0) mark-matching-parenthesis, [172](#page-166-0) Menu, [131](#page-130-0) menu:can-restore-checkable-menuitem%, [132](#page-130-0) menu:can-restore-menu-item%, [132](#page-130-0) menu:can-restore-mixin, [131](#page-130-0) menu:can-restore-underscore-menu%, [132](#page-130-0) menu:can-restore-underscore-mixin, [131](#page-130-0) menu:can-restore-underscore<%>, [131](#page-130-0) menu:can-restore<%>, [131](#page-130-0) Meta, [124](#page-119-0) Mode, [133](#page-132-0) mode:host-text-mixin, [142](#page-132-0) mode:host-text<%>, [142](#page-132-0) mode:surrogate-text%, [133](#page-132-0) mode:surrogate-text<%>, [133](#page-132-0) move-sexp-out, [172](#page-166-0) move/copy-to-edit, [178](#page-176-0) Number Snip, [148](#page-147-0)

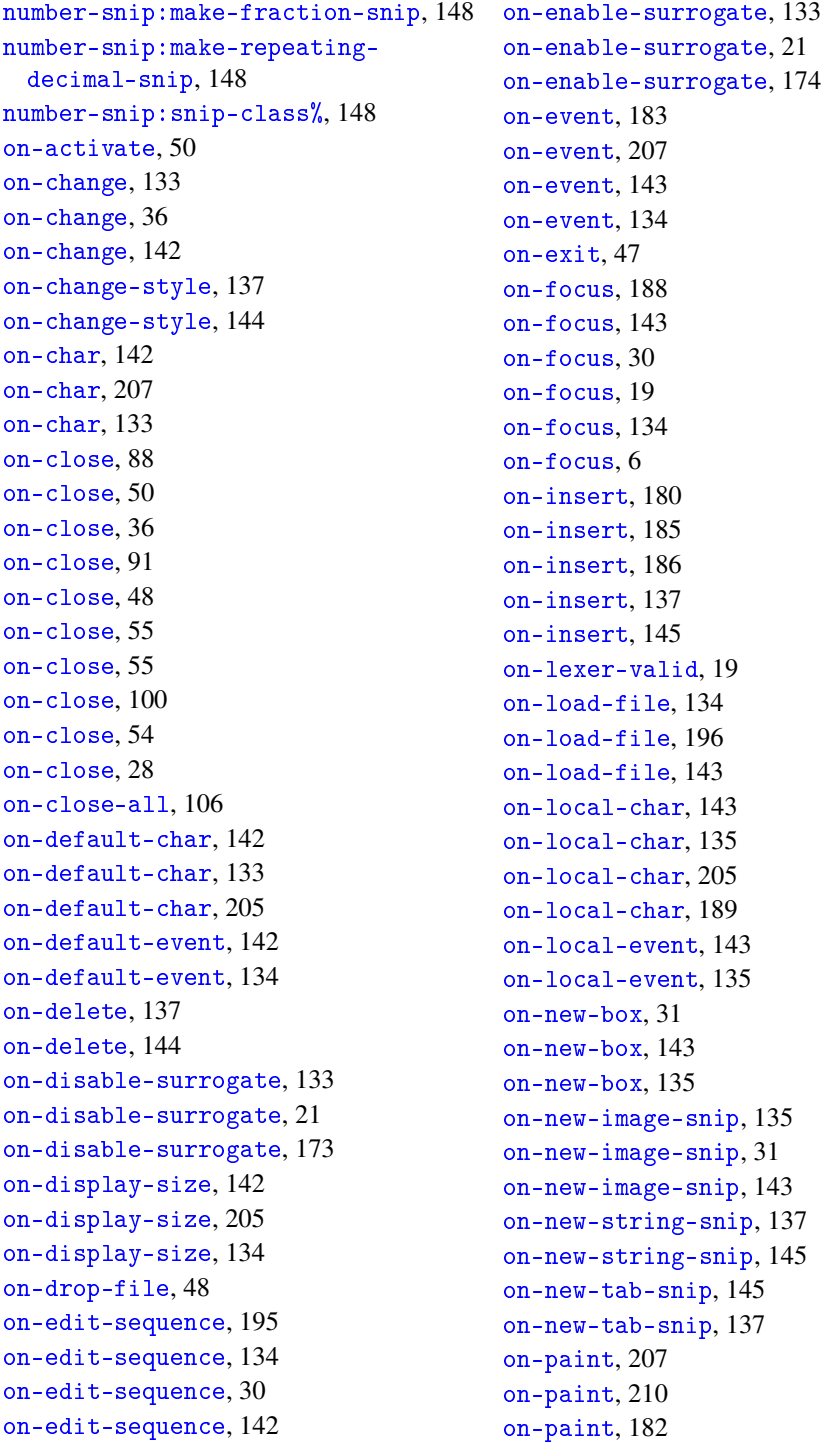

```
on-paint, 144
on-paint, 180
on-paint, 195
on-paint, 136
on-save-file, 198
on-save-file, 36
on-save-file, 136
on-save-file, 144
on-set-size-constraint, 20
on-set-size-constraint, 145
on-set-size-constraint, 138
on-size, 49
on-size, 7
on-snip-modified, 136
on-snip-modified, 144
on-submit, 202
on-subwindow-event, 152
on-superwindow-show, 6
on-superwindow-show, 47
open-line, 125
open-status-line, 51
overwrite-status-changed, 54
Panel, 149
panel:dragable-container-size, 155
panel:dragable-mixin, 152
panel:dragable-place-children, 155
panel:dragable<%>, 150
panel:horizontal-dragable%, 154
panel:horizontal-dragable-mixin,
  153
panel:horizontal-dragable<%>, 152
panel:single%, 150
panel:single-mixin, 149
panel:single-pane%, 150
panel:single-window-mixin, 150
panel:single-window<%>, 150
panel:single<%>, 149
panel:splitter-mixin, 154
panel:splitter<%>, 154
panel:vertical-dragable%, 154
panel:vertical-dragable-mixin, 153
panel:vertical-dragable<%>, 152
```
paste-click-region, [126](#page-119-0) paste-clipboard, [125](#page-119-0) Pasteboard, [157](#page-156-0) pasteboard:backup-autosave%, [157](#page-156-0) pasteboard:basic%, [157](#page-156-0) pasteboard:file%, [157](#page-156-0) pasteboard:info%, [157](#page-156-0) pasteboard: keymap%, [157](#page-156-0) pasteboard:standard-style-list%, [157](#page-156-0) Path Utils, [158](#page-157-0) path-utils:generate-autosave-name, [158](#page-157-0) path-utils:generate-backup-name, [158](#page-157-0) place-children, [153](#page-148-0) place-children, [149](#page-148-0) port-name-matches?, [179](#page-176-0) Preferences, [159](#page-158-0) Preferences, Textual, [162](#page-161-0) preferences:add-callback, [162](#page-161-0) preferences:add-can-close-dialogcallback, [161](#page-158-0) preferences:add-editor-checkboxpanel, [160](#page-158-0) preferences:add-font-panel, [161](#page-158-0) preferences:add-general-checkboxpanel, [160](#page-158-0) preferences:add-on-close-dialogcallback, [161](#page-158-0) preferences:add-panel, [159](#page-158-0) preferences:add-scheme-checkboxpanel, [160](#page-158-0) preferences:add-to-editorcheckbox-panel, [161](#page-158-0) preferences:add-to-generalcheckbox-panel, [161](#page-158-0) preferences:add-to-schemecheckbox-panel, [160](#page-158-0) preferences:add-to-warningscheckbox-panel, [160](#page-158-0) preferences:add-warningscheckbox-panel, [160](#page-158-0)

preferences:get, [162](#page-161-0) preferences:get-preference/gui, [159](#page-158-0) preferences:get-prefs-snapshot, [166](#page-161-0) preferences:hide-dialog, [161](#page-158-0) preferences:low-level-getpreference, [165](#page-161-0) preferences:low-level-putpreferences, [165](#page-161-0) preferences:put-preferences/gui, [159](#page-158-0) preferences:register-savecallback, [164](#page-161-0) preferences:restore-defaults, [164](#page-161-0) preferences:restore-prefssnapshot, [165](#page-161-0) preferences:set, [162](#page-161-0) preferences:set-default, [163](#page-161-0) preferences:set-un/marshall, [163](#page-161-0) preferences:show-dialog, [161](#page-158-0) preferences:snapshot?, [165](#page-161-0) preferences:unregister-savecallback, [164](#page-161-0) put-file, [147](#page-132-0) put-file, [141](#page-132-0) put-file, [31](#page-26-0) put-file, [181](#page-176-0) Racket, [167](#page-166-0) racket:add-coloring-preferencespanel, [175](#page-166-0) racket:add-preferences-panel, [175](#page-166-0) racket:get-color-prefs-table, [175](#page-166-0) racket:get-keymap, [175](#page-166-0) racket:get-white-on-black-colorprefs-table, [175](#page-166-0) racket:get-wordbreak-map, [176](#page-166-0) racket:init-wordbreak-map, [176](#page-166-0) racket:set-mode-mixin, [174](#page-166-0) racket:setup-keymap, [176](#page-166-0) racket:sexp-snip%, [167](#page-166-0) racket:sexp-snip<%>, [167](#page-166-0) racket:short-sym->pref-name, [175](#page-166-0) racket:short-sym->style-name, [175](#page-166-0) racket: text%, [174](#page-166-0)

racket:text-balanced?, [174](#page-166-0) racket:text-mixin, [173](#page-166-0) racket:text-mode%, [174](#page-166-0) racket:text-mode-mixin, [173](#page-166-0) racket:text-mode<%>, [173](#page-166-0) racket: text<%>, [168](#page-166-0) read, [148](#page-147-0) read, [26](#page-23-0) recalc-snips, [6](#page-4-0) refresh-splash, [216](#page-212-0) remove-autosave, [35](#page-26-0) remove-chained-keymap, [120](#page-119-0) remove-frame, [106](#page-104-0) remove-parens-forward, [171](#page-166-0) remove-sexp, [170](#page-166-0) remove-space, [125](#page-119-0) replace-all, [97](#page-44-0) reset-input-box, [202](#page-176-0) reset-min-sizes, [24](#page-23-0) reset-region, [17](#page-13-0) reset-regions, [17](#page-13-0) resized, [195](#page-176-0) restore-keybinding, [131](#page-130-0) restore-underscores, [131](#page-130-0) revert, [89](#page-44-0) right-click-in-gap, [151](#page-148-0) ring-bell, [124](#page-119-0) run-after-edit-sequence, [27](#page-26-0) save, [89](#page-44-0) save-as, [89](#page-44-0) save-file, [124](#page-119-0) save-file-as, [124](#page-119-0) save-file-out-of-date?, [27](#page-26-0) save-file/gui-error, [28](#page-26-0) scheme:add-coloring-preferencespanel, [226](#page-224-0) scheme:add-preferences-panel, [226](#page-224-0) scheme:get-color-prefs-table, [226](#page-224-0) scheme:get-keymap, [226](#page-224-0) scheme:get-white-on-black-colorprefs-table, [226](#page-224-0) scheme:get-wordbreak-map, [226](#page-224-0)

scheme:init-wordbreak-map, [226](#page-224-0) scheme:set-mode-mixin, [225](#page-224-0) scheme:setup-keymap, [226](#page-224-0) scheme:sexp-snip%, [225](#page-224-0) scheme:sexp-snip<%>, [225](#page-224-0) scheme:short-sym->pref-name, [226](#page-224-0) scheme:short-sym->style-name, [227](#page-224-0) scheme:text%, [225](#page-224-0) scheme:text-balanced?, [227](#page-224-0) scheme:text-mixin, [225](#page-224-0) scheme:text-mode%, [225](#page-224-0) scheme:text-mode-mixin, [225](#page-224-0) scheme: text-mode<%>, [225](#page-224-0) scheme: text<%>, [225](#page-224-0) scroll-editor-to, [183](#page-176-0) search, [97](#page-44-0) search-hidden?, [97](#page-44-0) search-hits-changed, [98](#page-44-0) search-replace, [97](#page-44-0) select-backward-sexp, [172](#page-166-0) select-click-line, [126](#page-119-0) select-click-word, [126](#page-119-0) select-down-sexp, [172](#page-166-0) select-forward-sexp, [171](#page-166-0) select-up-sexp, [172](#page-166-0) send-eof-to-box-in-port, [202](#page-176-0) send-eof-to-in-port, [202](#page-176-0) set-active-frame, [106](#page-104-0) set-allow-edits, [201](#page-176-0) set-anchor, [197](#page-176-0) set-delegate, [190](#page-176-0) set-editor, [6](#page-4-0) set-filename, [34](#page-26-0) set-info-canvas, [52](#page-44-0) set-insertion-point, [201](#page-176-0) set-label, [92](#page-44-0) set-label-prefix, [88](#page-44-0) set-line-numbers-color, [210](#page-176-0) set-line-numbers-color, [210](#page-176-0) set-macro-recording, [54](#page-44-0) set-modified, [36](#page-26-0) set-orientation, [152](#page-148-0)

set-overwrite-mode, [197](#page-176-0) set-percentages, [151](#page-148-0) set-refresh-splash-on-gaugechange?!, [216](#page-212-0) set-replace-start, [187](#page-176-0) set-search-anchor, [187](#page-176-0) set-searching-state, [186](#page-176-0) set-splash-bitmap, [214](#page-212-0) set-splash-char-observer, [215](#page-212-0) set-splash-event-callback, [216](#page-212-0) set-splash-paint-callback, [215](#page-212-0) set-splash-progress-bar?!, [215](#page-212-0) set-styles-fixed, [178](#page-176-0) set-surrogate, [142](#page-132-0) set-tab-size, [172](#page-166-0) set-text-to-search, [97](#page-44-0) set-unread-start-point, [201](#page-176-0) show, [47](#page-44-0) show, [48](#page-44-0) show-delegated-text, [96](#page-44-0) show-info, [53](#page-44-0) show-line-numbers!, [210](#page-176-0) show-line-numbers!, [209](#page-176-0) show-line-numbers?, [210](#page-176-0) show-line-numbers?, [209](#page-176-0) shutdown-splash, [214](#page-212-0) Signatures, [228](#page-227-0) skip-whitespace, [17](#page-13-0) Splash, [213](#page-212-0) split, [192](#page-176-0) split, [190](#page-176-0) split-horizontal, [155](#page-148-0) split-vertical, [154](#page-148-0) start-colorer, [14](#page-13-0) start-macro, [126](#page-119-0) start-splash, [213](#page-212-0) stop-colorer, [16](#page-13-0) string-normalize, [185](#page-176-0) submit-to-port?, [202](#page-176-0) tabify, [169](#page-166-0) tabify-all, [169](#page-166-0) tabify-on-return?, [169](#page-166-0)

```
tabify-selection, 169
Technical Issues, 218
Test, 217
Test Functions, 219
test:button-push, 219
test:close-top-level-window, 222
test:current-get-eventspaces, 221
test:get-active-top-level-window,
 223
test:keystroke, 220
test:menu-select, 220
test:mouse-click, 221
test:new-window, 221
test:number-pending-actions, 222
test:reraise-error, 222
test:run-interval, 221
test:run-one, 222
test:set-check-box!, 219
test:set-choice!, 220
test:set-list-box!, 220
test:set-radio-box!, 219
test:set-radio-box-item!, 219
test:top-level-focus-window-has?,
 222
test:use-focus-table, 222
Text, 177
text:1-pixel-string-snip%, 190
text:1-pixel-tab-snip%, 192
text:autocomplete-append-after, 211
text:autocomplete-limit, 211
text:autocomplete-mixin, 207
text:autocomplete<%>, 206
text:autowrap%, 209
text:backup-autosave%, 209
text:basic%, 207
text:basic-mixin, 180
text:basic<%>, 177
text:clever-file-format%, 209
text:clever-file-format-mixin, 198
text:clever-file-format<%>, 198
text:crlf-line-endings-mixin, 199
text:crlf-line-endings<%>, 198
```
text:delegate%, [208](#page-176-0) text:delegate-mixin, [194](#page-176-0) text:delegate<%>, [190](#page-176-0) text:file%, [209](#page-176-0) text:file-mixin, [199](#page-176-0) text:file<%>, [199](#page-176-0) text:first-line-mixin, [182](#page-176-0) text:first-line<%>, [181](#page-176-0) text:foreground-color-mixin, [183](#page-176-0) text:foreground-color<%>, [183](#page-176-0) text:get-completions/manuals, [211](#page-176-0) text:hide-caret/selection%, [207](#page-176-0) text:hide-caret/selection-mixin, [184](#page-176-0) text:hide-caret/selection<%>, [184](#page-176-0) text:info%, [209](#page-176-0) text:info-mixin, [197](#page-176-0)  $text:info<\!\!\%$ , [196](#page-176-0) text:input-box%, [208](#page-176-0) text:input-box-mixin, [205](#page-176-0) text:input-box<%>, [205](#page-176-0) text:keymap%, [208](#page-176-0) text:line-numbers-mixin, [210](#page-176-0) text:line-numbers<%>, [209](#page-176-0) text:line-spacing%, [207](#page-176-0) text:line-spacing-mixin, [181](#page-176-0) text:line-spacing<%>, [181](#page-176-0) text:lookup-port-name, [212](#page-176-0) text:nbsp->space%, [208](#page-176-0) text:nbsp->space-mixin, [184](#page-176-0) text:nbsp->space<%>, [184](#page-176-0) text:normalize-paste%, [208](#page-176-0) text:normalize-paste-mixin, [185](#page-176-0) text:normalize-paste<%>, [185](#page-176-0) text:ports-mixin, [204](#page-176-0) text:ports<%>, [200](#page-176-0) text:range-caret-space?, [211](#page-176-0) text:range-color, [211](#page-176-0) text:range-end, [210](#page-176-0) text:range-start, [210](#page-176-0) text:range-style, [211](#page-176-0) text:range?, [210](#page-176-0)

```
 208
text:return-mixin, 189
text:return<%>, 188
text:searching%, 209
text:searching-mixin, 188
text:searching<%>, 186
text:standard-style-list%, 208
text:wide-snip%, 208
text:wide-snip-mixin, 189
text:wide-snip<%>, 189
thaw-colorer, 16
Thread Issues, 218
toggle-anchor, 125
toggle-overwrite, 126
transpose-chars, 125
transpose-sexp, 172
transpose-words, 125
uncomment-selection, 170
unhide-search, 97
unhighlight-range, 178
unhighlight-range, 194
Unit, 229
up-sexp, 171
upcase-word, 125
update-frame-filename, 33
update-info, 52
update-info, 55
update-status-line, 51
user-saves-or-not-modified?, 34
Version, 224
version:add-spec, 224
version:version, 224
while-unlocked, 199
Window Manager (Unix only), 218
Windows menu, 47
write, 167
```